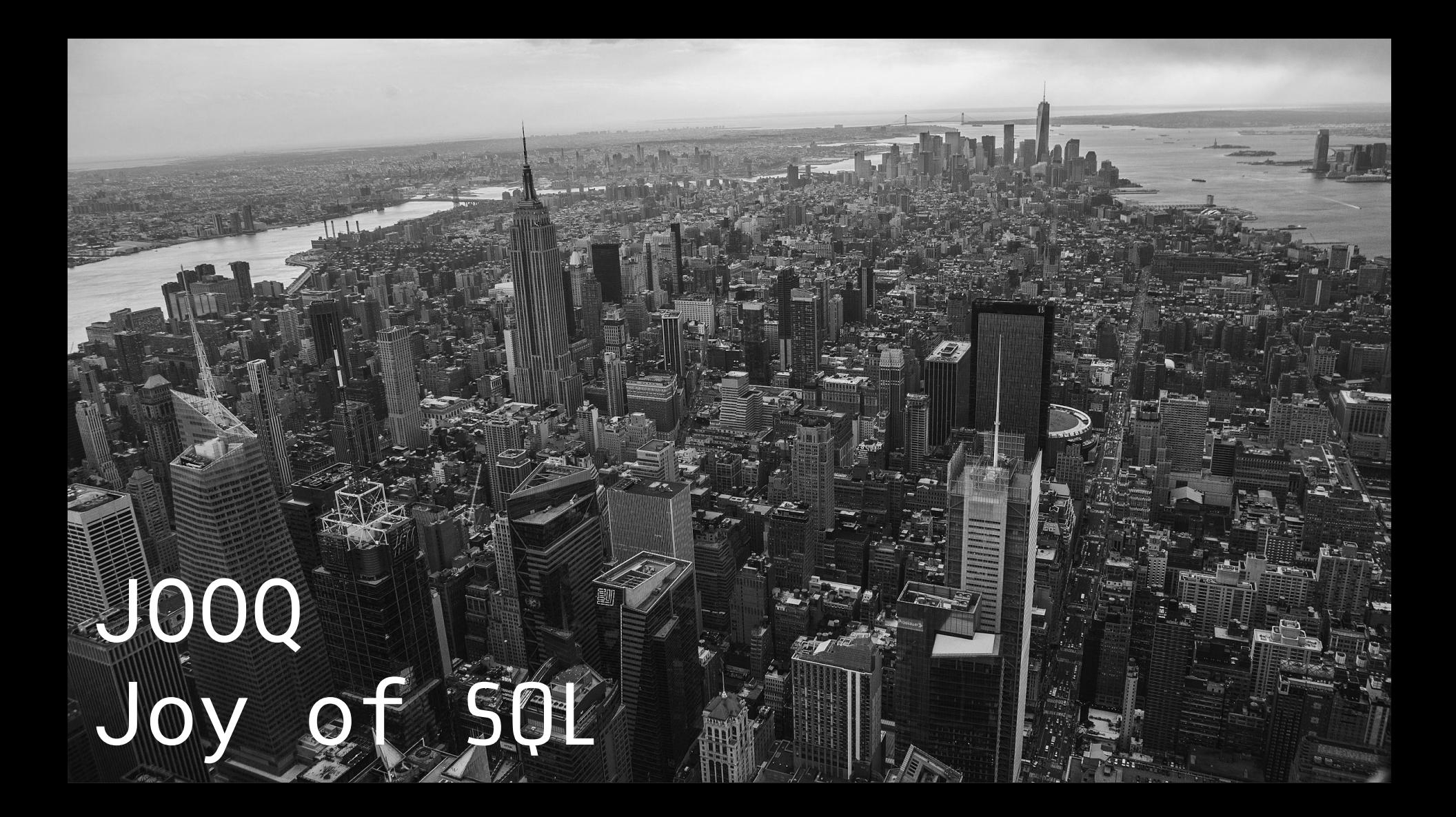

# Kevin DAVIN **@davinkevin**

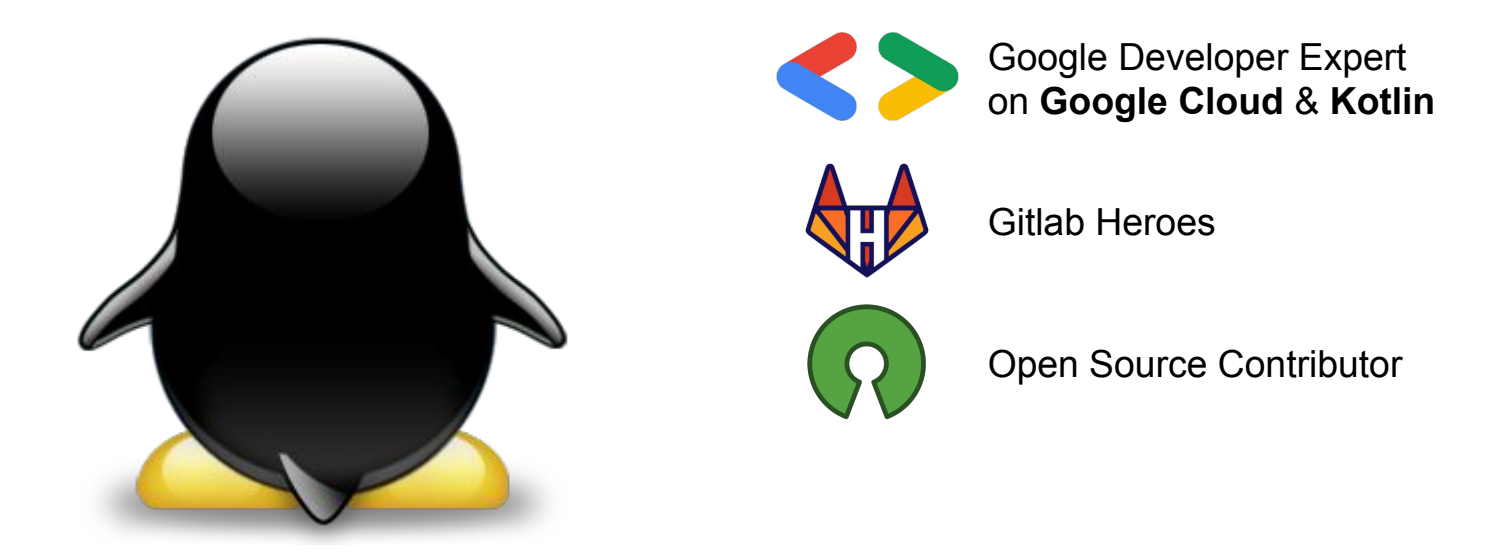

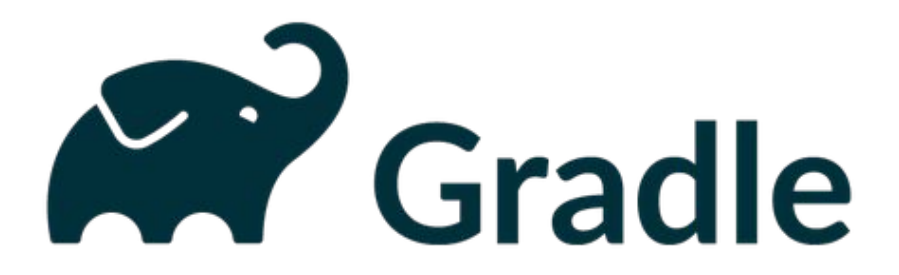

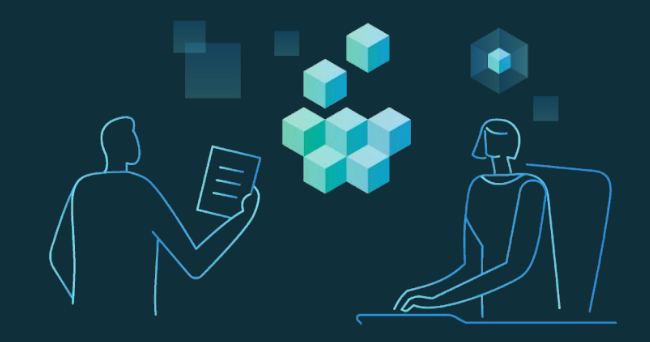

#### Our mission at **Gradle** is to **accelerate developer productivity** and **make developers happier**

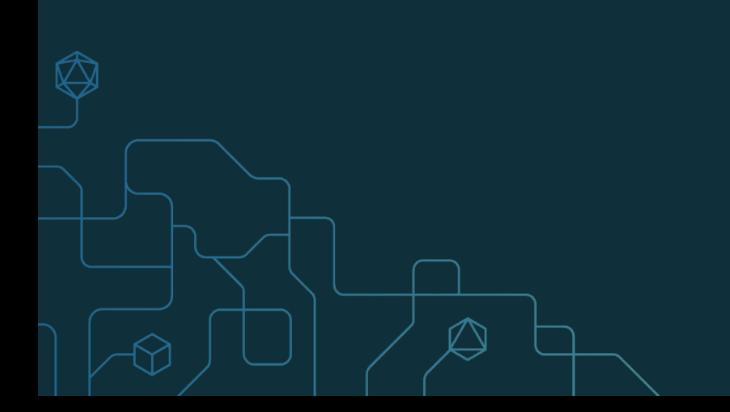

#### What comes after DevOps?

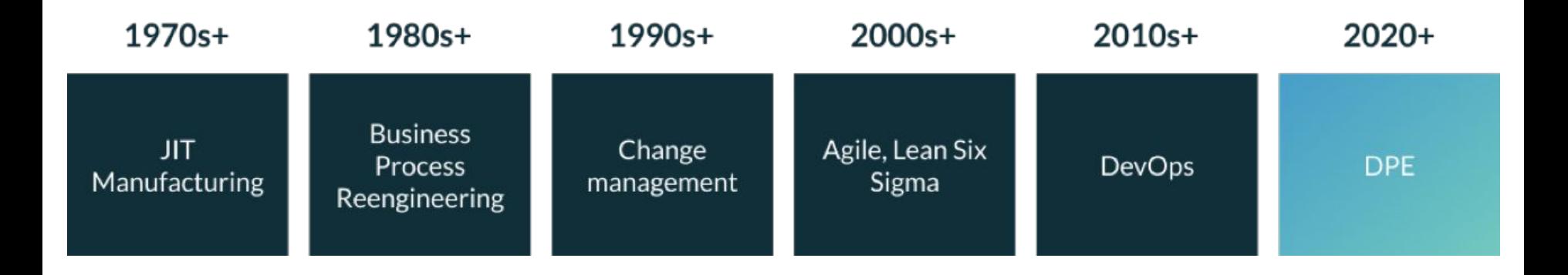

### **Developer Productivity Engineering**

#### "If you can't measure it, you can't improve it!"

*by Peter Drucker*

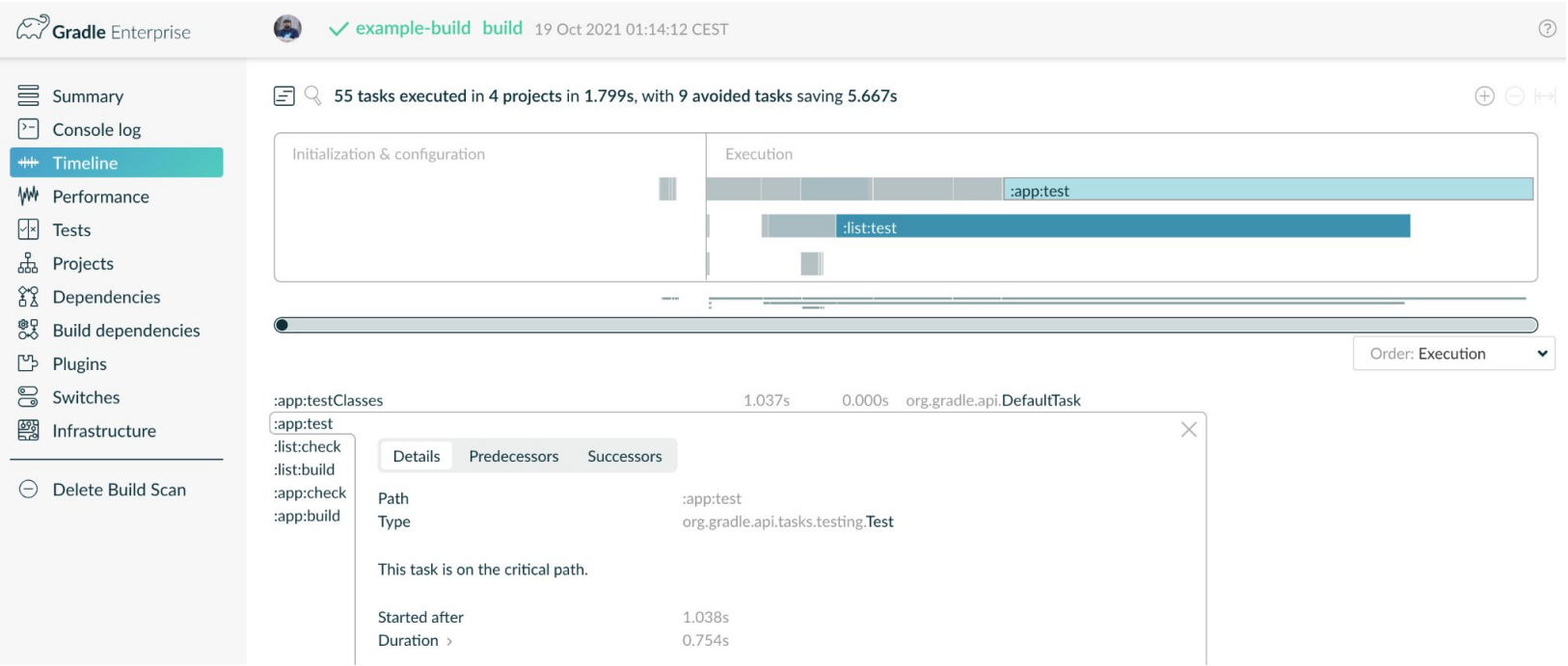

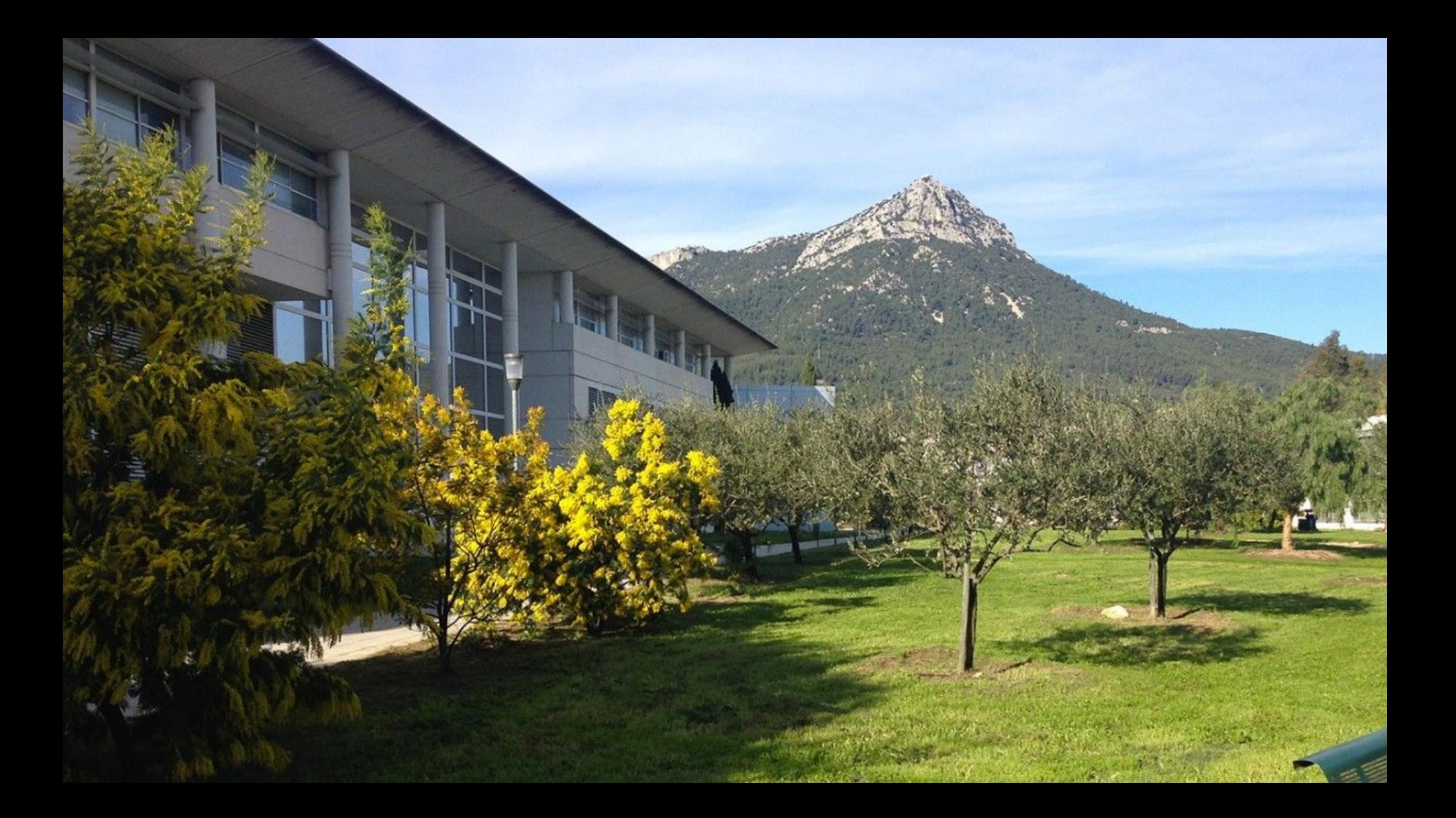

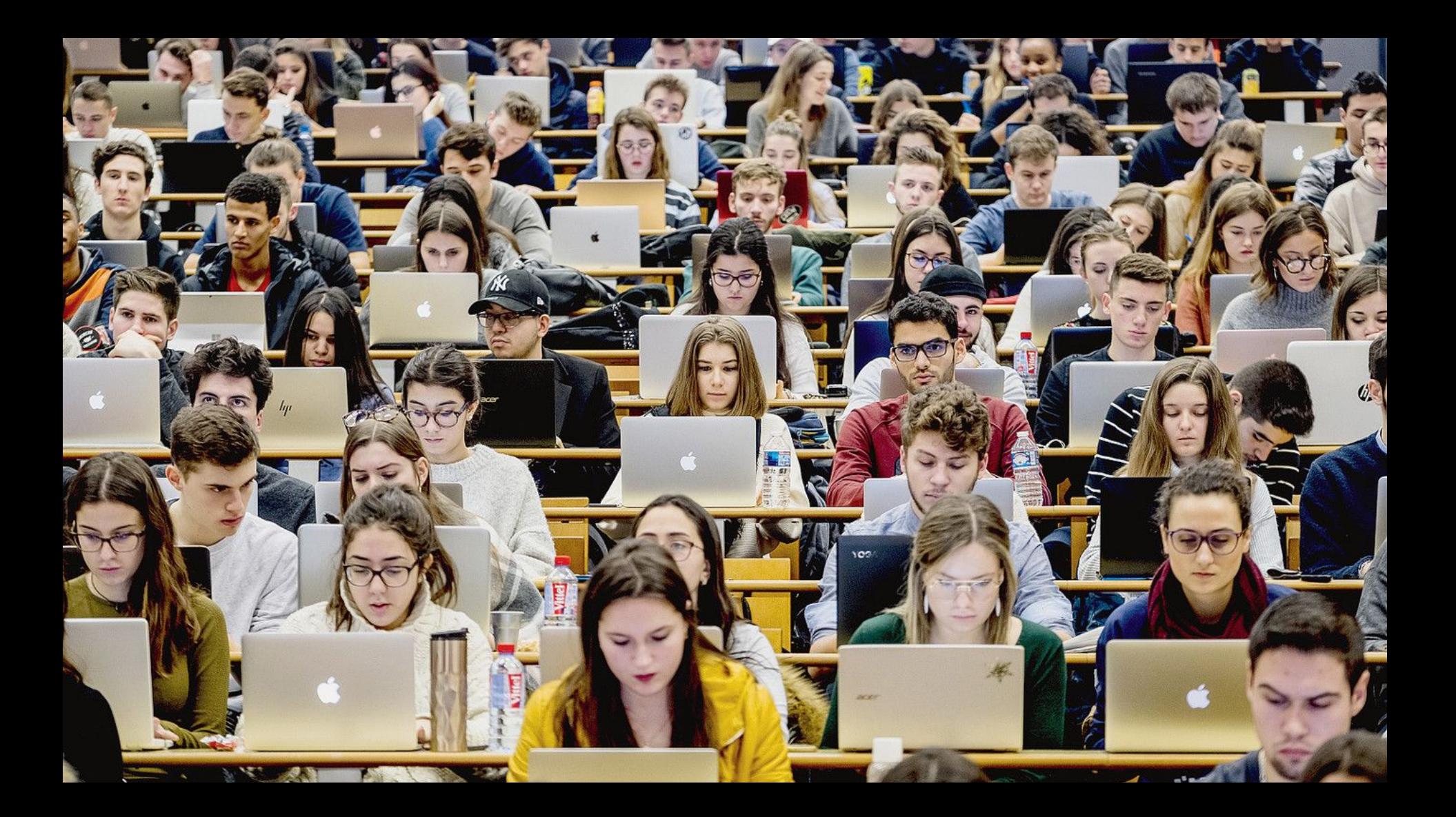

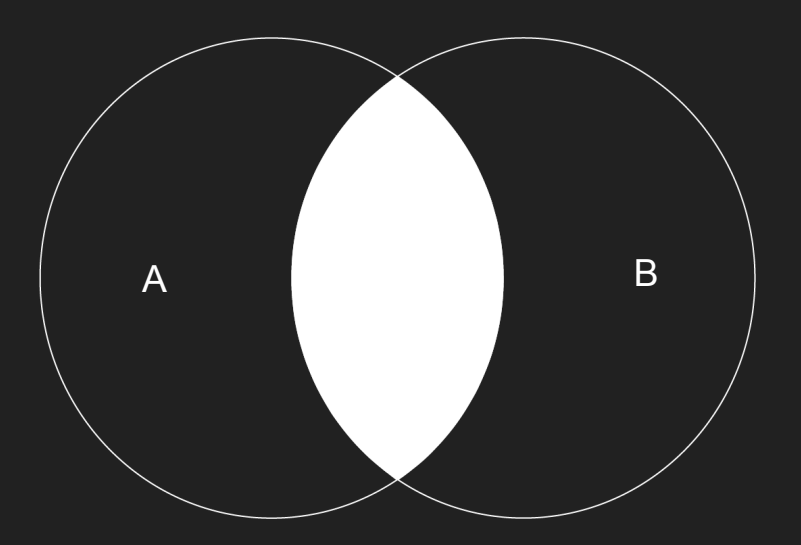

**SELECT** \* **FROM** A **INNER JOIN** B **ON** A.ID = B.ID

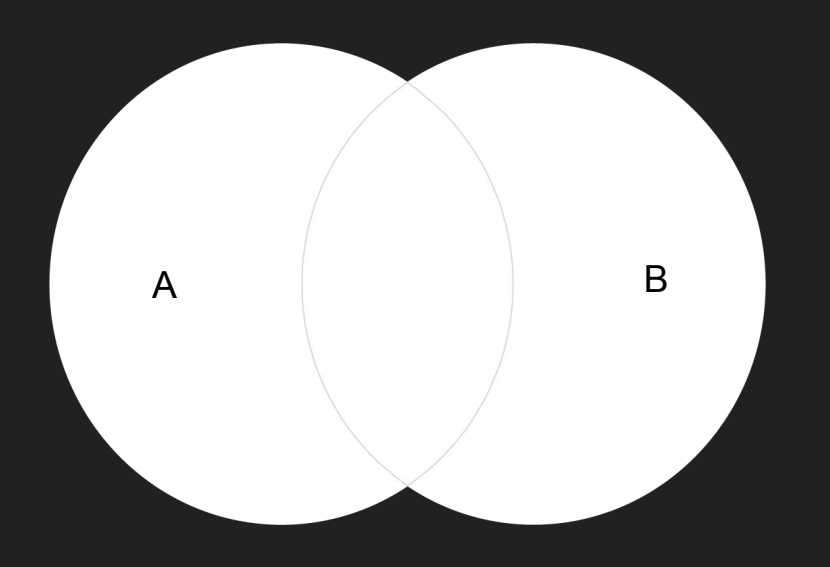

**SELECT** \* **FROM** A **FULL OUTER JOIN** B **ON** A.ID = B.ID

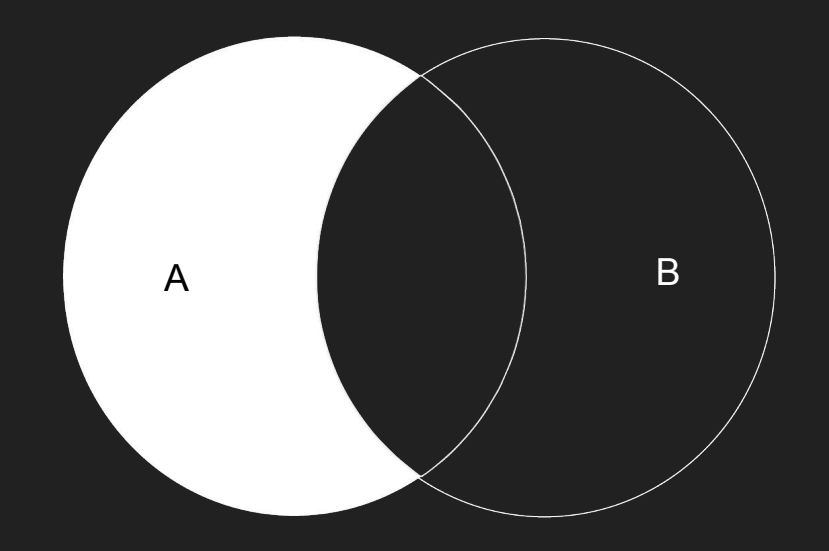

**SELECT** \* **FROM** A **LEFT JOIN** B **ON** A.ID = B.ID

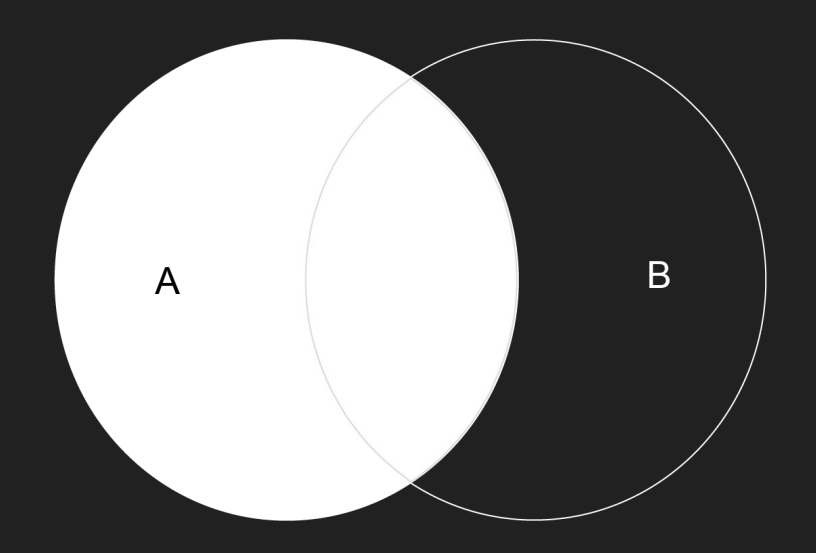

**SELECT** \* **FROM** A **LEFT OUTER JOIN** B **ON** A.ID = B.ID

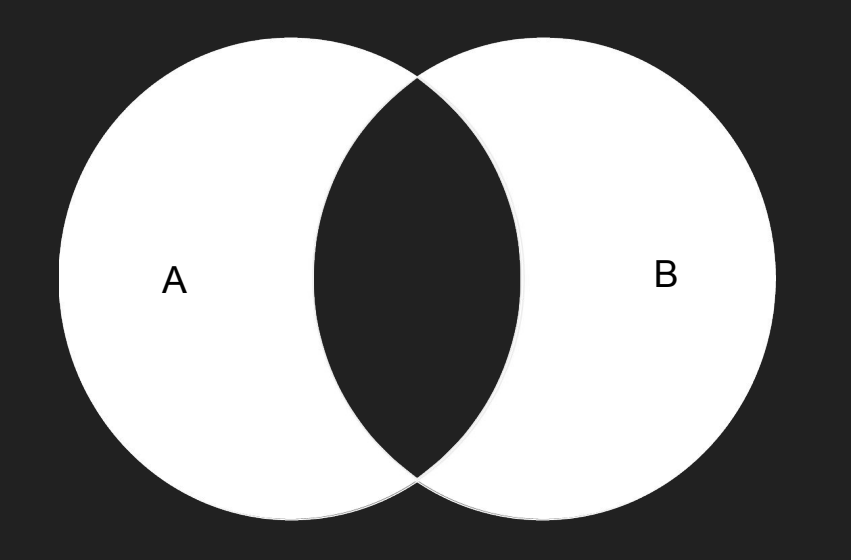

**SELECT** \* **FROM** A **FULL OUTER JOIN** B **ON** A.ID = B.ID **WHERE** A.ID **IS NULL AND** B.ID **IS NULL**

```
SELECT P.id_person,
        P.first_name,
        P.last_name,
        CONVERT(varchar(30), P.birth, 104),
        A.id_council,
        A.id_groupe,
        A.num_activities
   FROM person P JOIN (SELECT id_person,
                               MIN(id_council) id_council,
                               MIN(id_groupe) id_groupe,
                               COUNT(*) num_activities
                          FROM activity
                          GROUP BY id_person
        ) A ON (A.id_person = P.id_person)
  WHERE P.id_person NOT IN (SELECT id_person
                               FROM activity
                             WHERE id_{count1} = 5
```
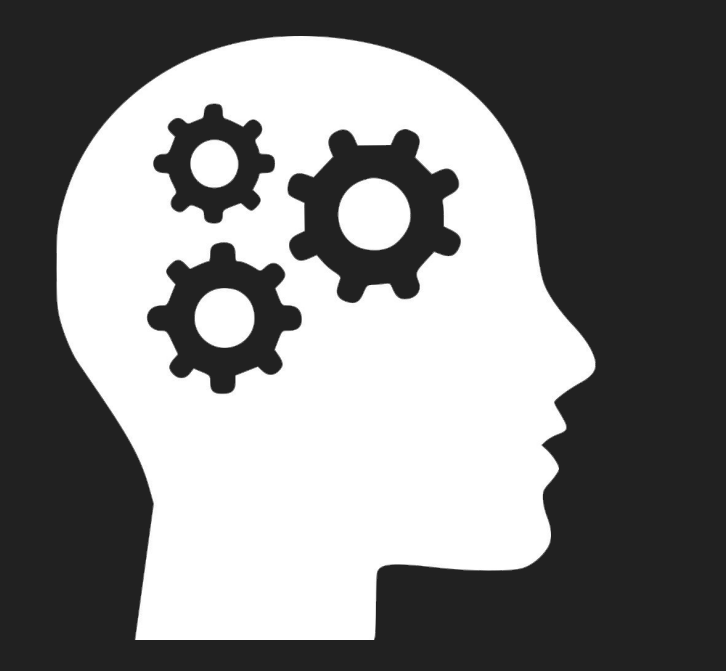

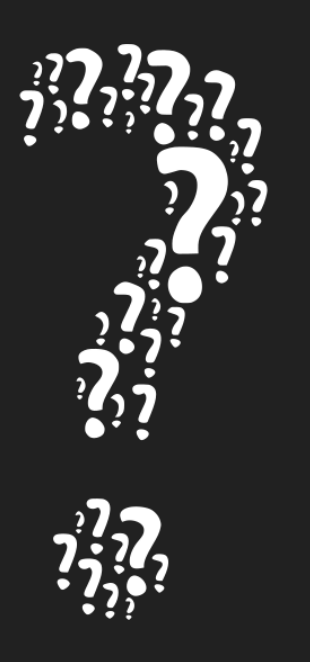

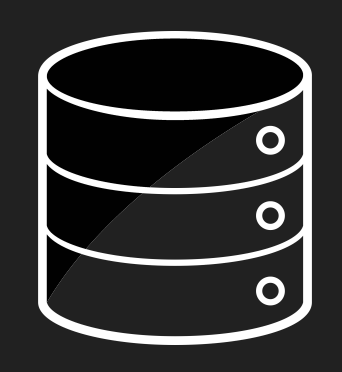

**Database**

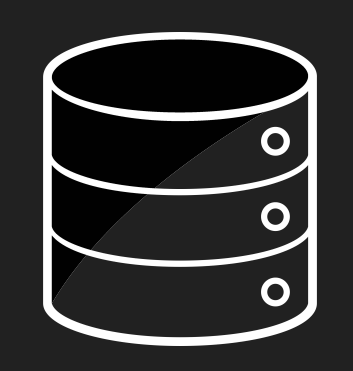

## **Data(store)**

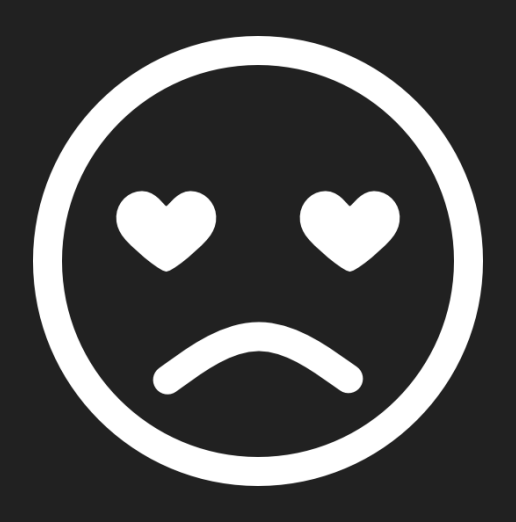

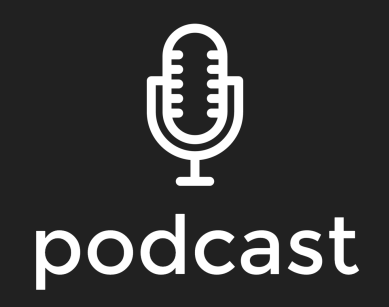

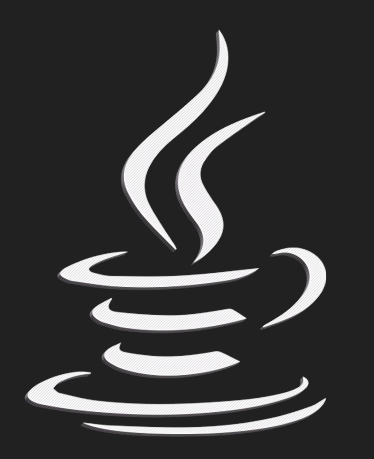

### Java 6

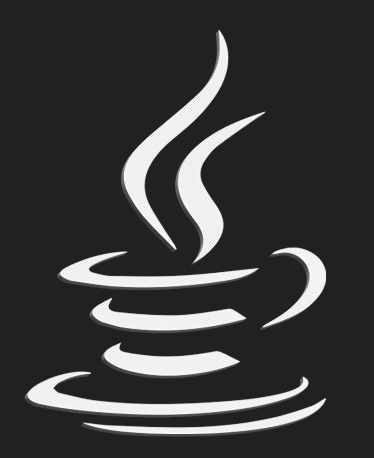

Java 8

# From **Imperative** to **Declarative**

```
List<String> errors = new ArrayList<>();
int errorCount = 0;
File file = new File(fileName);
String line = file.readLine();
while (errorCount < 40 && line != null) {
     if (line.startsWith("ERROR")) {
         errors.add(line);
         errorCount++;
 }
    line = file.readLine();
                                           List<String> errors = 
                                                Files.lines(Paths.get(fileName))
                                                      .filter(l -> l.startsWith{"ERROR")
                                                      .limit(40)
                                                      .collect(toList())
```
}

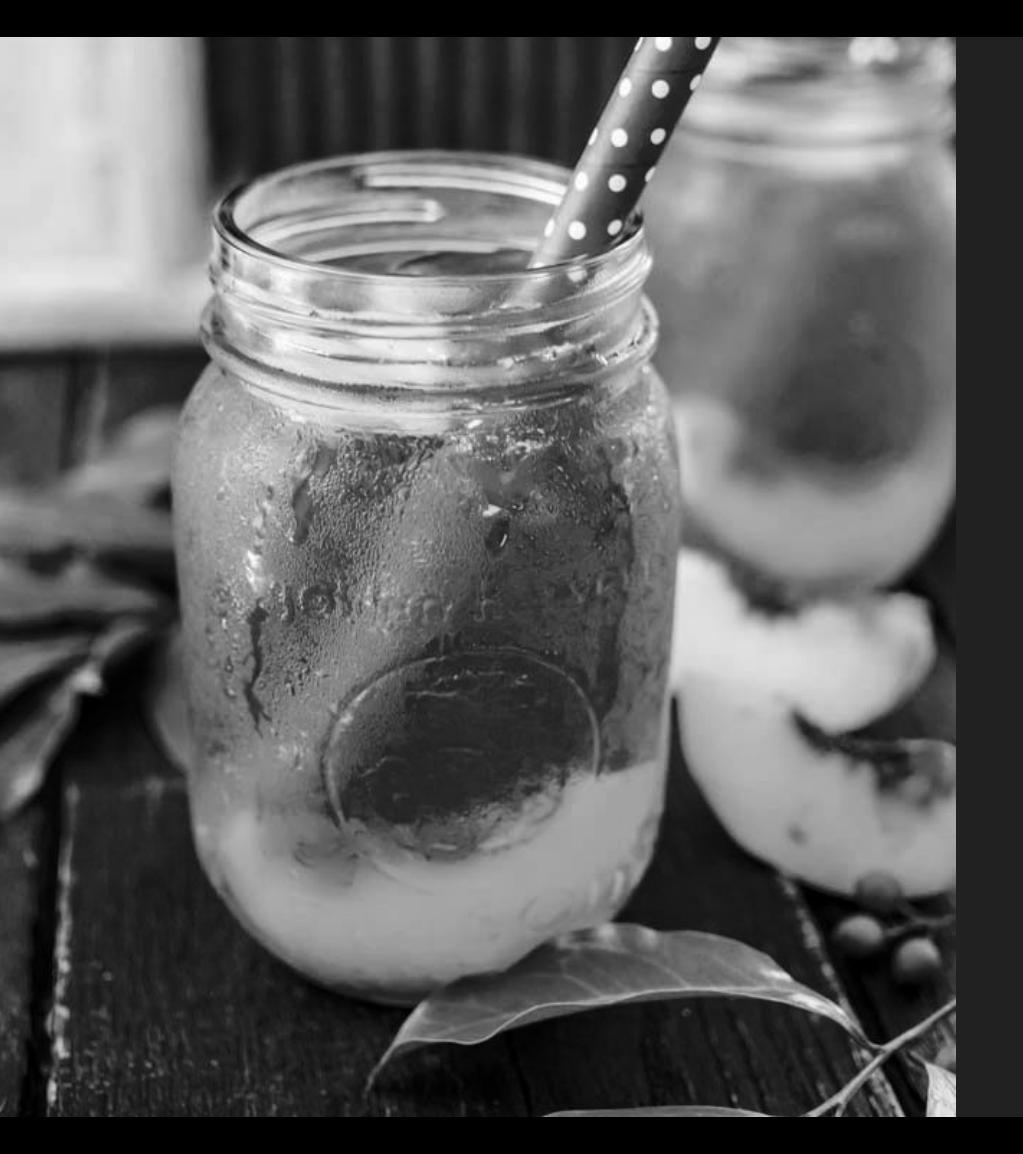

#### **Doing some**  Peach Iced Tea

#### **Ingredients:**

- 3.5L of water
- 4 Teabags
- 2 peaches (sliced)
- Honey

#### **Instructions:**

- 1. Add tea bags and peaches slices to a large JUG
- 2. Pour in 1.5l boiling water over and stir
- 3. Leave overnight in the fridge
- 4. Remove tea bags and peaches and top up with the rest of the water
- 5. Add some honey to taste…

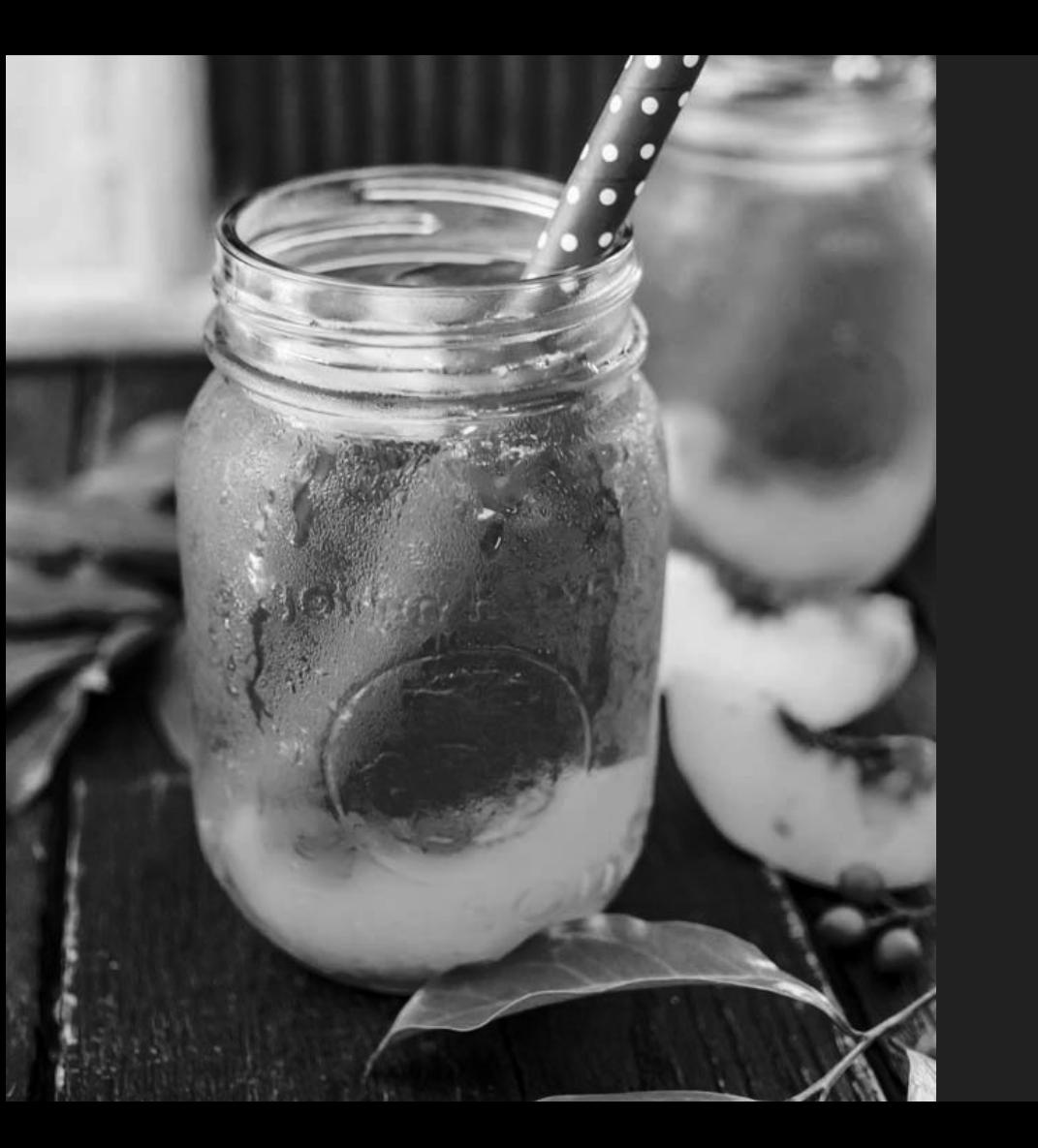

#### **Asking for**  Peach Iced Tea

# **"**

*Can I have a Peach iced tea* 

*Please ?*

**"**

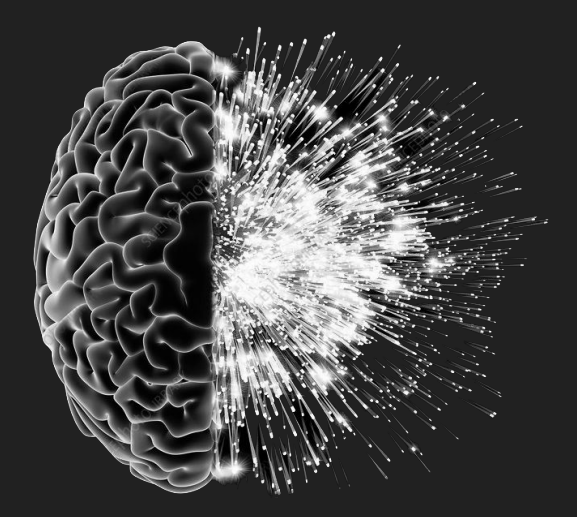

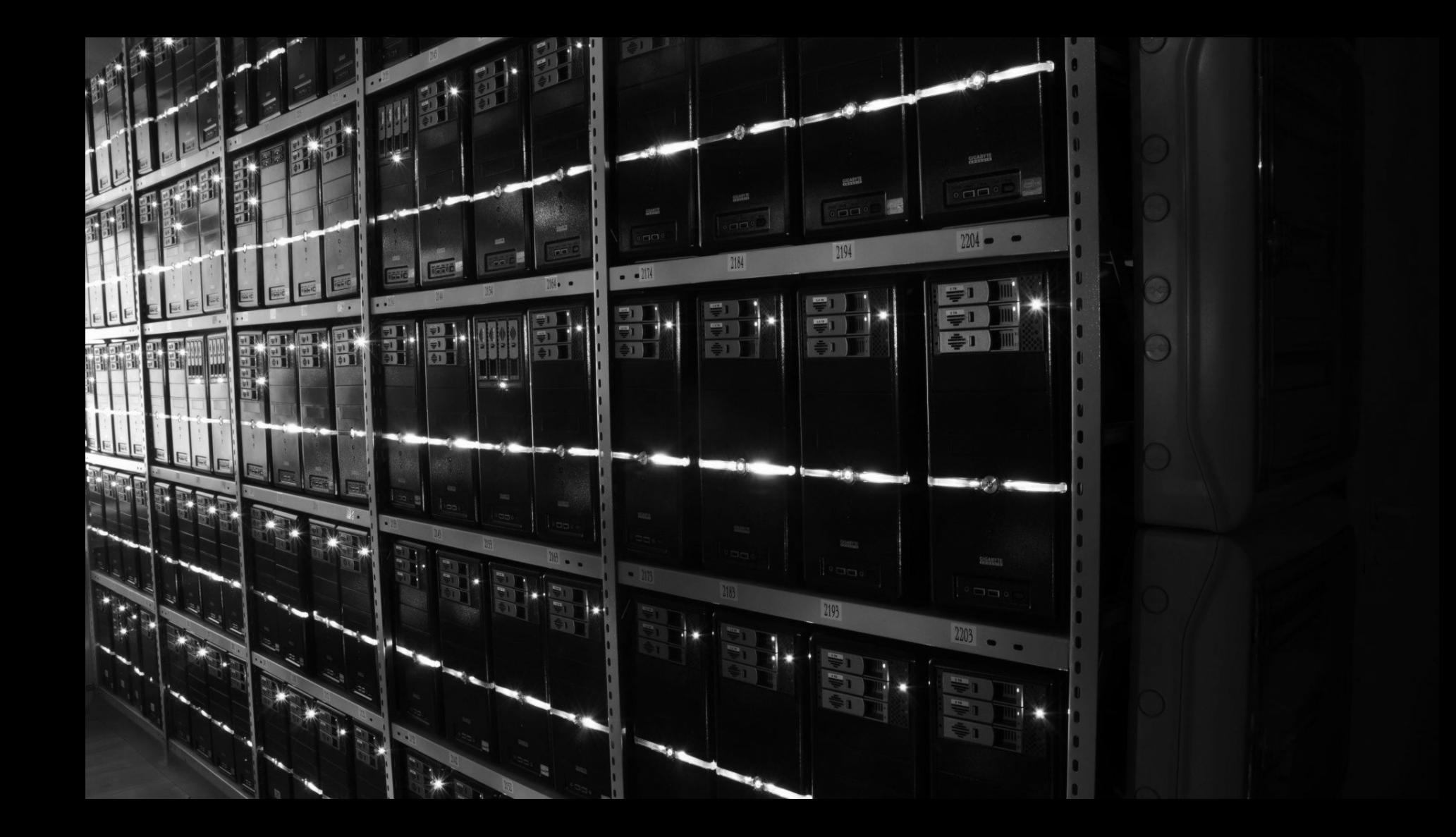

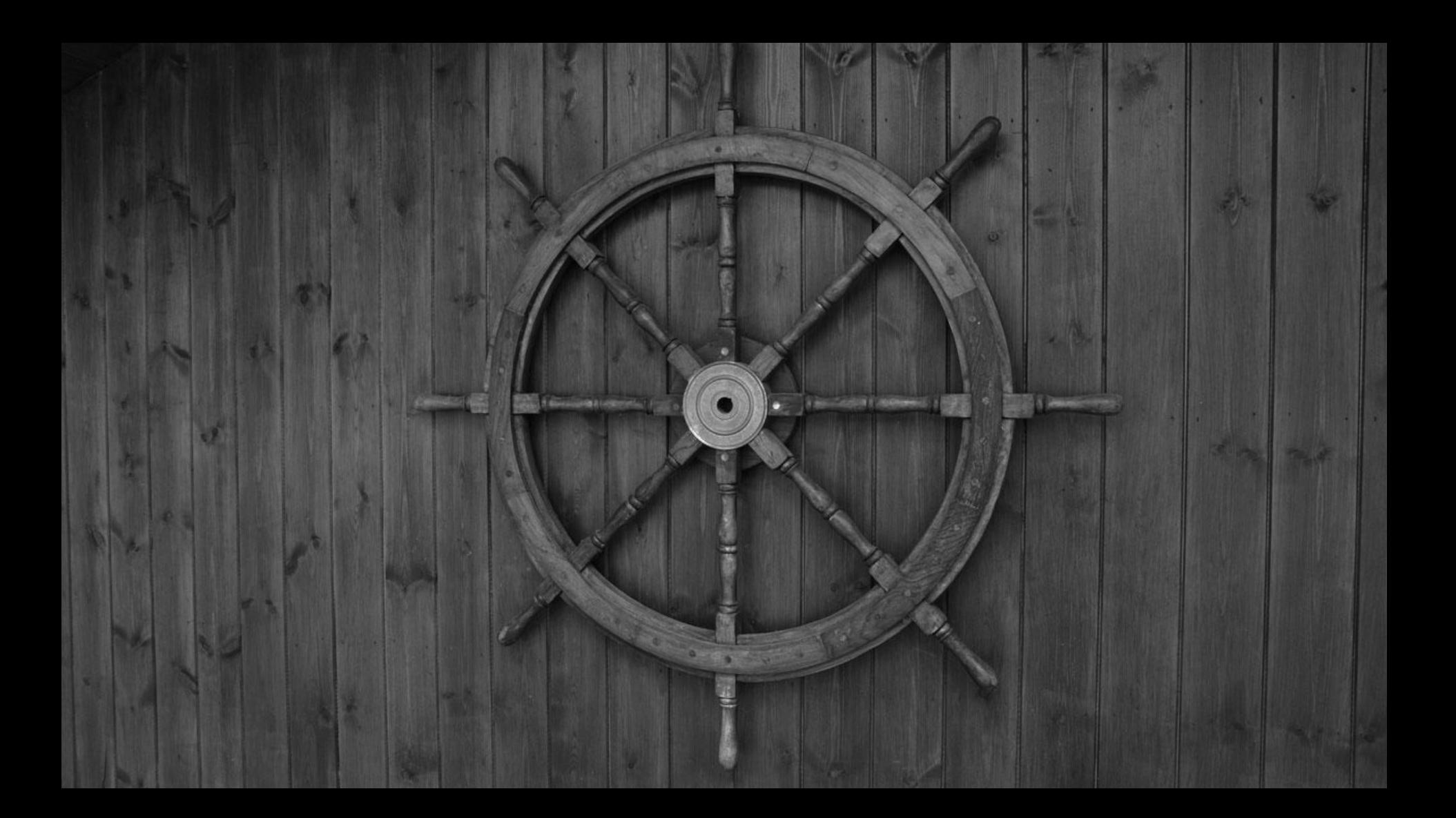

**apiVersion**: apps/v1 **kind**: Deployment **metadata**: **name**: nginx-deployment **labels**: **app**: nginx **spec**: **replicas**: 3 **selector**: **matchLabels**: **app**: nginx **template**: **metadata**: **labels**: **app**: nginx **spec**: **containers**: - **name**: nginx **image**: nginx:1.7.9 **ports**: - **containerPort**: 80

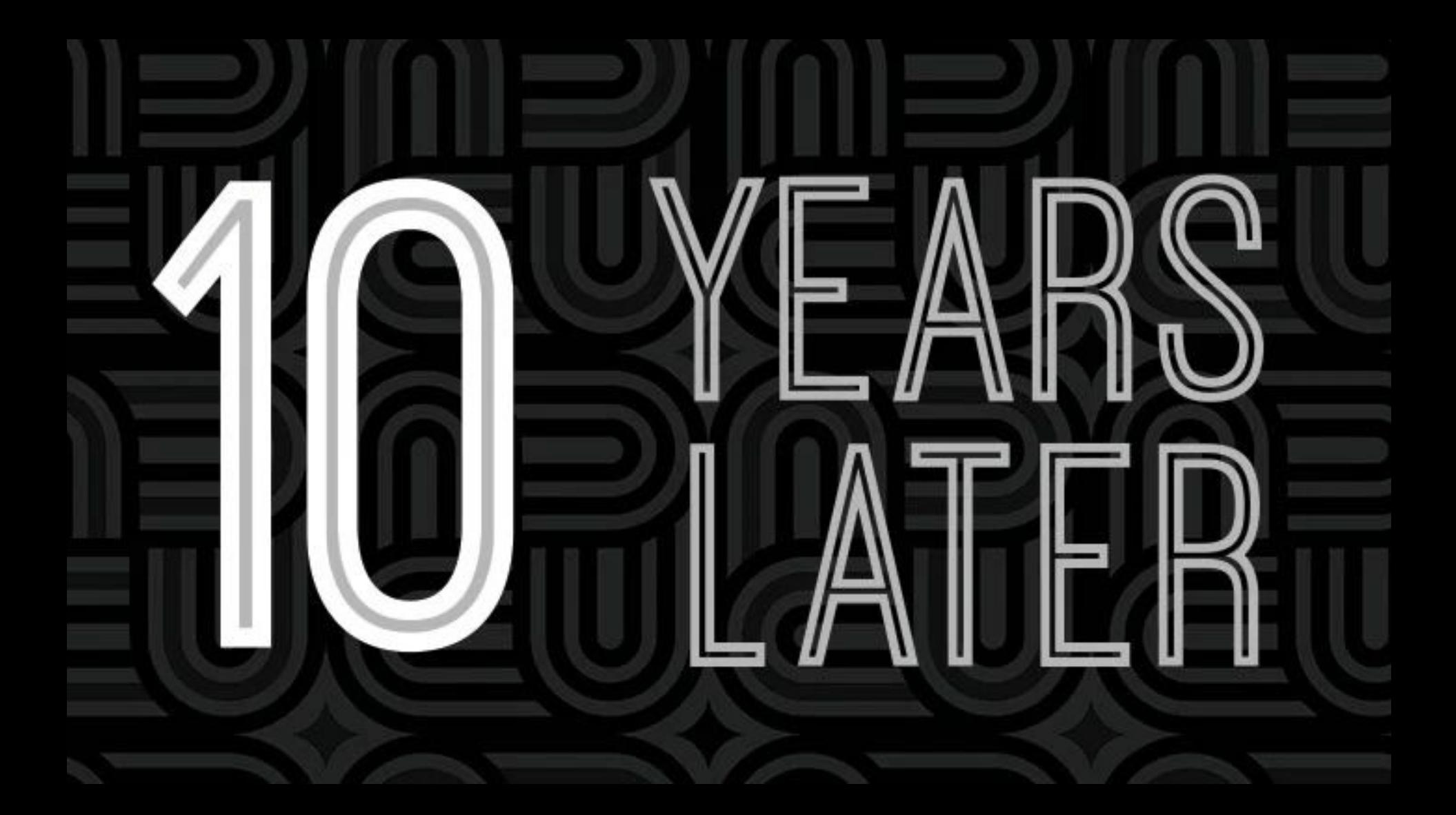

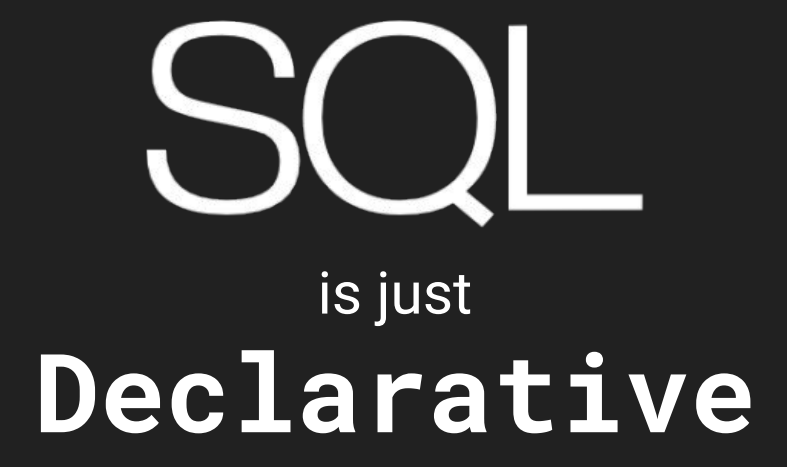

SELECT : map() DISTINCT : distinct() JOIN : flatMap() WHERE / HAVING : filter() GROUP BY : collect() ORDER BY : sorted() UNION ALL : concat()

...

- TABLE : Stream<Tuple<..>>
	-
	-
	-
	-
	-
	-
	-

<https://blog.jooq.org/2015/08/13/common-sql-clauses-and-their-equivalents-in-java-8-streams/>

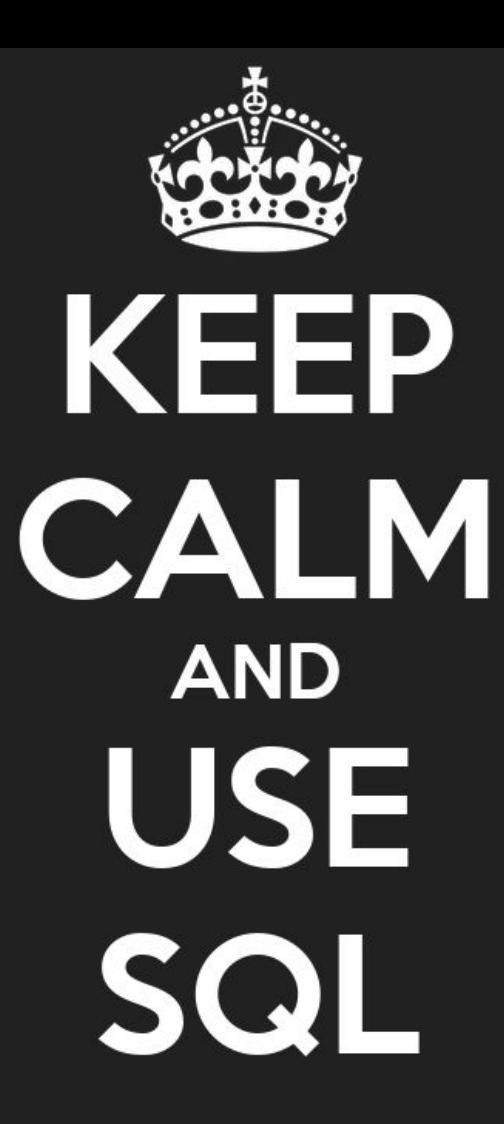

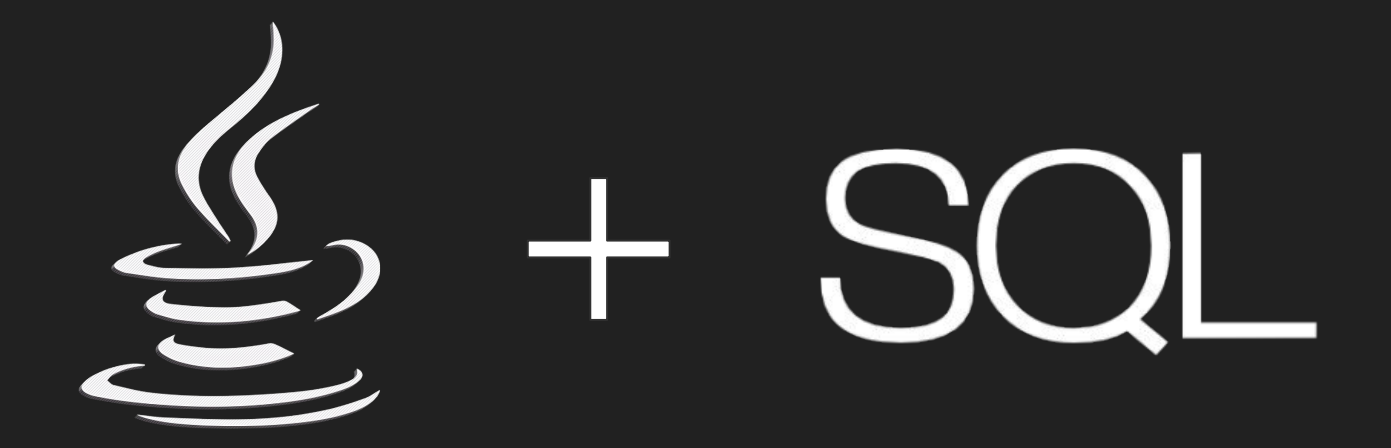

# How ?

# First, JDBC!

```
var stmt = connection.prepareStatement("""
stmt.setObject(1, id); // Positional Parameters…
var rs = stmt.executeQuery();
rs.next(); // Managing spatial cursor position
if (rs.isAfterLast()) {
   return Optional.empty();
var title = rs.getString("TITLE"); // Field name duplication
var url = rs.getString("URL"); \frac{1}{2} // for every one
rs.close(); // Result should be closed…
stmt.close(); // And Statement too
```
return Optional.*of(*new Podcast*(*id, title, url*))*;

SELECT TITLE, URL **CONTAINGLY CONTROLLY STATES IN A SECT** SELECT TITLE, URL SHOW A FROM PODCAST *II*  $\frac{1}{2}$  be constructed using only String WHERE ID = ?  $\frac{1}{2}$  // methods (concat, join...)
## JDBC is OLD !

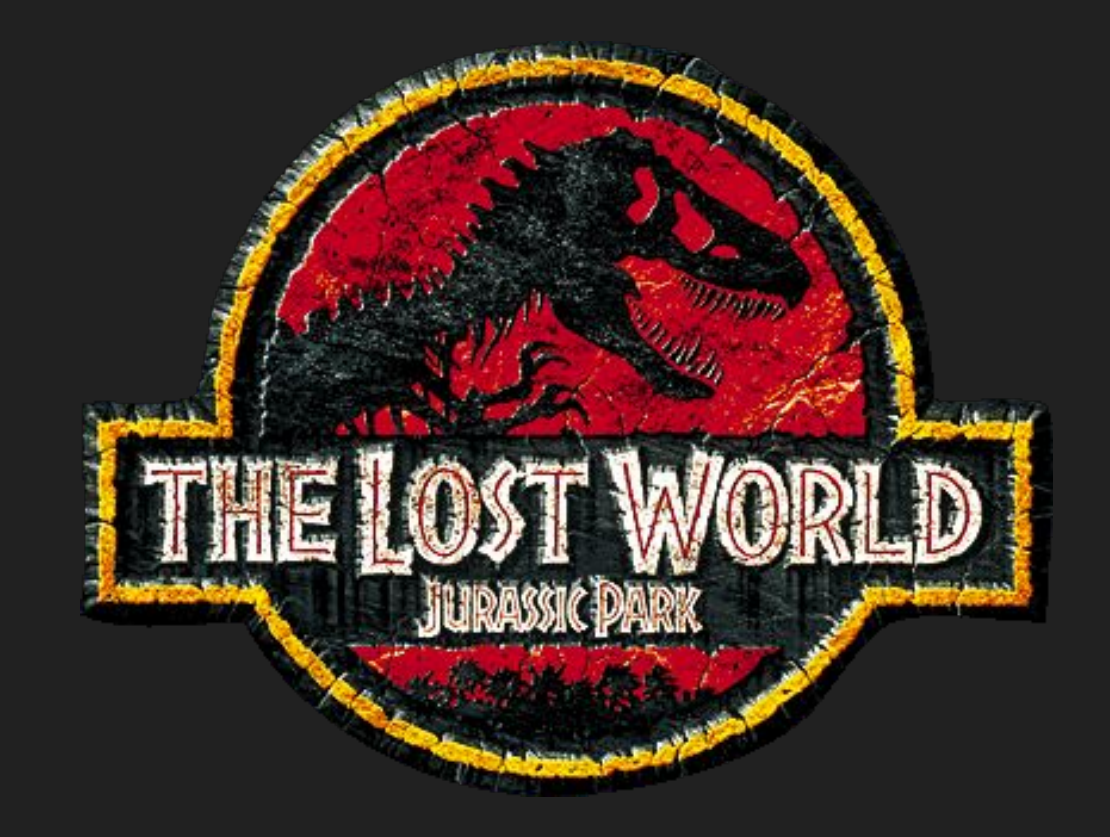

#### *Very old (1997) in Java 1.1*

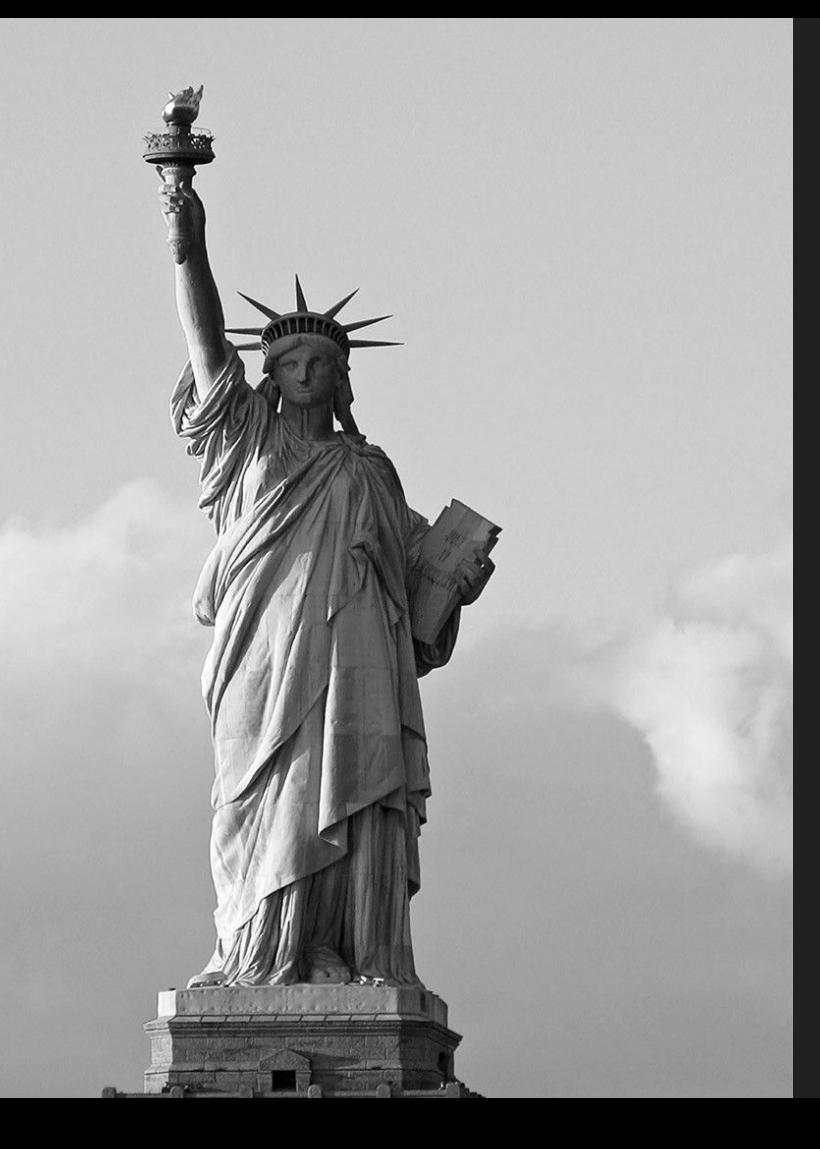

But one of the **most important**  JAVA API

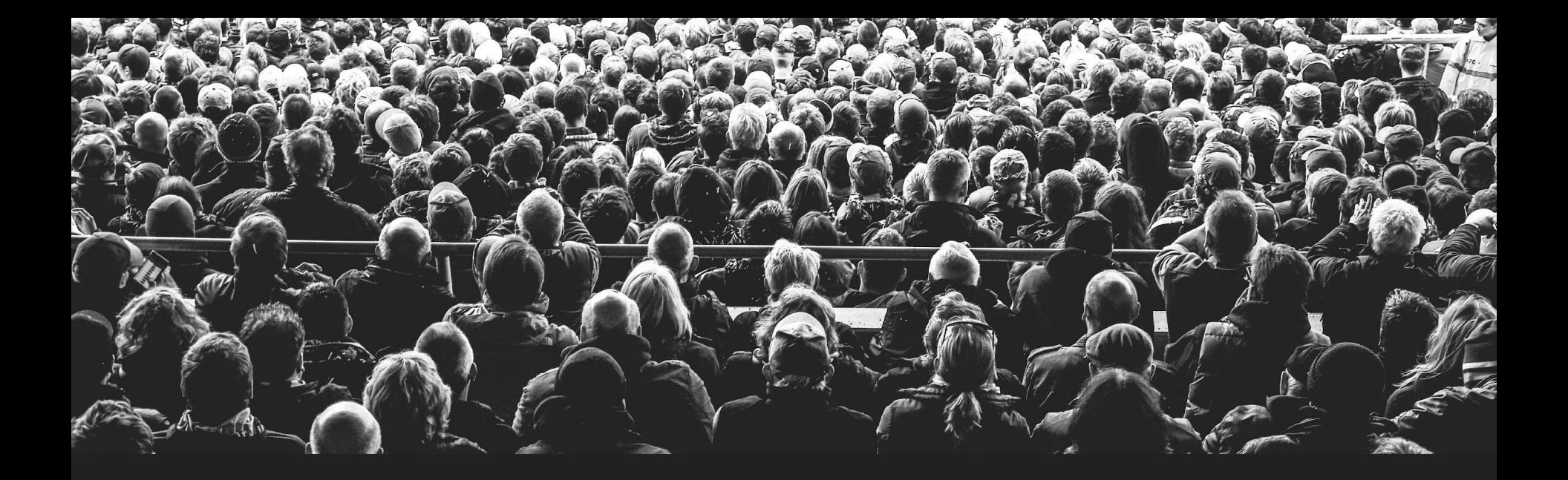

#### One of the **most supported** JAVA API

#### But very **low level** API

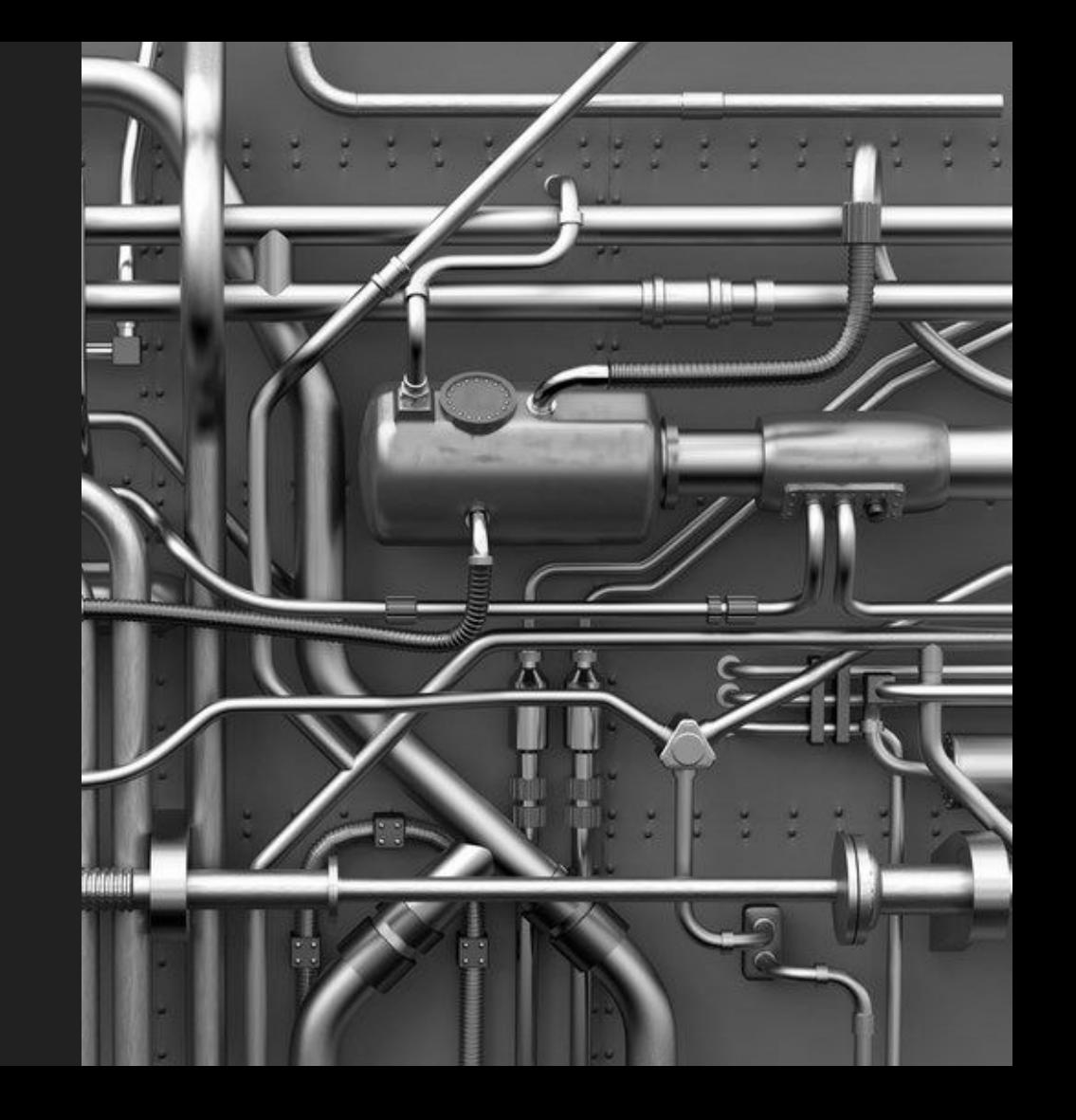

### Database JDBC

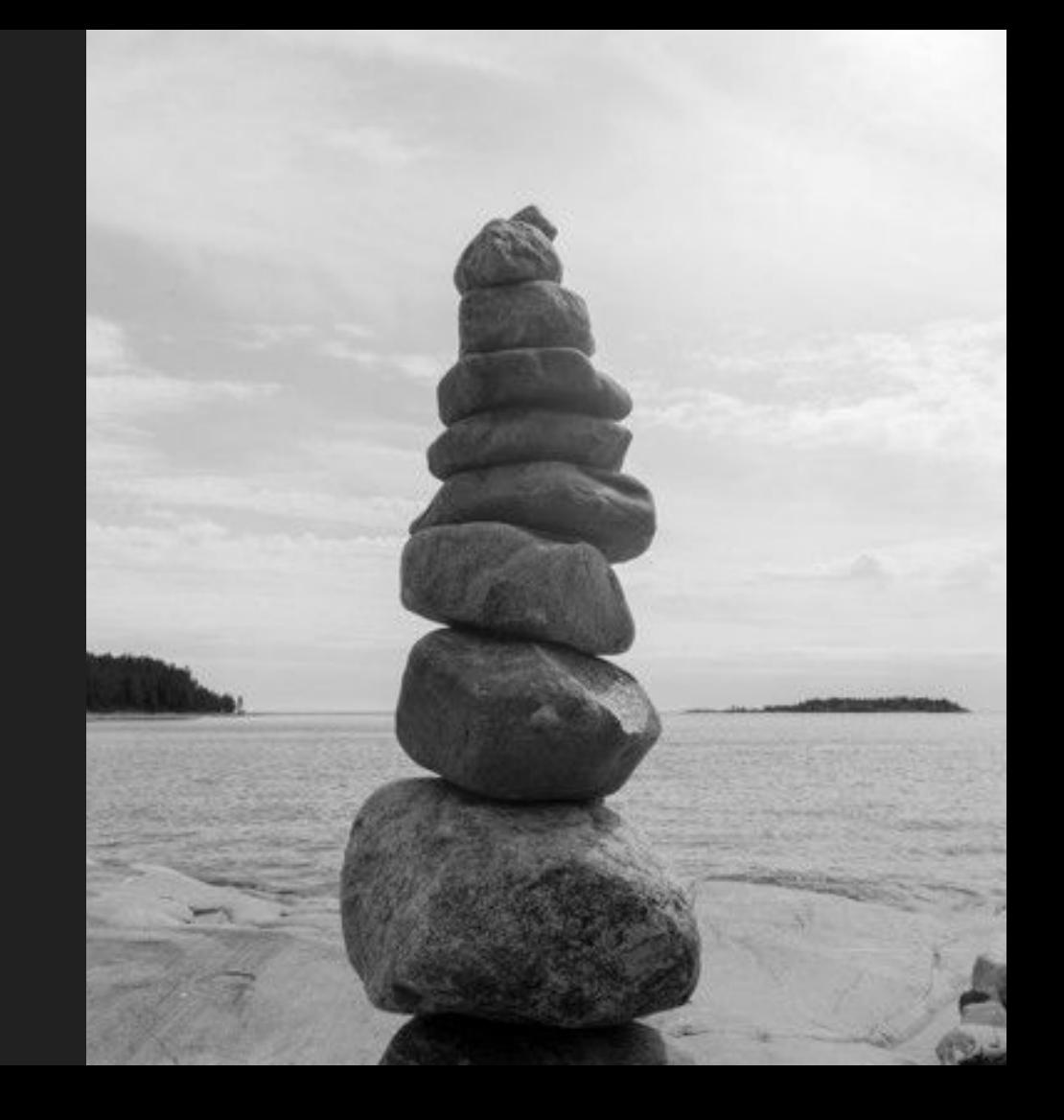

## then, EUB 2.0 Entity Beans

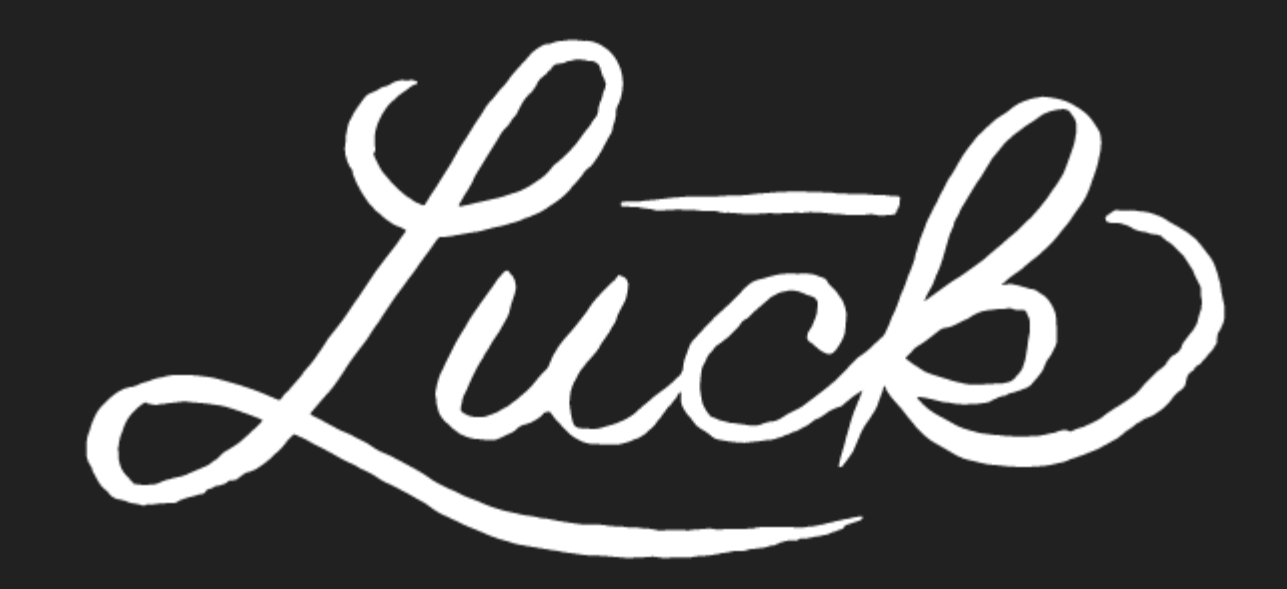

Hopefully, I've never used them…

```
public interface Podcast extends EJBObject {
   UUID getId();
    String getTitle();
    String getUrl();
```

```
 @Override
 void remove();
```
public interface PodcastRepository extends EJBHome *{* Podcast create*(*UUID id*)*; Podcast find*(*UUID id*)*;

*<*enterprise-beans*>*

 *<*entity*>*

 *<*description*>*no description*</*description*>*

 *<*display-name*>*Podcast*</*display-name*>*

 *<*ejb-name*>*Podcast*</*ejb-name*>*

 *<*home*>*app.Podcast*</*home*>*

 *<*remote*>*app.Podcast*</*remote*>*

 *<*ejb-class*>*app.Podcast*</*ejb-class*>*

 *<*persistence-type*>*Container*</*persistence-type*>*

 *<*cmp-version*>*2.x*</*cmp-version*>*

 *<*abstract-schema-name*>*Podcast*</*abstract-schema-name*> <*reentrant*>*False*</*reentrant*>*

 *<*cmp-field*><*field-name*>*id*</*field-name*></*cmp-field*> <*cmp-field*><*field-name*>*title*</*field-name*></*cmp-field*>*

 *<*cmp-field*><*field-name*>*url*</*field-name*></*cmp-field*>*

 *</*entity*> </*enterprise-beans*>*

*<*ejb-ql*>* SELECT OBJECT(p) FROM PODCAST p ORDER BY ID ASC *</*ejb-ql*>*

## not SQL

#### EJB Query Language

#### EJB

#### Application Server

#### JDBC

#### Database

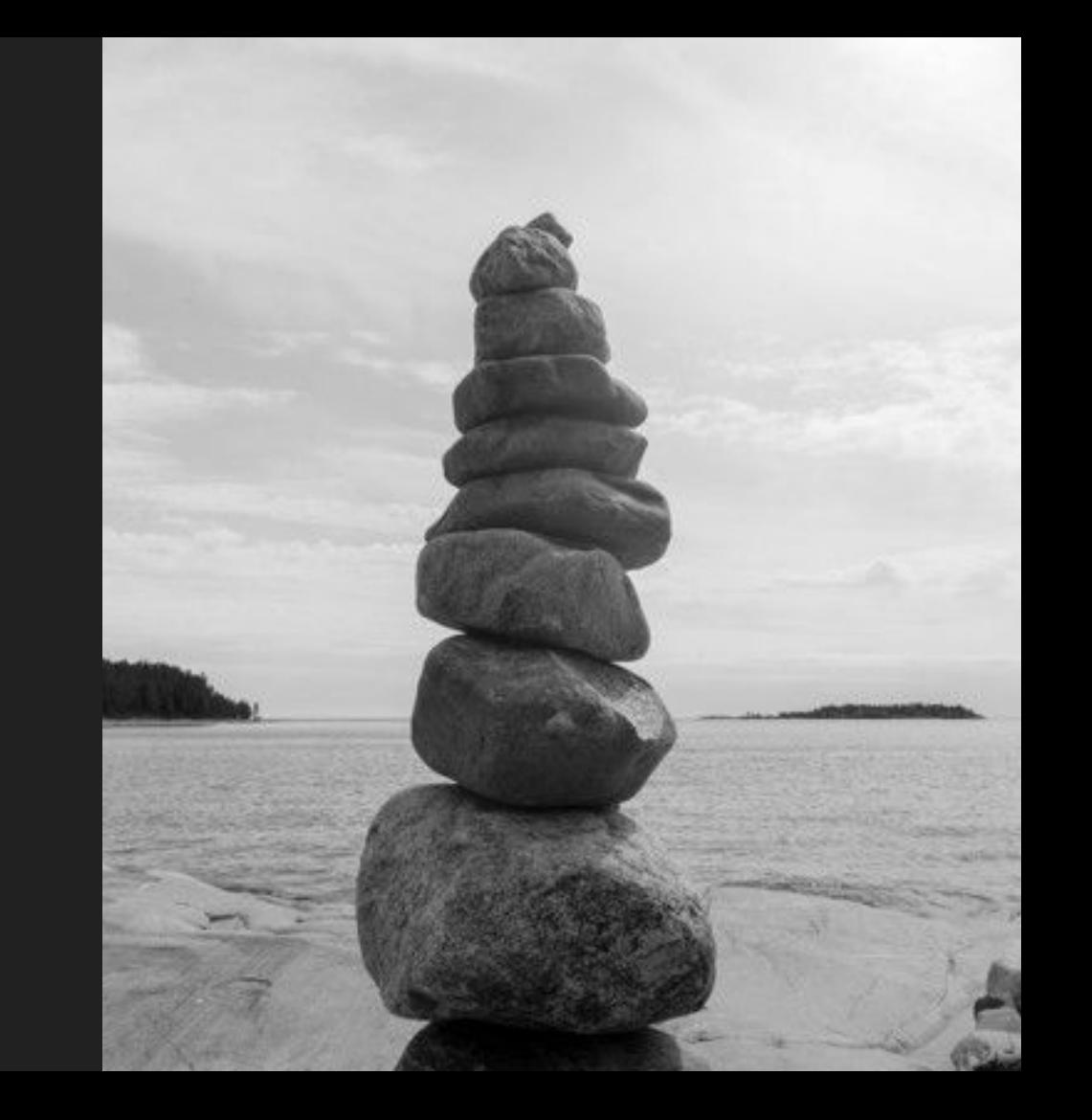

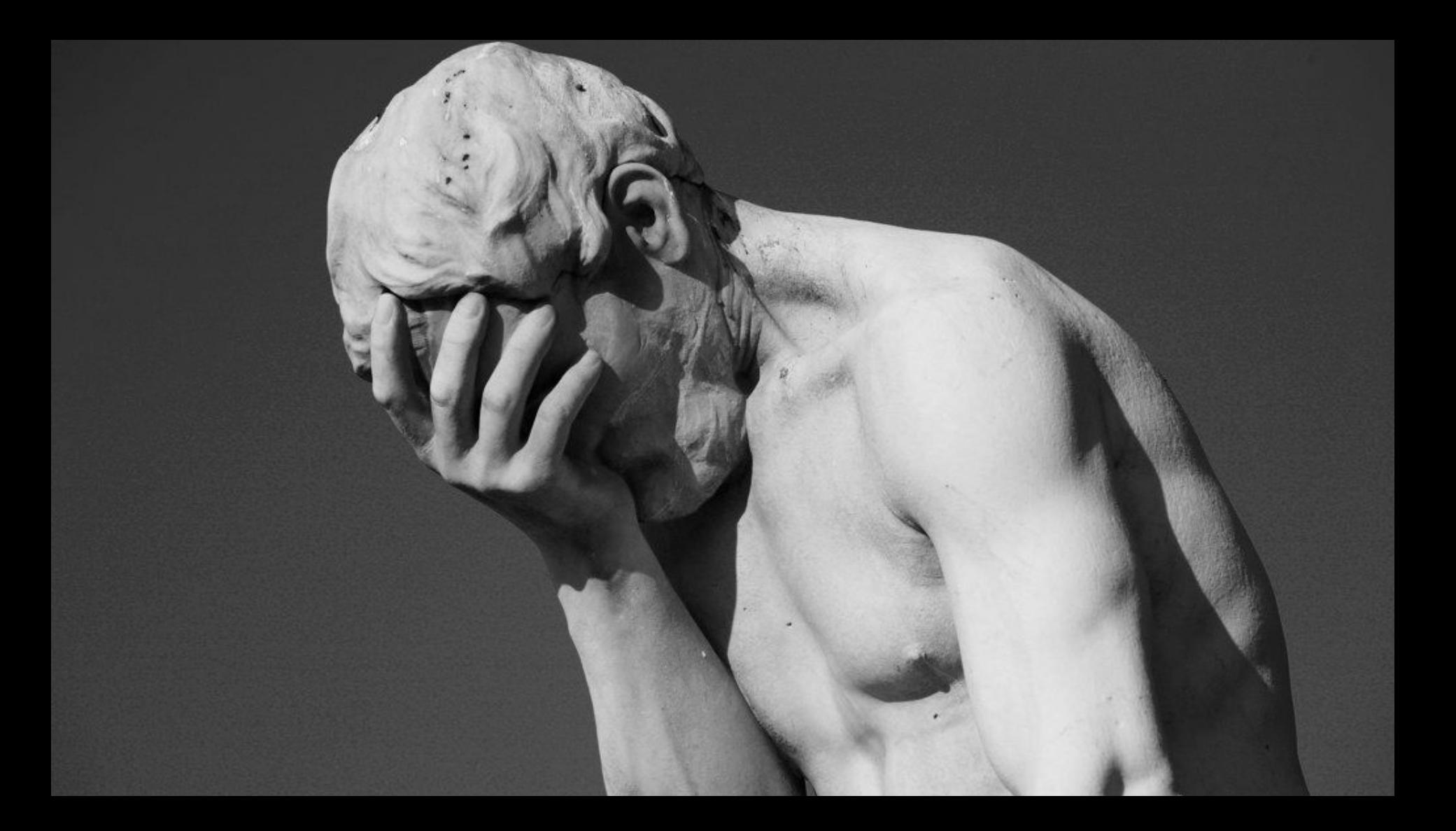

### Rise of the Object Relational Mapping  $\overline{(\mathsf{aka}\, \mathsf{ORM})}$

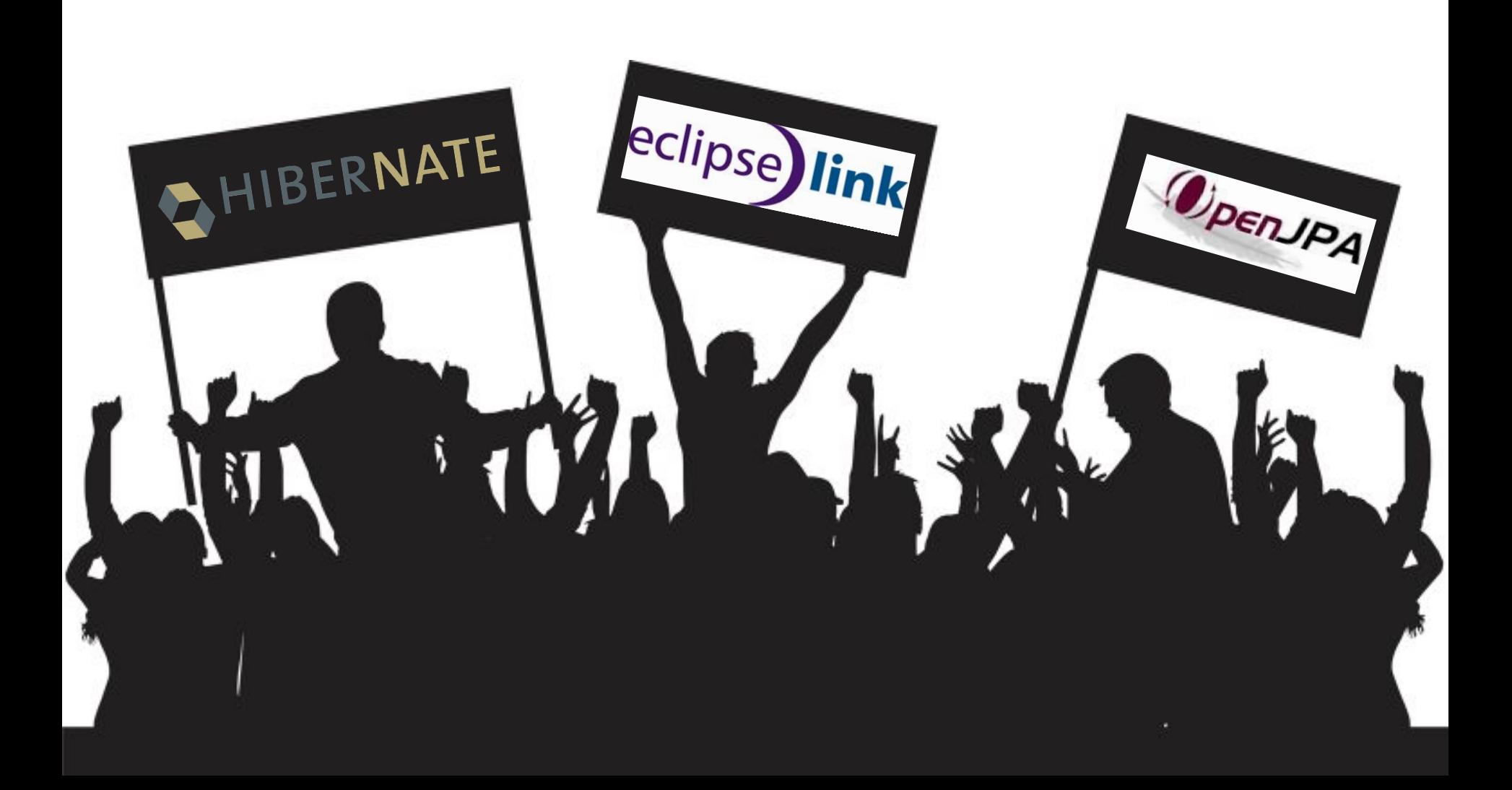

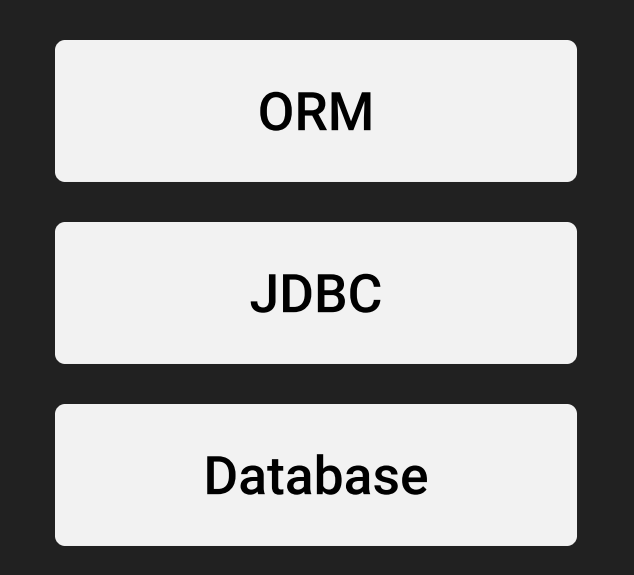

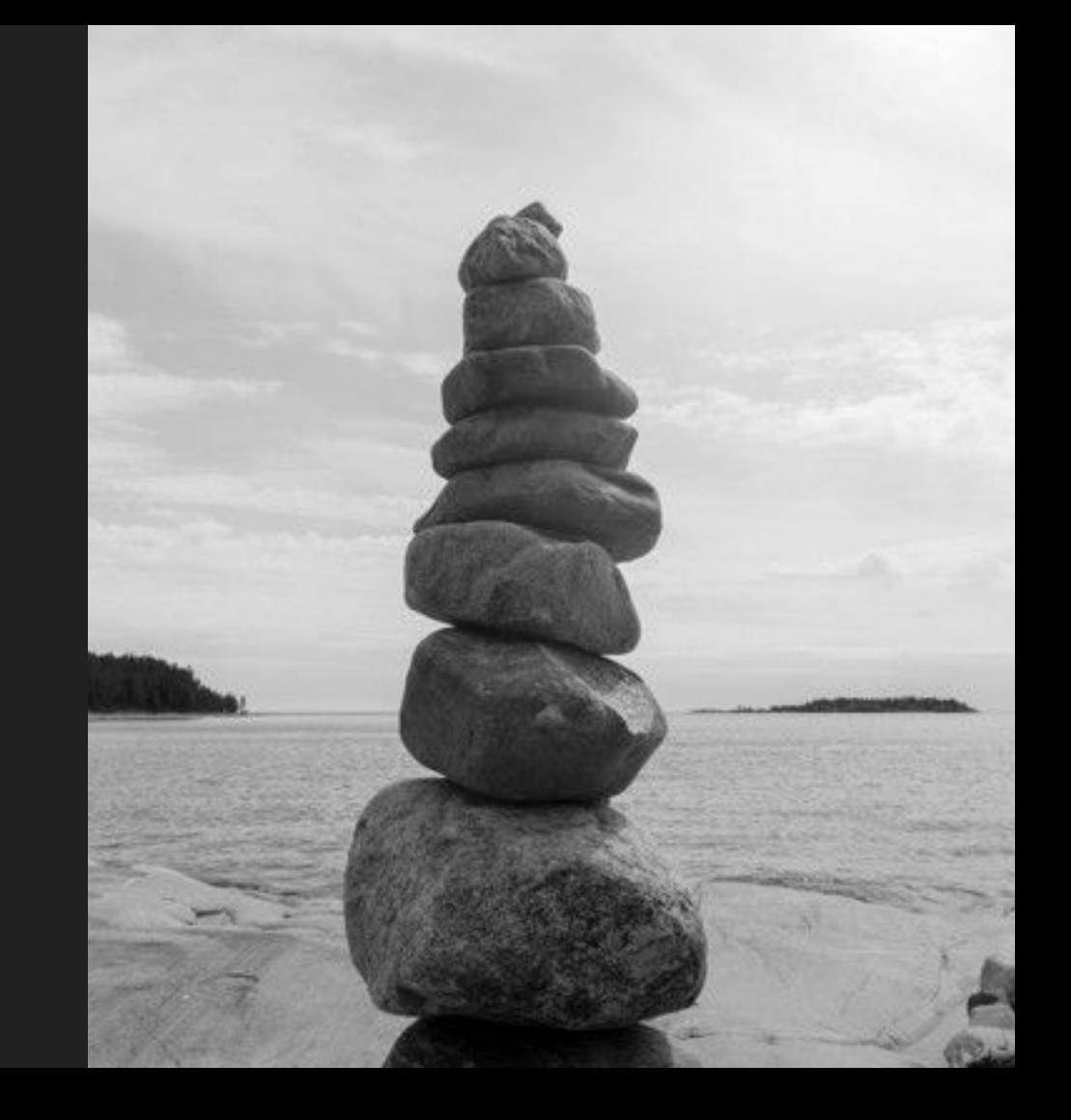

In **Java** world, we like to create **Standard** 

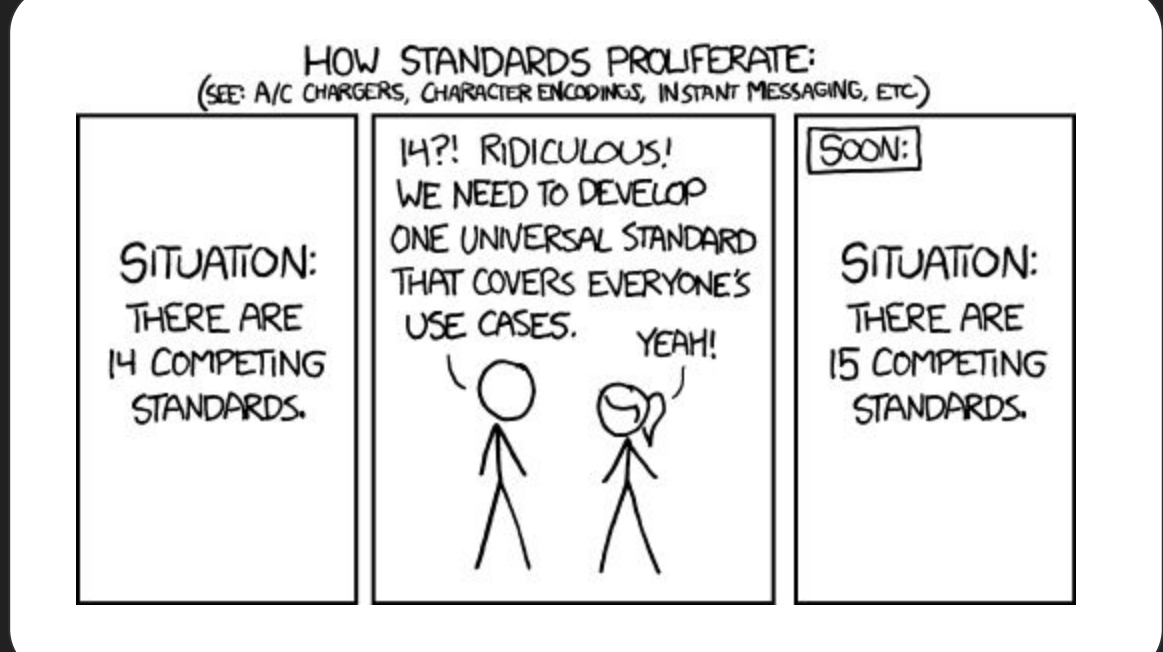

### Java Persistence API is born

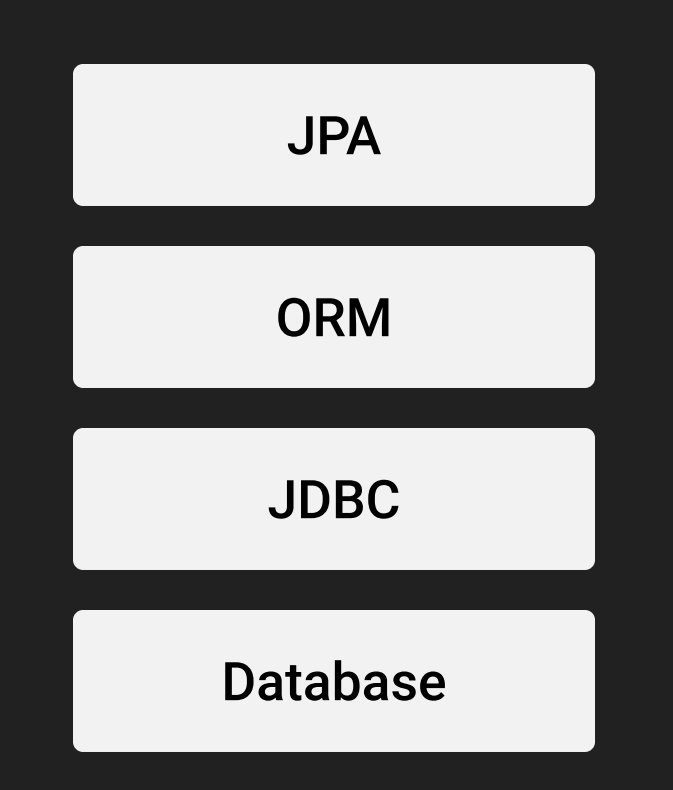

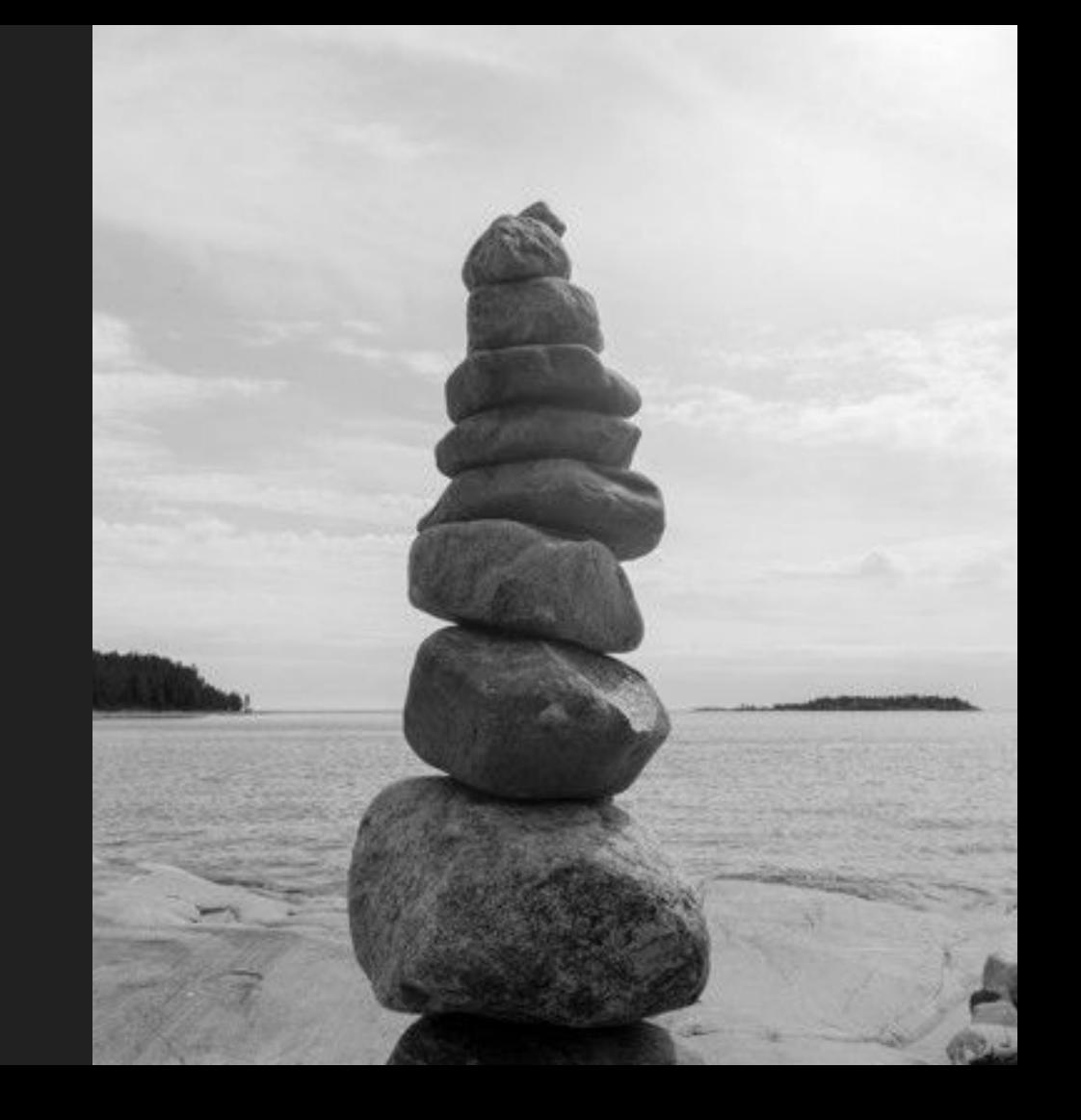

```
@Entity
@Table(
     name = "PODCAST",
     uniqueConstraints = @UniqueConstraint(columnNames={"id", "url"})
public class Podcast {
    @Id
    @GeneratedValue
    @Column(columnDefinition = "UUID")
    private UUID id;
    @Column(name = "TITLE")
   private String title;
    private String url;
```

```
@Entity
@Table(
     name = "PODCAST",
     uniqueConstraints = @UniqueConstraint(columnNames={"id", "url"})
public class Podcast {
    public UUID getId() { return id; }
    public void setId(UUID id) { this.id = id; }
    public String getTitle() { return title; }
    public void setTitle(String title) { this.title = title; }
    public String getUrl() { return url; }
    public void setUrl(String url) { this.url = url; }
```

```
@Entity
@Table(
     name = "PODCAST",
     uniqueConstraints = @UniqueConstraint(columnNames={"id", "url"})
public class Podcast {
    @Override
    public boolean equals(Object o) {
       if (this == o) return true;
       if (o == null || getClass() != o.getClass()) return false;
       Podcast podcast = (Podcast) o;
       return Objects.equals(id, podcast.id) &&
               Objects.equals(title, podcast.title) &&
               Objects.equals(url, podcast.url);
    @Override
    public int hashCode() {
       return Objects.hash(id, title, url);
```
## **Object** to database

public record PodcastRepository*(*EntityManager em*) {*

```
 public List<Podcast> findAll() {
     return em.createQuery("FROM Podcast", Podcast.class).getResultList();
```

```
 public Optional<Podcast> findOneById(UUID id) {
    CriteriaBuilder cb = em.getCriteriaBuilder();
```

```
 CriteriaQuery<Podcast> cq = cb.createQuery(Podcast.class);
 Root<Podcast> root = cq.from(Podcast.class);
 cq.select(root);
```

```
 cq.where(cb.equal(root.get("id"), id));
```

```
 var podcast = em.createQuery(cq).getSingleResult();
```

```
 return Optional.ofNullable(podcast);
```
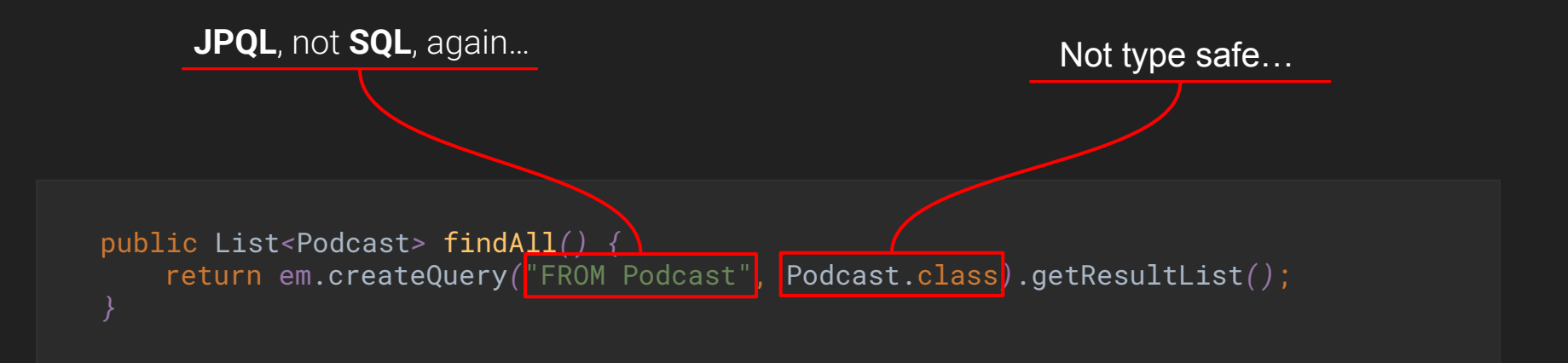

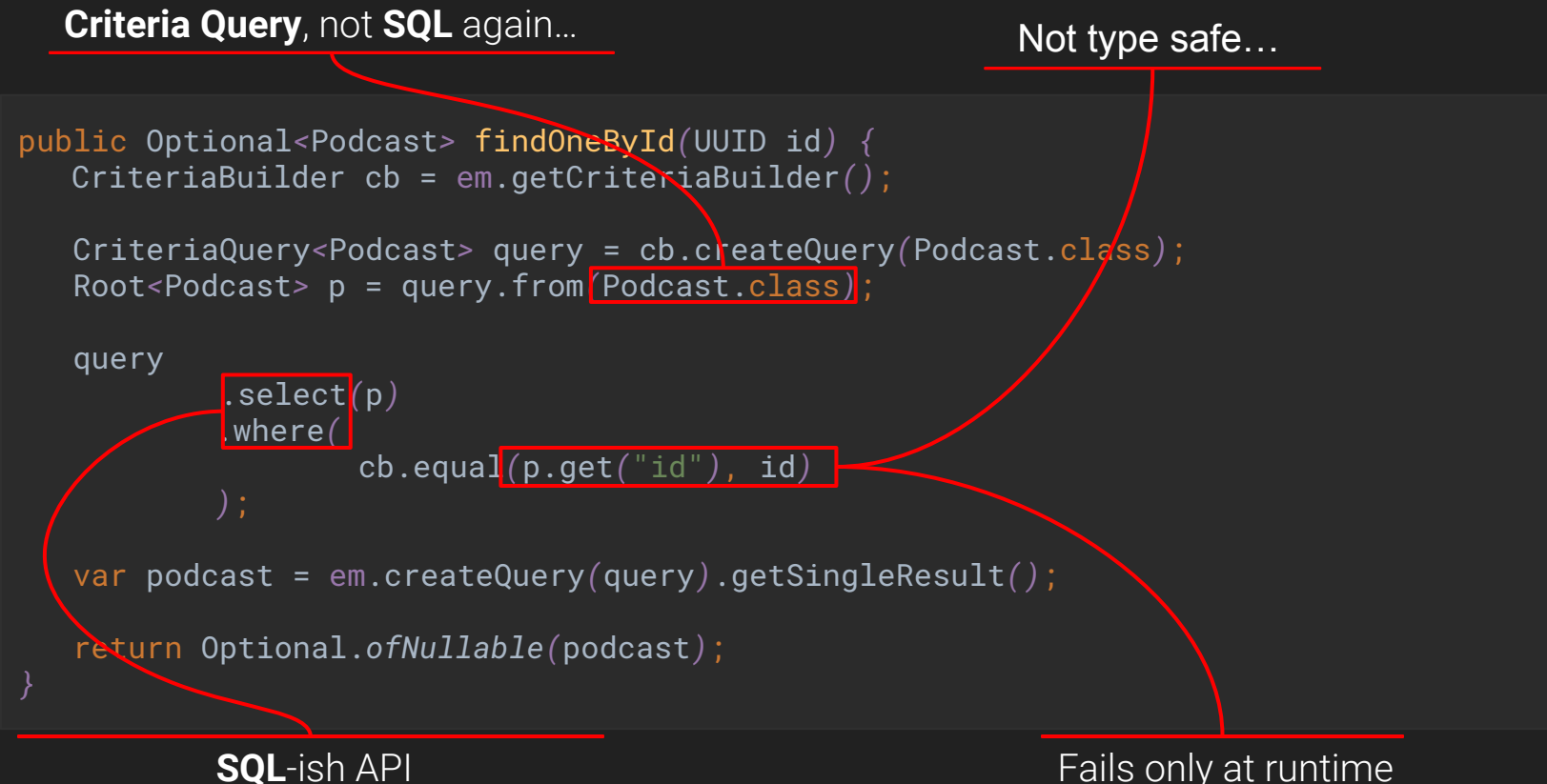

Fails only at runtime

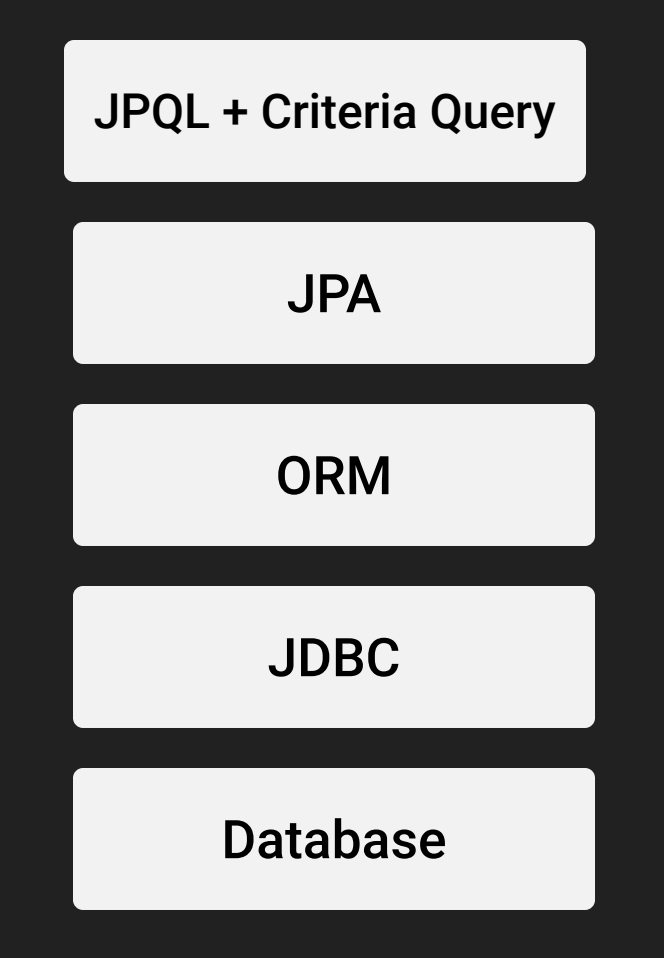

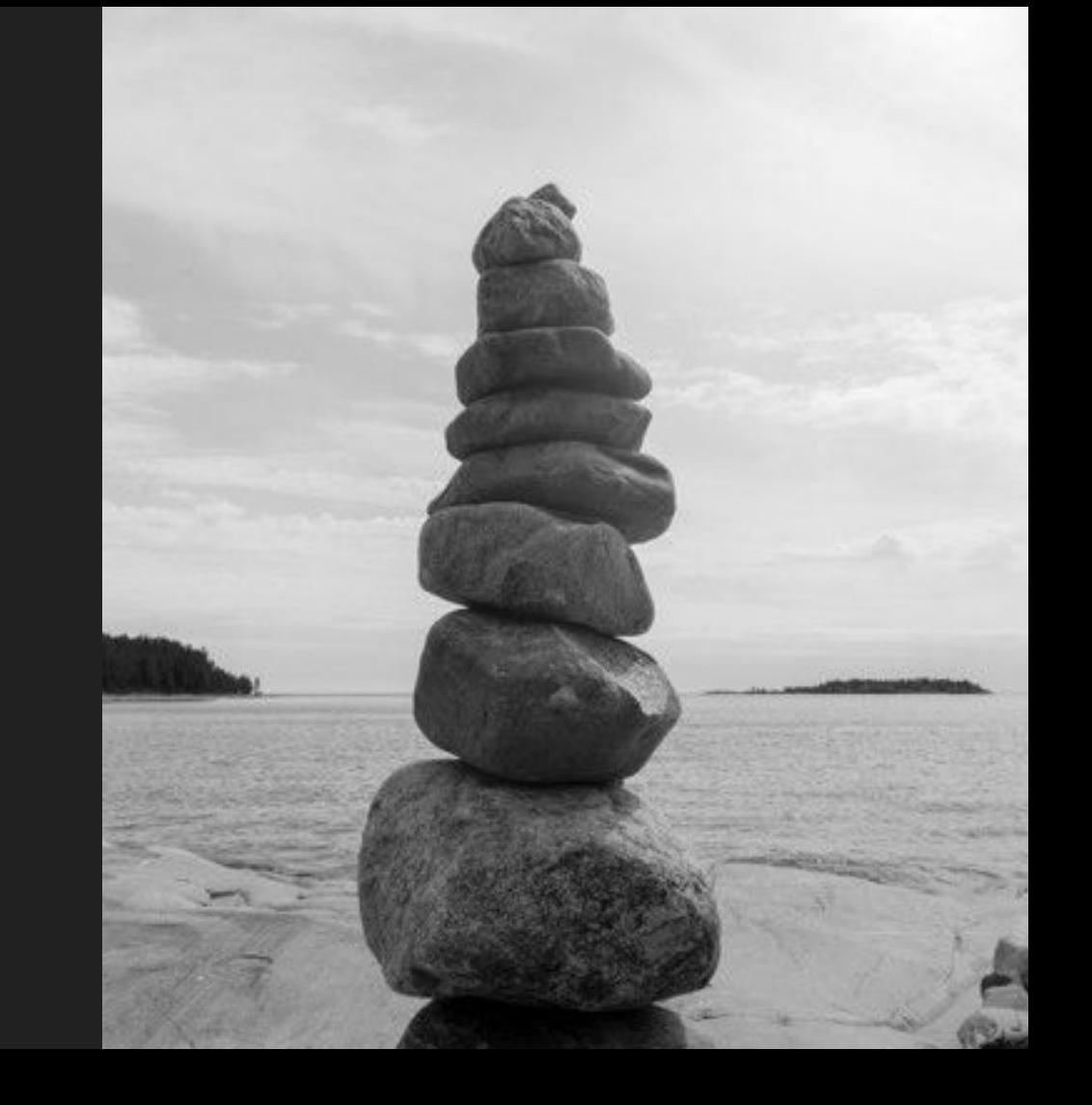

### And with 2 entities ?

```
@Entity
public class Podcast {
```
@Id @GeneratedValue @Column*(*columnDefinition = "UUID"*)* private UUID id;

 @OneToMany*(*mappedBy = "podcast"*)* private List*<*Item*>* items = new ArrayList*<>()*;

**JOIN** managed by annotations

```
@Entity
public class Item {
    @Id
    @GeneratedValue
    @Column(columnDefinition = "UUID")
    private UUID id;
```
 @ManyToOne*(*fetch = FetchType.*LAZY)* private Podcast podcast;

### **Annotation Hell** begins &

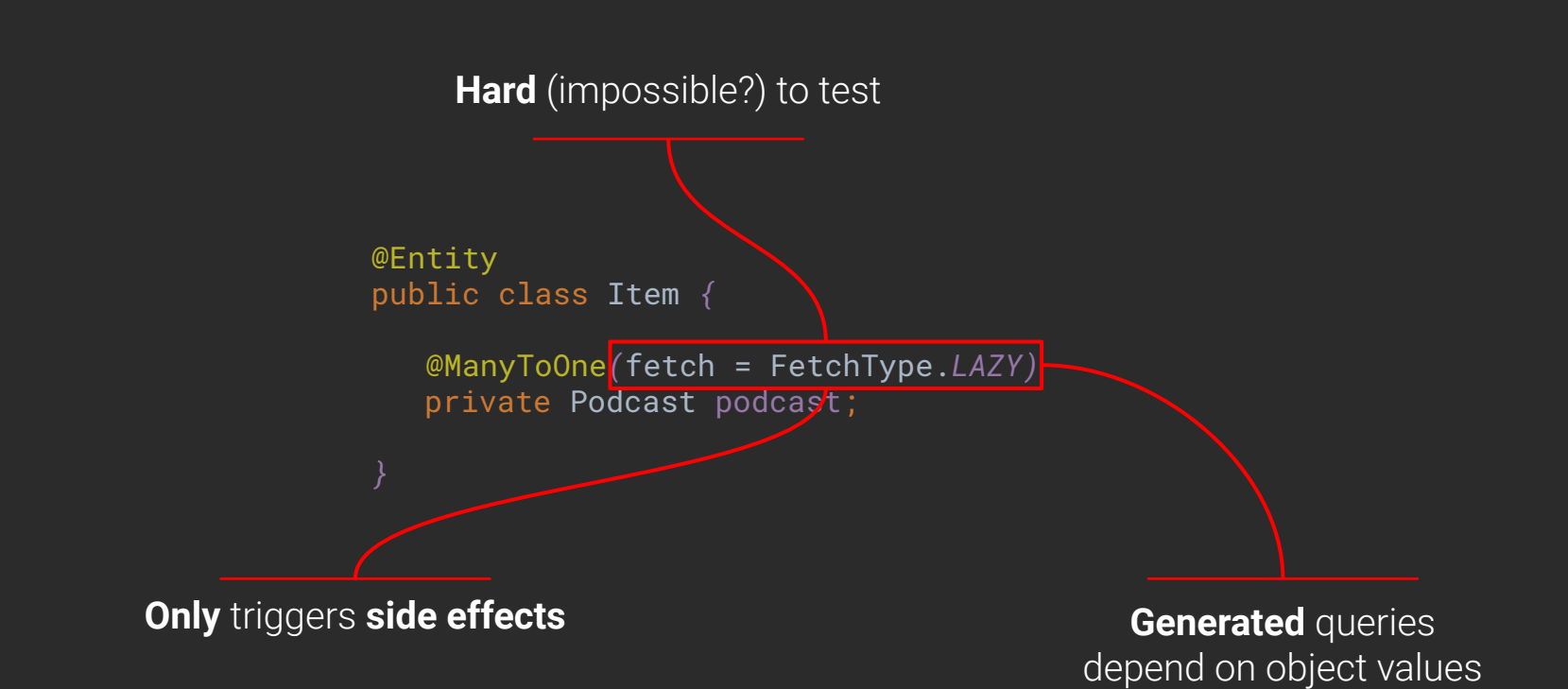

#### All of this to replace the **JOIN** keyword in SQL…

```
@NamedEntityGraph(
        name = "podcast-item-graph",
        attributeNodes = {
                @NamedAttributeNode("items")
        subgraphs = {
                @NamedSubgraph(
                       name = "items-tags",
                        attributeNodes = {
                                @NamedAttributeNode("tags")
@Entity
@Table(name = "PODCAST")
public class Podcast {}
```
# Just… **why** ?

## **ORM** Trying to solve problem we should not have if we **don't use it** first…
Did you ever change your **database** layer?

Did you ever change your **database** ?

## And we can dig deeper...

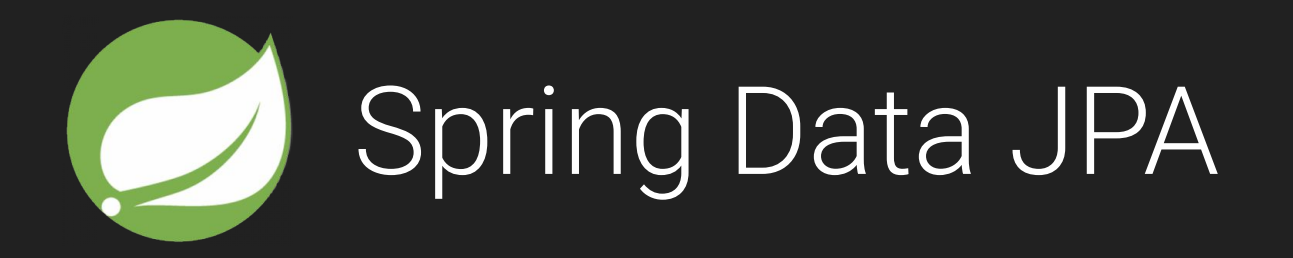

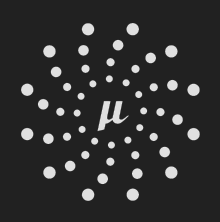

Micronaut Data

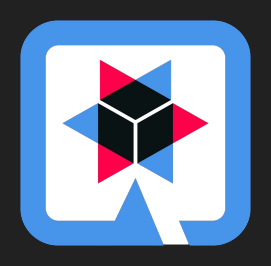

**Quarkus with Panache** 

public interface PodcastRepository extends Repository*<*Podcast, UUID*> {*

List*<*Podcast*>* findByTitleAndUrl*(*String title, String url*)*;

Framework naming convention, **maybe** checked at compile time… or not.

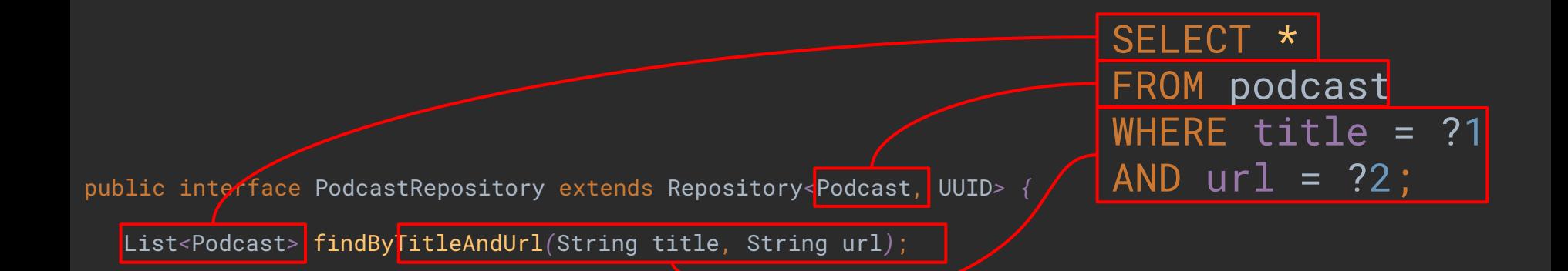

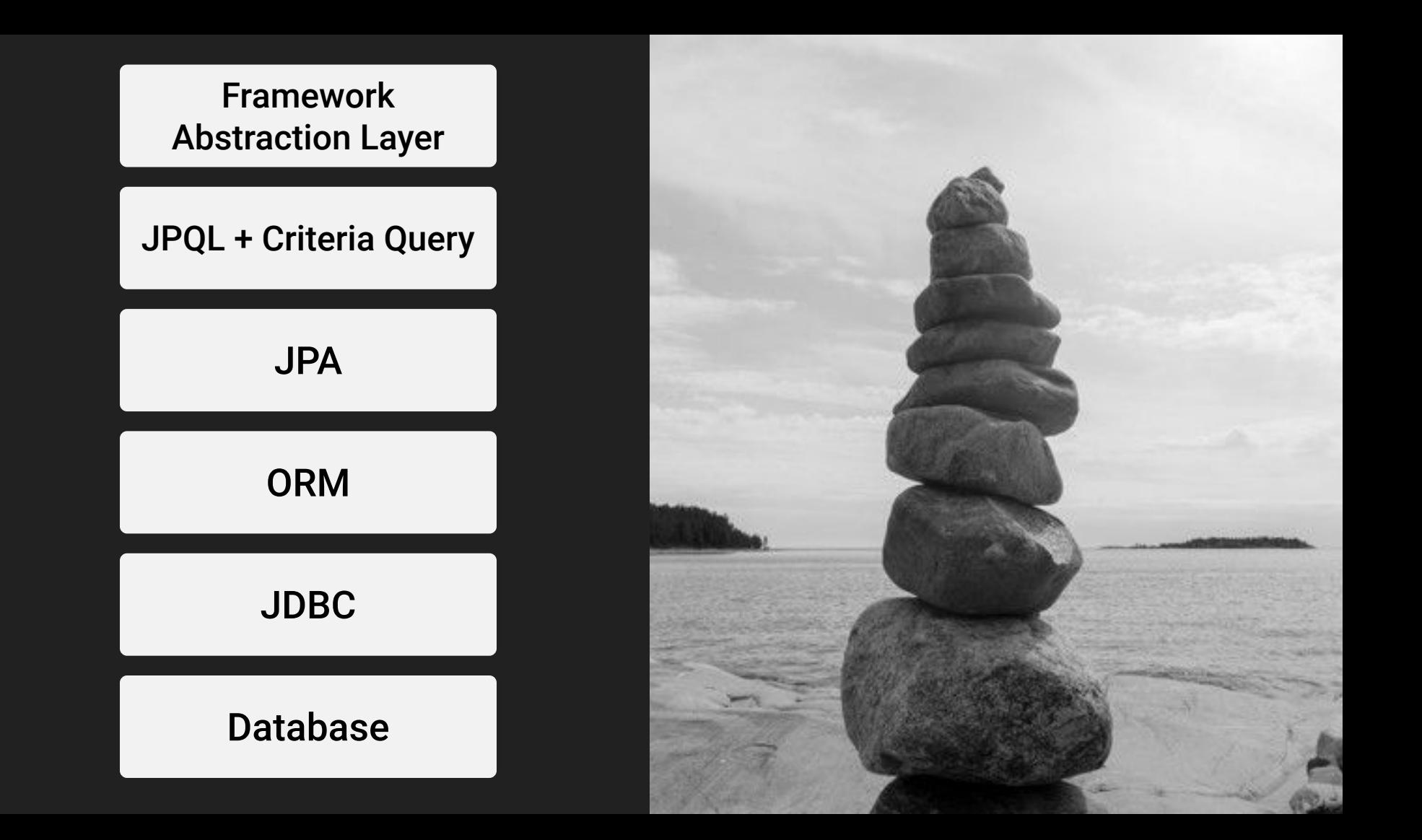

#### What Java ORM do you prefer, and why?

Asked 11 years, 7 months ago Active 3 years, 9 months ago Viewed 211k times

It's a pretty open ended question. I'll be starting out a new project and am looking at different ORMs to integrate with database access.

Do you have any favorites? Are there any you would advise staying clear of?

orm 105

263

https://stackoverflow.com/questions/452385/what-java-orm-do-you-prefer-and-why

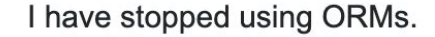

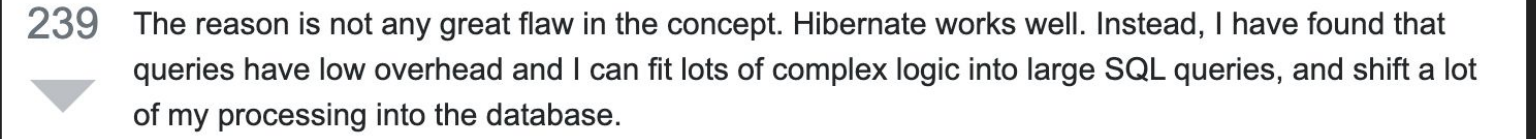

So consider just using the JDBC package.

share edit follow flag

 $\Omega$ 

answered Sep 27 '09 at 11:22

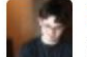

David Crawshaw 9.463 • 6 • 34 • 39

# 

# $\frac{|SOL}{|} \times (0.01)$

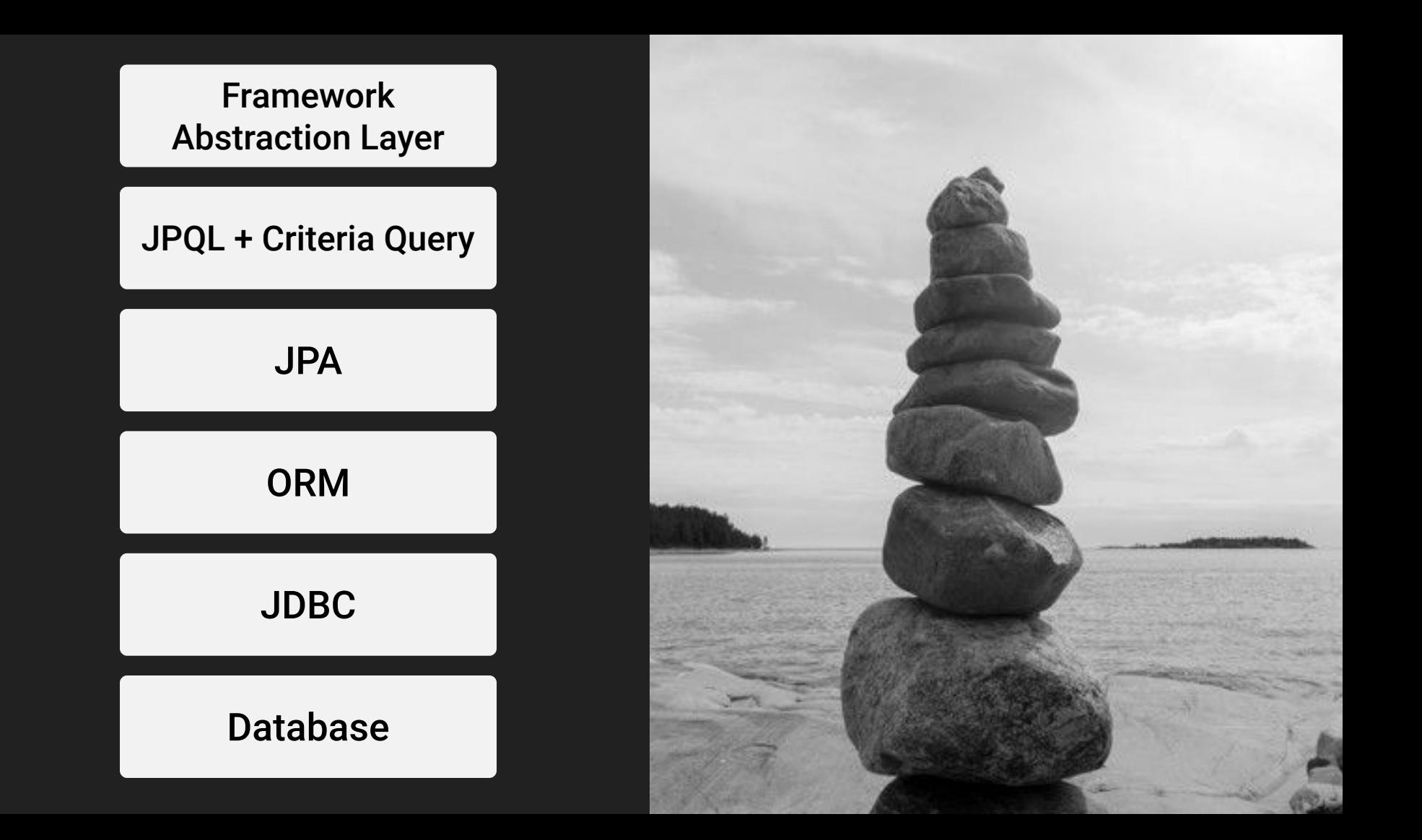

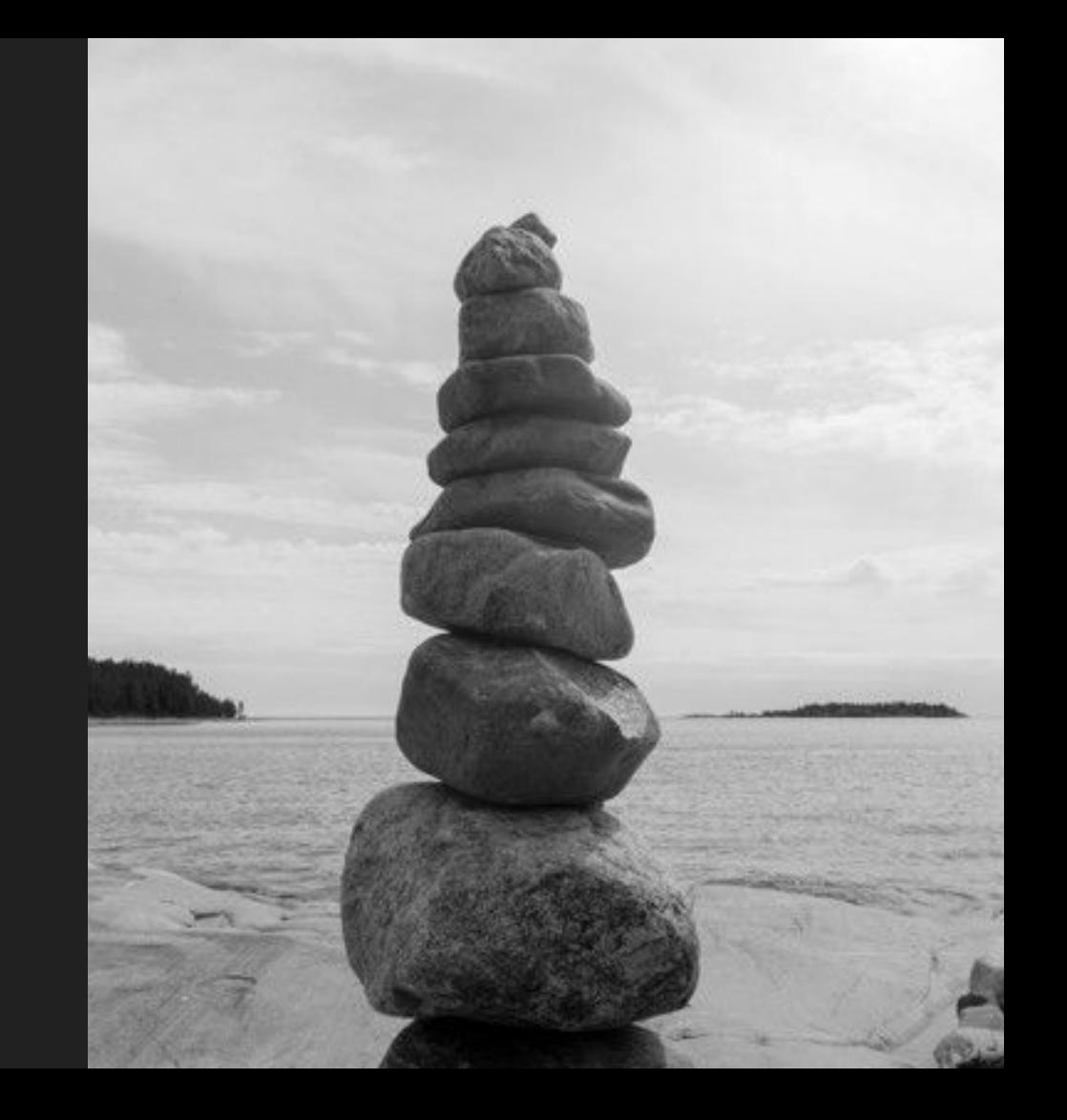

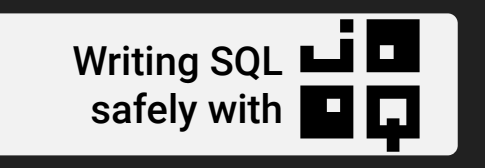

#### JDBC

#### Database

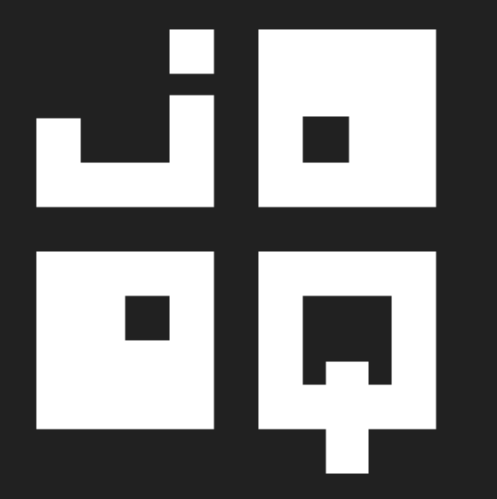

#### Is here to **simplify** our work…

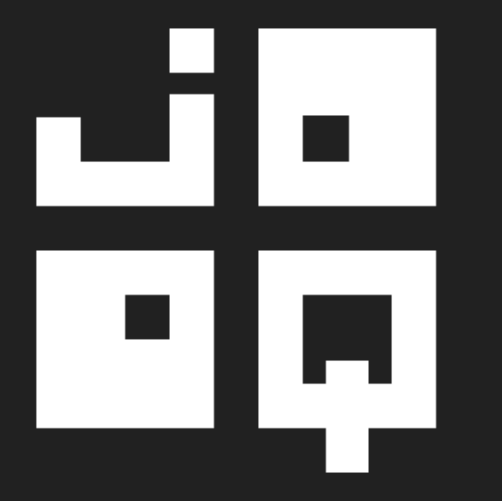

### Is a JAVA DSL over SQL

FROM PODCAST

SELECT PODCAST.ID PODCAST.TITLE PODCAST.URL ORDER BY PODCAST.ID ASC

#### query .select *( field(*"PODCAST.ID"*)*,  *field(*"PODCAST.TITLE"*)*,  *field(*"PODCAST.URL"*) )* .from *( table(*"PODCAST"*) )* .orderBy*( field(*"PODCAST.ID"*)*.asc*() )*

public List*<*Podcast*>* findAll*() {*

```
 var id = field("PODCAST.ID").cast(UUID.class);
 var title = field("PODCAST.TITLE").cast(String.class);
 var url = field("PODCAST.URL").cast(String.class);
 return query
         .select(id, title, url)
```

```
 .from(table("PODCAST"))
 .orderBy(id.asc())
 .fetch(it -> new Podcast(it.get(id), it.get(title), it.get(url)))
```
If you know SQL you know **JOOQ**

### But, this is not **type-safe** ?

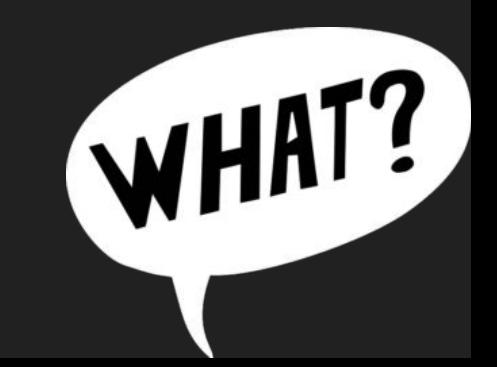

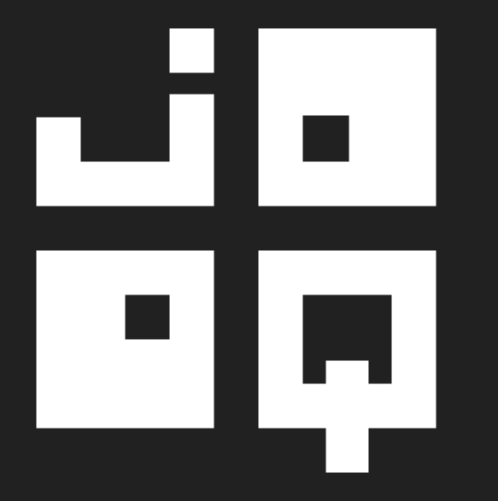

### Is Database first!

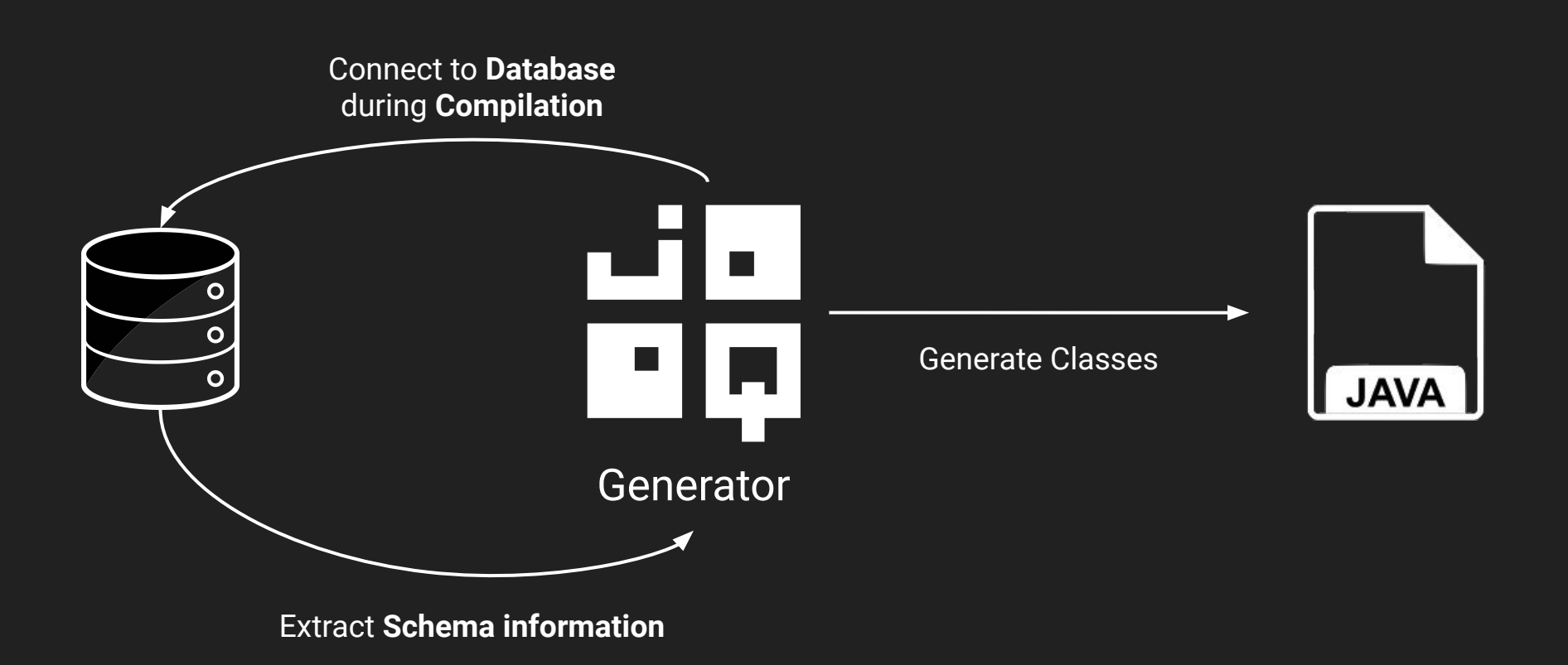

#### Tips Use **Database versioning** Tool

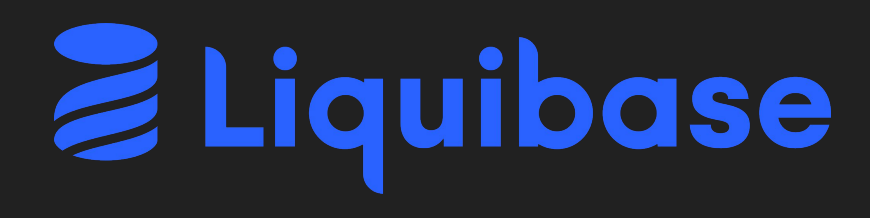

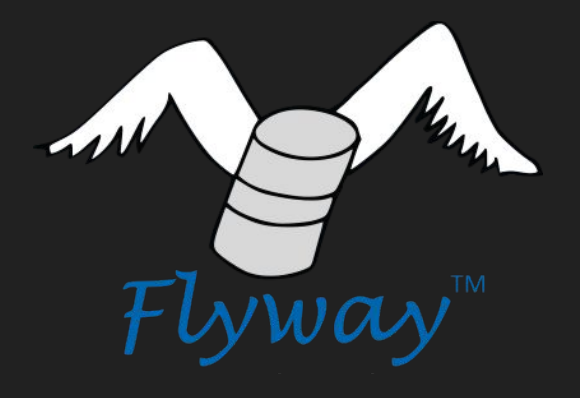

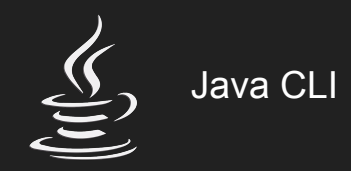

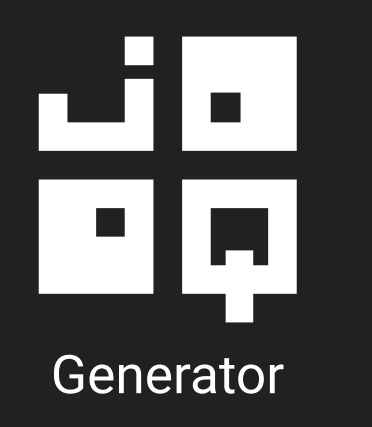

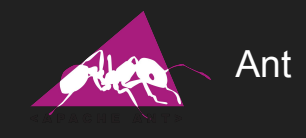

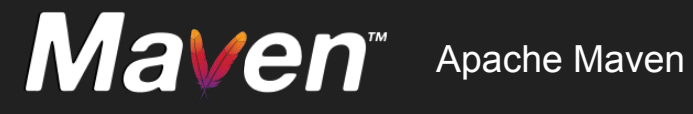

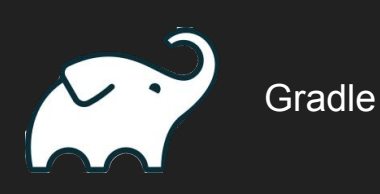

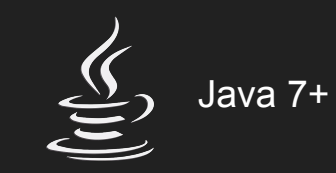

# ۲H<br>الم **Generator**

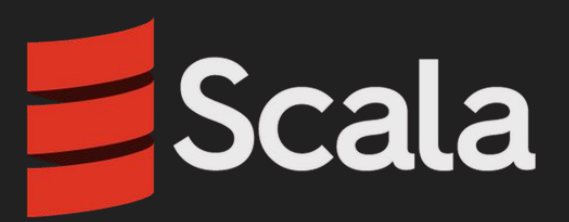

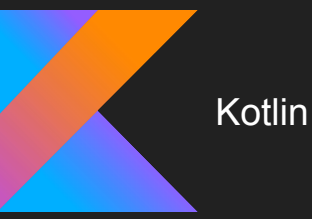

FROM PODCAST

SELECT PODCAST.ID, PODCAST.TITLE , PODCAST.URL ORDER BY PODCAST.ID ASC

### query .select .from .orderBy

*(* PODCAST.ID *)* , PODCAST.TITLE *)* , PODCAST.URL*)) (* PODCAST *) (* PODCAST.ID .asc*() )*

```
public List<Podcast> findAll() {
   return query
            .select(PODCAST.ID, PODCAST.TITLE, PODCAST.URL)
            .from(PODCAST)
            .orderBy(PODCAST.ID.asc())
            .fetch(it -> new Podcast(
                     it.get(PODCAST.ID),
                     it.get(PODCAST.TITLE),
                     it.get(PODCAST.URL))
```

```
public Optional<Podcast> findOne(UUID id) {
    return query
            .select(PODCAST.ID, PODCAST.TITLE, PODCAST.URL)
            .from(PODCAST)
            .where(PODCAST.ID.eq(id))
            .fetchOptional(it -> new Podcast(
                     it.get(PODCAST.ID),
                     it.get(PODCAST.TITLE),
                     it.get(PODCAST.URL))
```
### This is really **type-safe** ?

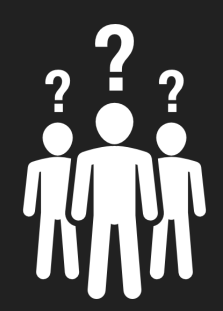

```
/**
* This class is generated by jOOQ.
*/
public class Podcast extends TableImpl<PodcastRecord> {
    public static final Podcast PODCAST = new Podcast();
    public final TableField<PodcastRecord, UUID> ID =
        createField(
            DSL.name("id"),
            org.jooq.impl.SQLDataType.UUID.nullable(false),
            this,
                                             Type information
```
### How much **type-safe** it is ?

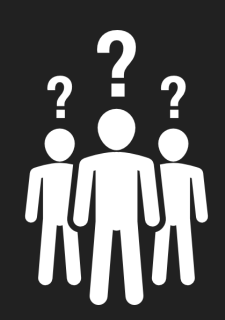

```
public Optional<Podcast> findOne(UUID id) {
    return query
            .select(PODCAST.ID, PODCAST.TITLE, PODCAST.URL)
            .from(PODCAST)
            .where(PODCAST.ID.eq(id))
            .fetchOptional(it -> new Podcast(
                    it.get(PODCAST.ID), // UUID
                    it.get(PODCAST.TITLE), // String
                    it.get(PODCAST.URL)) // URI
```

```
public Optional<Podcast> findOne(UUID id) {
    return query
            .select(PODCAST.ID, PODCAST.TITLE, PODCAST.URL)
            .from(PODCAST)
            .where(PODCAST.ID.eq("05863ea0-1bd7-4d4a-9c72-283fdfe4a393"))
            .fetchOptional(it -> new Podcast(
                     it.get(PODCAST.ID), 
                     it.get(PODCAST.TITLE),
                     it.get(PODCAST.URL))
```
## **Errors** will be detected **during compilation**

What is the generated SQL Query ?
```
public Optional<Podcast> findOne(UUID id) {
    return query
            .select(PODCAST.ID, PODCAST.TITLE, PODCAST.URL)
            .from(PODCAST)
            .where(PODCAST.ID.eq(id))
            .fetchOptional(it -> new Podcast(
                     it.get(PODCAST.ID),
                     it.get(PODCAST.TITLE),
                     it.get(PODCAST.URL))
```

```
select
  "podcast"."id",
 "podcast"."title",
 "podcast"."url"
from "podcast"
where "podcast"."id" = cast(? as uuid);
```
## What are **query parameters** ?

```
select
 "podcast"."id",
 "podcast"."title",
 "podcast"."url"
from "podcast"
where "podcast"."id" = 'b08c7404-d9de-43d0-b1a3-25b8a26fa67d';
```
#### And you can **see result** too directly from your **console logs** !

```
<dependency>
    <groupId>org.slf4j</groupId>
    <artifactId>slf4j-api</artifactId>
</dependency>
```
*<*dependency*> <*groupId*>*ch.qos.logback*</*groupId*> <*artifactId*>*logback-classic*</*artifactId*> </*dependency*>*

14:50:30.878 [main] DEBUG org.jooq.tools.LoggerListener - Executing query : **select "podcast"."id", "podcast"."title", "podcast"."url" from "podcast" where "podcast"."id" = cast(? as uuid)** 14:50:30.879 [main] DEBUG org.jooq.tools.LoggerListener - -> with bind values : **select "podcast"."id", "podcast"."title", "podcast"."url" from "podcast" where "podcast"."id" = 'b08c7404-d9de-43d0-b1a3-25b8a26fa67d'** 14:50:30.945 [main] DEBUG org.jooq.tools.LoggerListener - Fetched result 14:50:30.946 [main] DEBUG org.jooq.tools.LoggerListener -14:50:30.946 [main] DEBUG org.jooq.tools.LoggerListener -14:50:30.946 [main] DEBUG org.jooq.tools.LoggerListener -14:50:30.946 [main] DEBUG org.jooq.tools.LoggerListener -14:50:30.946 [main] DEBUG org.jooq.tools.LoggerListener - **Fetched row(s)** : **1**

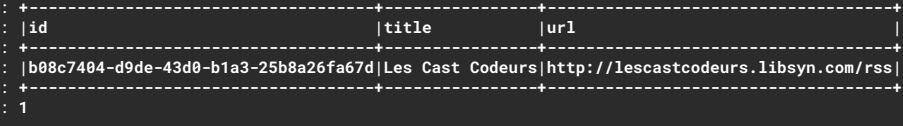

### And with **2** tables ?

```
public List<PodcastWithCover> findThreeWithCover() {
    return query
            .select( PODCAST.ID, PODCAST.TITLE, PODCAST.URL,
                      COVER.URL, COVER.HEIGHT, COVER.WIDTH)
            .from(PODCAST)
                  .innerJoin(COVER).on(PODCAST.COVER_ID.eq(COVER.ID))
            .orderBy(PODCAST.ID.asc())
            .limit(3)
            .fetch(it -> new PodcastWithCover(
                                    it.get(PODCAST.ID),
                                    it.get(PODCAST.TITLE),
                                    it.get(PODCAST.URL),
                                    new PodcastWithCover.Cover(
                                        it.get(COVER.URL),
                                        it.get(COVER.HEIGHT),
                                        it.get(COVER.WIDTH)
                                );
```

```
// Fetch only required data
select( PODCAST.ID, PODCAST.TITLE, PODCAST.URL,
        COVER.URL, COVER.HEIGHT, COVER.WIDTH)
```

```
// Type Safe join operation between tables
.from(PODCAST)
    .innerJoin(COVER)
        .on(PODCAST.COVER_ID.eq(COVER.ID))
```

```
// Standard SQL operations, nothing fancy here…
.orderBy(PODCAST.ID.asc())
.limit(3)
```

```
public List<PodcastWithCover> findThreeWithCover() {
    return query
            .select( PODCAST.ID, PODCAST.TITLE, PODCAST.URL,
                      COVER.URL, COVER.HEIGHT, COVER.WIDTH)
            .from(PODCAST)
                  .innerJoin(COVER).on(PODCAST.COVER_ID.eq(COVER.ID))
            .orderBy(PODCAST.ID.asc())
            .limit(3)
            .fetch(it -> new PodcastWithCover(
                                    it.get(PODCAST.ID),
                                    it.get(PODCAST.TITLE),
                                    it.get(PODCAST.URL),
                                    new PodcastWithCover.Cover(
                                        it.get(COVER.URL),
                                        it.get(COVER.HEIGHT),
                                        it.get(COVER.WIDTH)
                                );
```
This is **almost**  plain old **standard** SQL

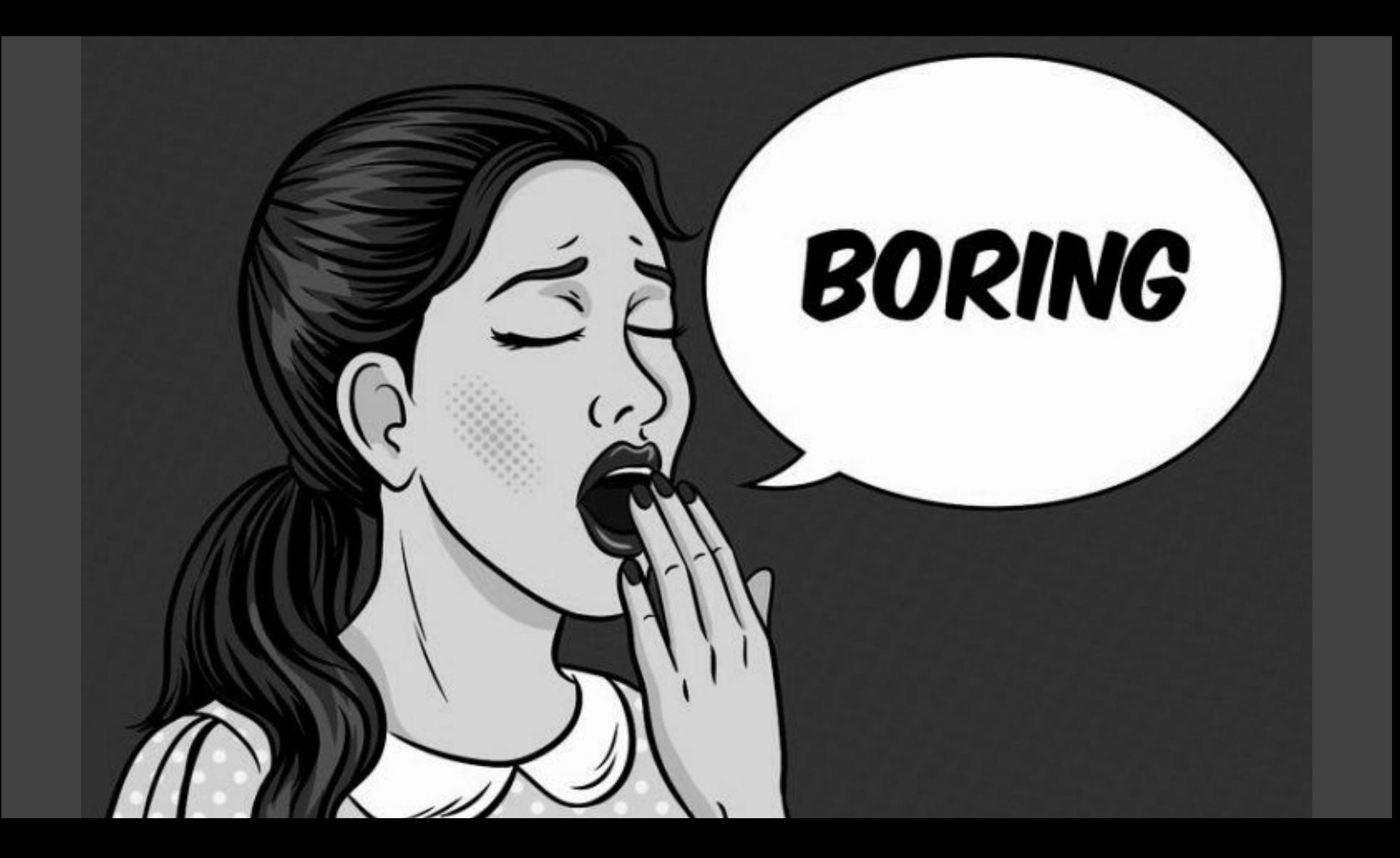

# YES.

#### But, it can be **sexy** too!

```
// Fetch only required data
select( PODCAST.ID, PODCAST.TITLE, PODCAST.URL,
      PODCAST.cover().URL, PODCAST.cover().HEIGHT, PODCAST.cover().WIDTH)
```
// Join statement with COVER automatically done by JOOQ .from*(PODCAST)*

// Standard SQL operations, nothing fancy here… .orderBy*(PODCAST*.ID.asc*())* .limit*(*3*)*

#### And with **m-n** relationship ?

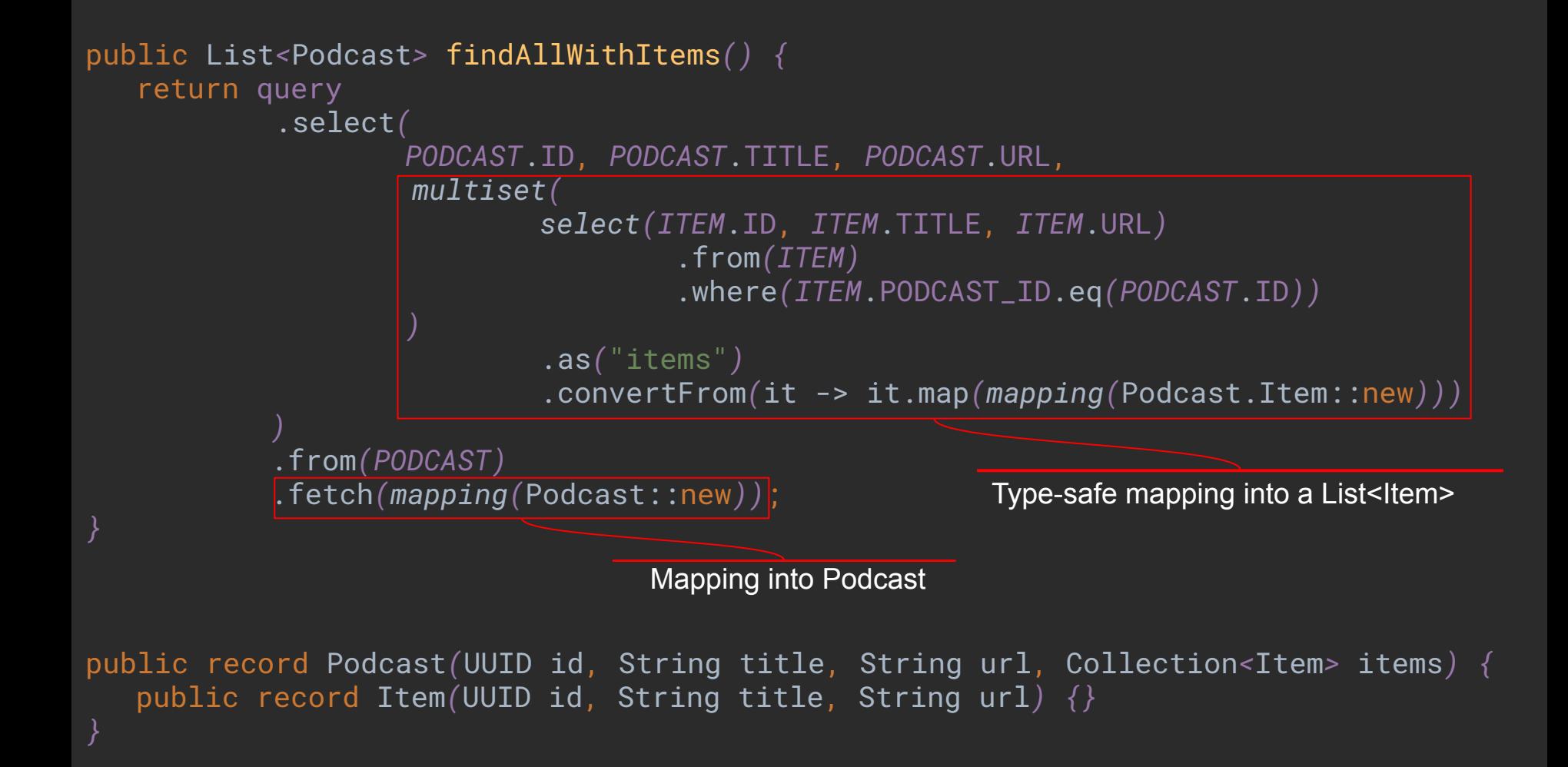

```
select
 podcast.id,
 podcast.title,
 podcast.url,
 \left( select coalesce(
     jsonb_agg(jsonb_build_array("v0", "v1", "v2")),
      jsonb_build_array()
\overline{\phantom{a}} from (
      select id as "v0", title as "v1", url as "v2"
      from item
      where item.podcast_id = podcast.id
      ) as t
   ) as items
from podcast;
```
But, what if my **database doesn't** support XXX SQL **syntax** ?

```
public List<PodcastWithCover> findThreeWithCover() {
  return query
            .select( PODCAST.ID, PODCAST.TITLE, PODCAST.URL,
                      COVER.URL, COVER.HEIGHT, COVER.WIDTH)
            .from(PODCAST)
                  .innerJoin(COVER).on(PODCAST.COVER_ID.eq(COVER.ID))
            .orderBy(PODCAST.ID.asc())
            .limit(3) -- LIMIT syntax specific to some Engine…
            .fetch(it -> new PodcastWithCover(
                                   it.get(PODCAST.ID),
                                   it.get(PODCAST.TITLE),
                                   it.get(PODCAST.URL),
                                   new PodcastWithCover.Cover(
                                        it.get(COVER.URL),
                                        it.get(COVER.HEIGHT),
                                        it.get(COVER.WIDTH)
                               );
```

```
select
 "podcast"."id","podcast"."title","podcast"."url",
 "cover"."url","cover"."height","cover"."width"
from "podcast"
join "cover"
    on "podcast"."cover_id" = "cover"."id"
order by "podcast"."id" asc
limit 3; -- LIMIT syntax for PostgreSQL, MySQL, MariaDB…
```

```
select top 3 -- TOP syntax for SQL Server
 "podcast"."id","podcast"."title","podcast"."url",
 "cover"."url","cover"."height","cover"."width"
from "podcast"
join "cover"
    on "podcast"."cover_id" = "cover"."id"
order by "podcast"."id" asc;
```

```
select "v0" "id", "v1" "title", "v2" "url", "v3" "url", "v4" "height", "v5" "width"
from (
 select "x"."v0", "x"."v1", "x"."v2", "x"."v3", "x"."v4", "x"."v5", rownum "rn"
 from (
    select "podcast"."id" "v0","podcast"."title" "v1","podcast"."url" "v2","cover"."url"
"v3","cover"."height" "v4","cover"."width" "v5"
    from "podcast"
      join "cover"
        on "podcast"."cover_id" = "cover"."id"
    order by "v0" asc
   " x"
 where rownum <= 3 -- LIMIT emulated for Oracle runtime
\mathcal{L}where "rn" > 0 -- which is very complex to write as a developer \bullet
```
order by "rn"

o la नव

**converts standard** SQL to your RDBMS syntax

गत **emulates non-standard** SQL in your RDBMS syntax

o la

```
public Podcast create(Podcast p) {
    var id = UUID.randomUUID();
    query
            .insertInto(PODCAST,
                     PODCAST.ID, PODCAST.TITLE, PODCAST.URL)
            .values(id, p.title(), p.url())
            .execute();
```
return new Podcast*(*id, p.title*()*, p.url*())*;

```
insert into "podcast" (
 "id",
 "title",
 "url"
\mathcal{L}values (
 '81fa5710-5364-4b63-bc0c-6288d7e16d55',
 'KubeCon and CloudNativeCon Europe 2020',
 'https://www.youtube.com/playlist?list=PLj6h78yzYM2O1wlsM-Ma-RYhfT5LKq0XC'
```
)

```
 public Podcast create(Podcast p) {
    var id = UUID.randomUUID();
    query
            .insertInto(PODCAST)
           .set(PODCAST.ID, id) // SET syntax, UPDATE-like,
           .set(PODCAST.TITLE, p.title()) // simpler to read
           .set(PODCAST.URL, p.url()) // available only for some
           .execute(); // RDBMS like MySQL
```

```
 return new Podcast(id, p.title(), p.url());
```

```
insert into "podcast" (
 "id",
 "title",
 "url"
\mathcal{L}values (
 '81fa5710-5364-4b63-bc0c-6288d7e16d55',
 'KubeCon and CloudNativeCon Europe 2020',
 'https://www.youtube.com/playlist?list=PLj6h78yzYM2O1wlsM-Ma-RYhfT5LKq0XC'
```
)

नव **emulates non-standard** SQL to simplify our life…

г 1-

```
 public Podcast create(Podcast p) {
    var id = p.id() != null ? p.id() : UUID.randomUUID();
    query
    .insertInto(PODCAST)
    .set(PODCAST.ID, id)
    .set(PODCAST.TITLE, p.title())
    .set(PODCAST.URL, p.url())
    .onDuplicateKeyUpdate() // if ID already exists,
    .set(PODCAST.LAST_UPDATE, now()) // update instead of insert
    .execute(); // UPSERT style…
```

```
 return new Podcast(id, p.title(), p.url());
```

```
 public Podcast create(Podcast p) {
    var id = UUID.randomUUID();
     query
              .insertInto(PODCAST)
             .set(PODCAST.ID, id)
             .set(PODCAST.TITLE, p.title())
             .set(PODCAST.URL, p.url())
             .onConflict(PODCAST.URL).doUpdate() // Triggers update on
              .set(PODCAST.LAST_UPDATE, now()) // specific conflicts
             .execute();
```

```
 return new Podcast(id, p.title(), p.url());
```

```
insert into "podcast" (
 "id",
 "title",
 "url"
\mathcal{L}values (
 '9eff8121-94fe-47b0-b354-02f37f472b39',
 'KubeCon and CloudNativeCon Europe 2020',
 'https://www.youtube.com/playlist?list=PLj6h78yzYM2O1wlsM-Ma-RYhfT5LKq0XC'
\mathcal{L}on conflict ("url") do update
set "last_update" =
             timestamp with time zone '2020-09-09 15:08:12.328091+00:00';
```
-- Or emulates equivalent syntax if possible…

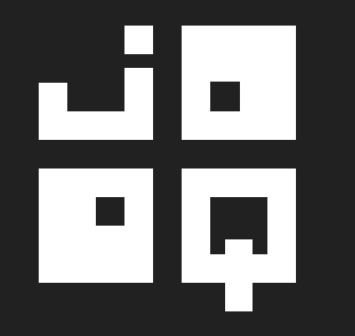

#### becomes our SQL

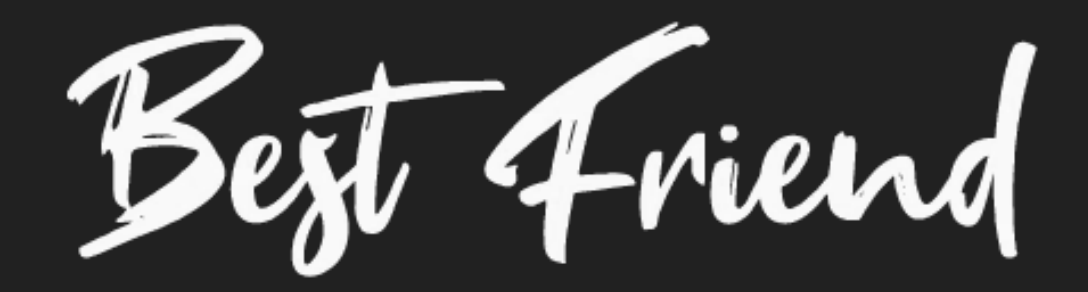

## But, *XYZ* is **simpler** for my **CRUD**
## Yes, but it's **not** really **safe**

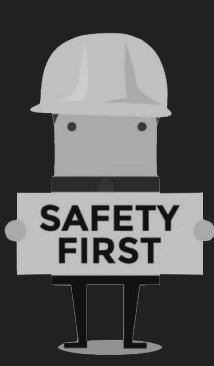

# H provides **alternatives**

#### 냐 गत provides Active **Records**

```
@Test
public void should_fetch_one() {
    /* GIVEN */
    var id = UUID.fromString("b08c7404-d9de-43d0-b1a3-25b8a26fa67d");
   /* WHEN */ var podcast = query.newRecord(PODCAST);
    podcast.setId(id);
    podcast.refresh(); // Triggers a SELECT SQL request
   /* THEN */
```

```
 assertThat(podcast.getTitle()).isEqualTo("Les Cast Codeurs");
 assertThat(podcast.getId()).isEqualTo(id);
 assertThat(podcast.getDescription()).isNull();
```

```
@Test
public void should_update_too() {
   /* GIVEN */
   var id = UUID.fromString("b08c7404-d9de-43d0-b1a3-25b8a26fa67d");
   var podcast = query.newRecord(PODCAST);
    podcast.setId(id);
    podcast.refresh();
   /* WHEN */ podcast.setDescription("Le meilleur podcast sur la JVM ");
    podcast.update(); // Triggers an UPDATE SQL request
   /* THEN */ assertThat(podcast.getTitle()).isEqualTo("Les Cast Codeurs");
    assertThat(podcast.getDescription())
        .isEqualTo("Le meilleur podcast sur la JVM ");
```

```
PodcastRecord podcast = query.newRecord(PODCAST);
```

```
podcast.store();
podcast.changed();
podcast.copy();
podcast.insert();
podcast.update();
podcast.delete();
podcast.detach();
podcast.attach(configuration);
podcast.refresh();
```
// Bridge object between Database and your code, fully generated

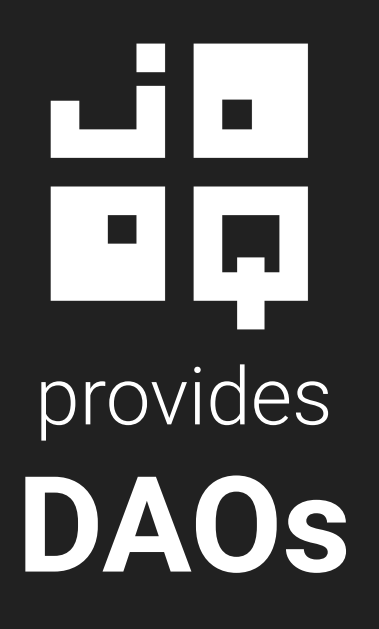

```
<plugin>
    <configuration>
       <generator>
            <generate>
                <daos>true</daos> <!-- Activate DAOs in JOOQ Generator-->
            </generate>
        </generator>
    </configuration>
</plugin>
```
package com.gitlab.davinkevin.podcastserver.database.tables.pojos;

```
/**
* This class is generated by jOOQ.
@SuppressWarnings({ "all", "unchecked", "rawtypes" })
public class Podcast implements Serializable {
```
private static final long *serialVersionUID* = 633654975;

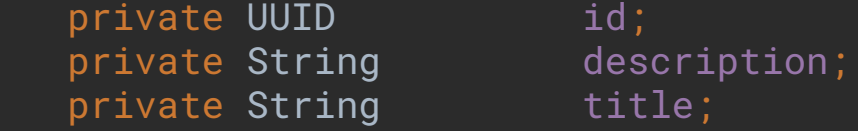

```
 public Podcast() {}
```

```
 public Podcast(Podcast value) {
     this.id = value.id;
     this.description = value.description;
     this.title = value.title;
```
package com.gitlab.davinkevin.podcastserver.database.tables.daos;

```
/**
* This class is generated by jOOQ.
@SuppressWarnings({ "all", "unchecked", "rawtypes" })
public class PodcastDao extends DAOImpl<PodcastRecord, Podcast, UUID> {
```

```
 public List<Podcast> fetchById(UUID... values)
 public Podcast fetchOneById(UUID value)
```

```
 public List<Podcast> fetchByDescription(String... values)
 public List<Podcast> fetchByTitle(String... values)
```

```
 public List<Podcast> fetchByUrl(String... values)
 public Podcast fetchOneByUrl(String value)
```

```
@Test
public void should_fetch_one() {
    /* GIVEN */
    var id = UUID.fromString("b08c7404-d9de-43d0-b1a3-25b8a26fa67d");
    /* WHEN */
    var podcast = repository.findById(id);
   /* THEN */ assertThat(podcast.getTitle()).isEqualTo("Les Cast Codeurs");
    assertThat(podcast.getId()).isEqualTo(id);
    assertThat(podcast.getDescription()).isNull();
```
*}*

#### var repository = new PodcastDao*(*query.configuration*())*;

```
repository.deleteById(id);
repository.delete(podcast);
repository.exists(podcast);
repository.existsById(id);
repository.count();
repository.findAll();
repository.findById();
repository.insert(podcast);
repository.update(podcast);
```
// And all methods available in ActiveRecords  $\mathcal{L}$ 

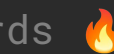

## But, I still prefer SQL **DSL**

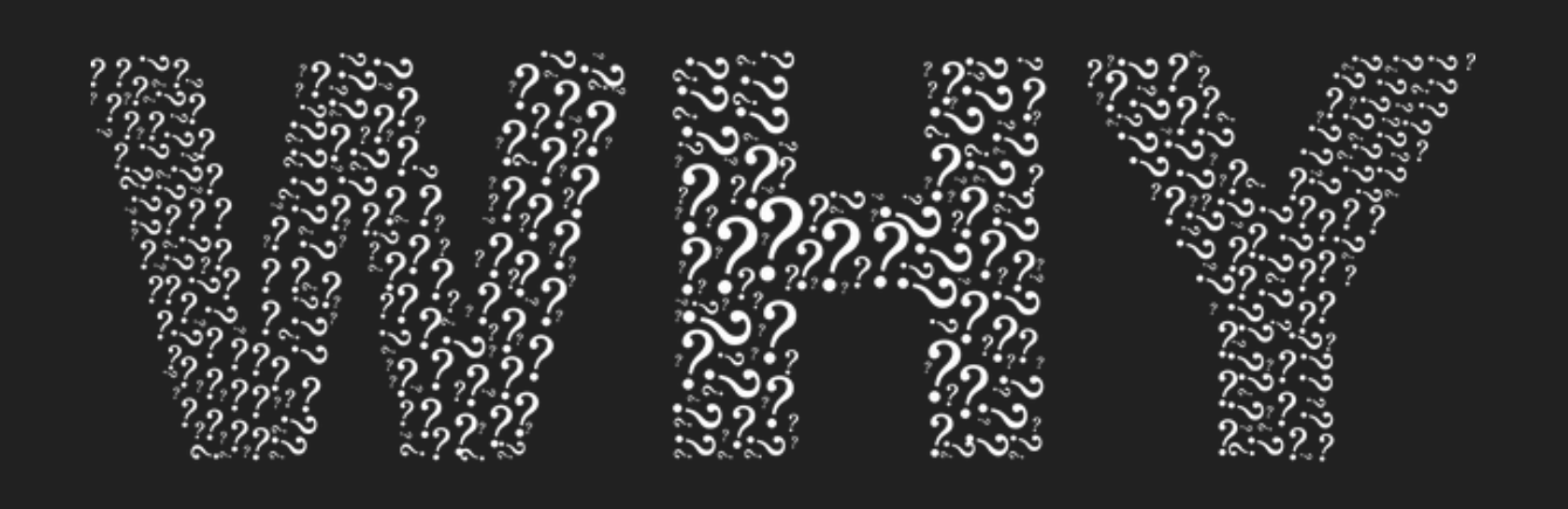

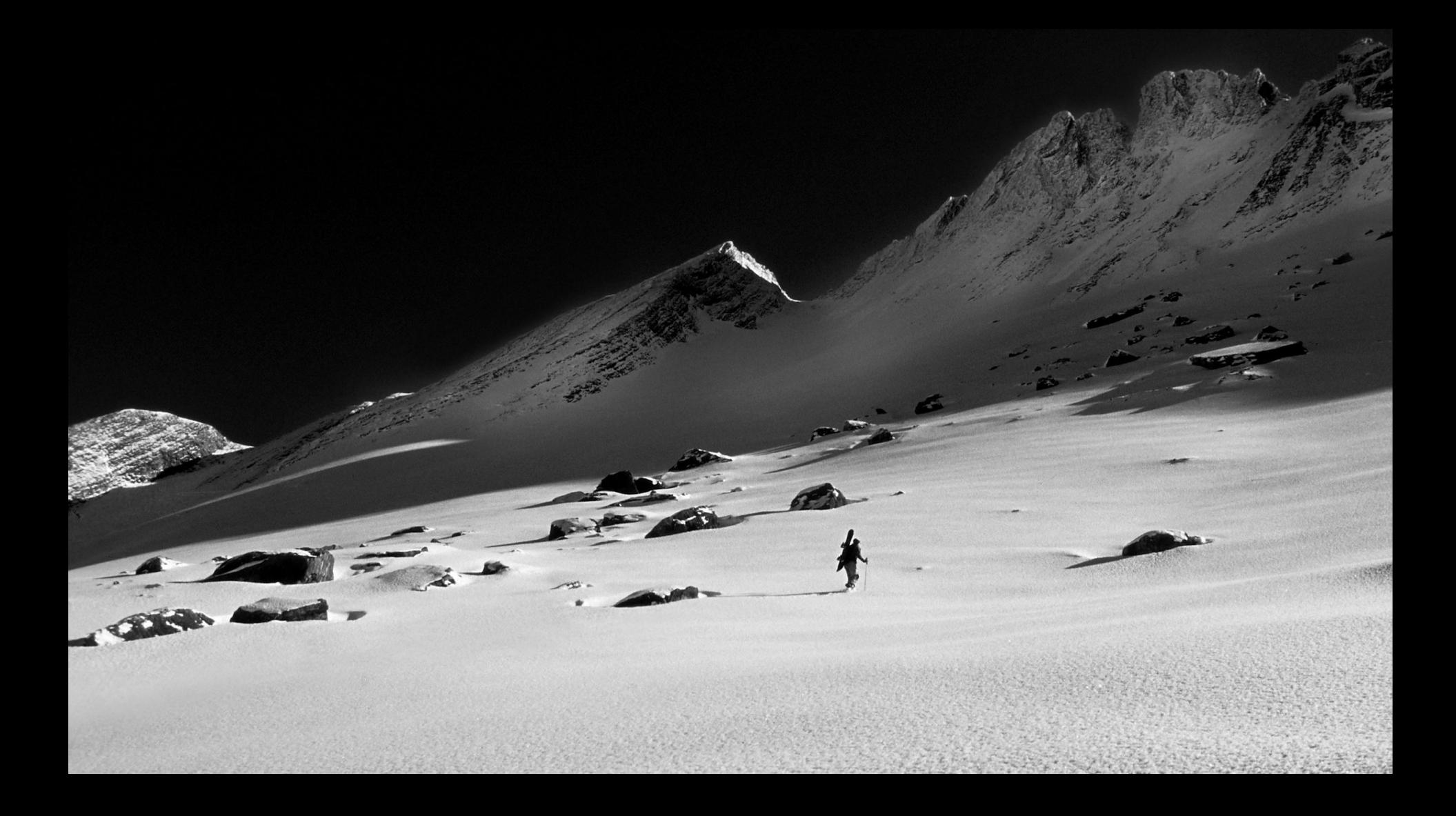

### We can construct **anything** simply & safely

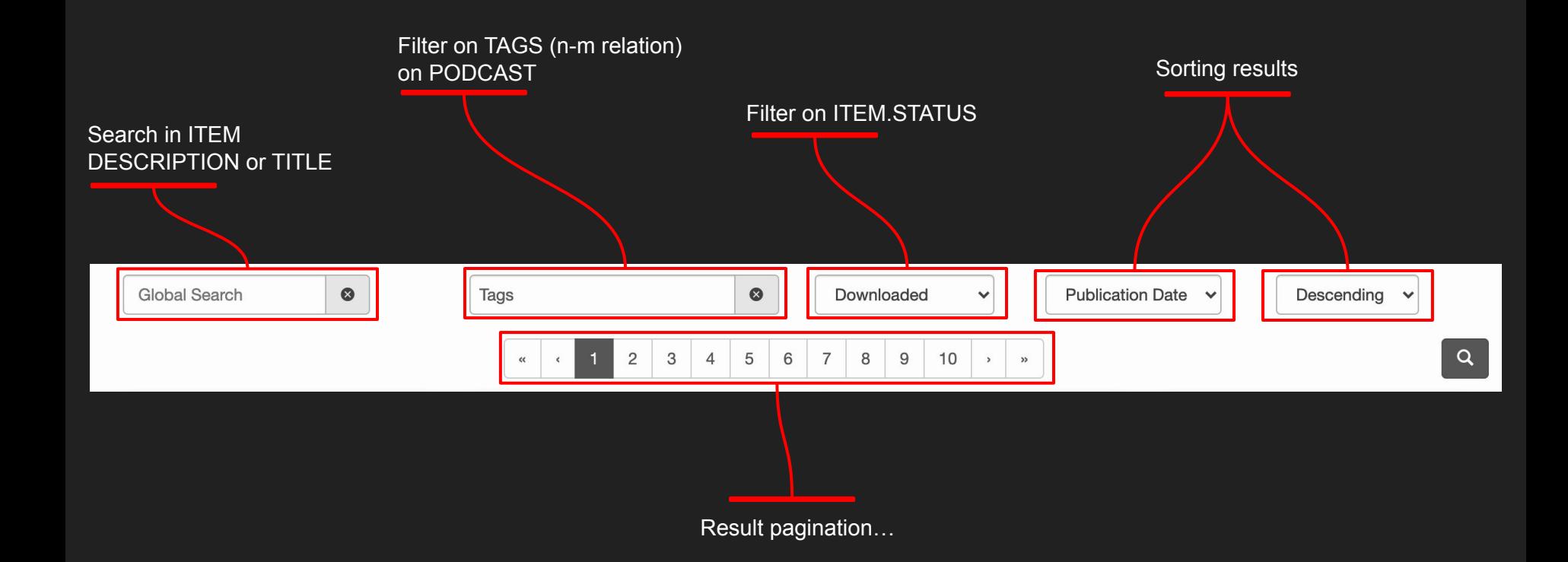

And the same request search can be scoped to a Podcast

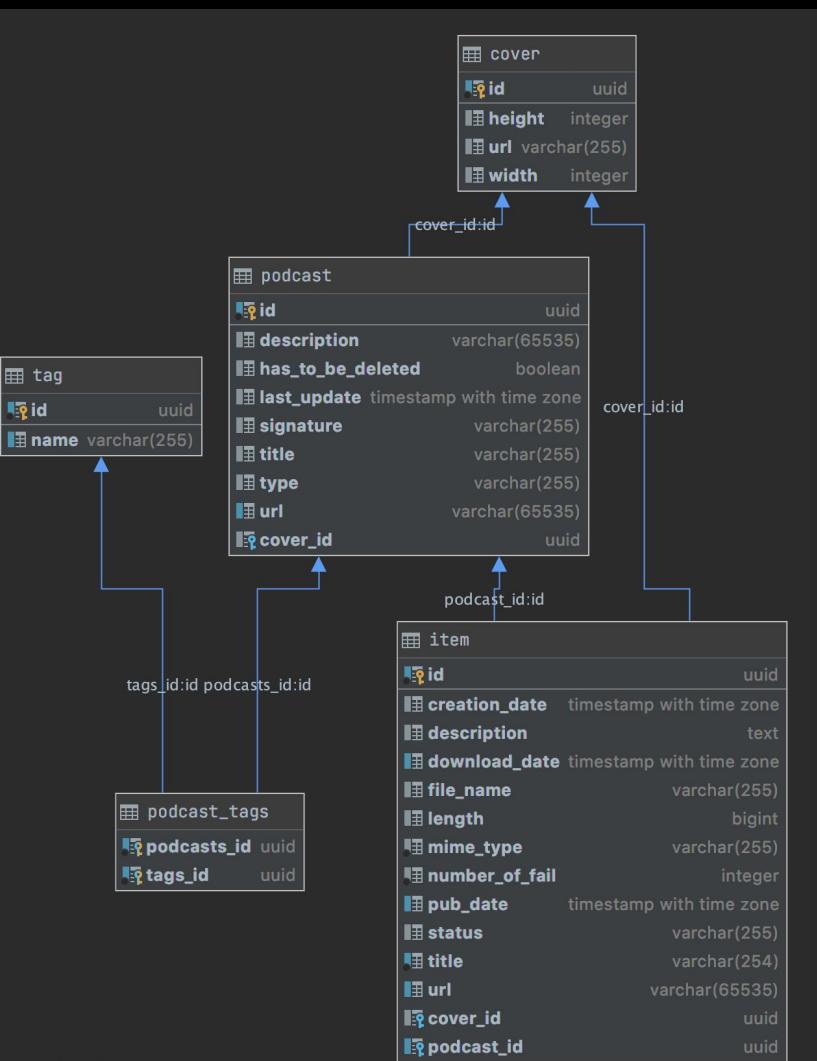

```
public class ItemRepository(DSLContext query) {
```

```
 public Page<Item> search(
    String q, List<String> tagNames, List<String> statuses, PageRequest page, UUID podcastId
 ) {
```

```
public Page<Item> search(
    String q, List<String> tagNames, List<String> statuses, PageRequest page, UUID podcastId
```

```
 // Create condition based on q parameters on ITEM.TITLE or ITEM.DESCRIPTION
 var queryCondition = q.isEmpty()
```
? *noCondition()*

: *ITEM*.TITLE.containsIgnoreCase*(*q*)*.or*(ITEM*.DESCRIPTION.containsIgnoreCase*(*q*))*;

```
public Page<Item> search(
    String q, List<String> tagNames, List<String> statuses, PageRequest page, UUID podcastId
    // Fetch tags UUID associated to tag names provided
    var tagIds = query
            .select(TAG.ID)
            .from(TAG)
            .where(TAG.NAME.in(tagNames))
            .fetchSet(Record1::value1);
    // Then create a condition depending on the previous result
    var tagsCondition = tagIds
                     .stream()
                    .map(it -> value(it).in(query
                             .select(PODCAST_TAGS.TAGS_ID)
                            .from(PODCAST_TAGS)
                           .where(ITEM.PODCAST_ID.eq(PODCAST_TAGS.PODCASTS_ID)))
                    ) // Create a condition for each tag id fetched
                    .reduce(noCondition(), DSL::and); // Accumulate those conditions into one Condition
```

```
public Page<Item> search(
    String q, List<String> tagNames, List<String> statuses, PageRequest page, UUID podcastId
```

```
 // Create a condition on ITEM.STATUS
 var statusesCondition = statuses.isEmpty()
     ? noCondition()
     : ITEM.STATUS.in(statuses);
 // Create a condition on ITEM.PODCAST_ID
 var podcastCondition = podcastId == null
     ? noCondition()
```

```
 : ITEM.PODCAST_ID.eq(podcastId);
```

```
public Page<Item> search(
   String q, List<String> tagNames, List<String> statuses, PageRequest page, UUID podcastId
```
// Merge all those conditions with AND keyword…

var conditions = *and(*queryCondition, tagsCondition, statusesCondition, podcastCondition*)*;

```
public Page<Item> search(
    String q, List<String> tagNames, List<String> statuses, PageRequest page, UUID podcastId
    ...
    // Creation of a COMMON TABLE EXPRESSION (CTE) fetching only required ITEMS
    var fi = name("FILTERED_ITEMS").as(
        select(
                ITEM.ID, ITEM.TITLE, ITEM.URL,
                ITEM.PUB_DATE, ITEM.DOWNLOAD_DATE, ITEM.CREATION_DATE,
                ITEM.DESCRIPTION, ITEM.MIME_TYPE, ITEM.LENGTH, ITEM.FILE_NAME, ITEM.STATUS,
                ITEM.PODCAST_ID, ITEM.COVER_ID
                .from(ITEM)
                .where(conditions) // Usage of our previously created conditions
                .orderBy(toOrderBy(page.sort()), ITEM.ID.asc())
                .limit(page.size() * page.page(), page.size().intValue())
```
...

```
public Page<Item> search(
    String q, List<String> tagNames, List<String> statuses, PageRequest page, UUID podcastId
    // Global query doing the global work, joining with COVER and PODCAST
    var content = query
        .with(fi) // Usage of our CTE created just before…
        .select(
                fi.field(ITEM.ID), fi.field(ITEM.TITLE), fi.field(ITEM.URL),
                fi.field(ITEM.PUB_DATE), fi.field(ITEM.DOWNLOAD_DATE), fi.field(ITEM.CREATION_DATE),
                fi.field(ITEM.DESCRIPTION), fi.field(ITEM.MIME_TYPE), fi.field(ITEM.LENGTH),
                fi.field(ITEM.FILE_NAME), fi.field(ITEM.STATUS),
                PODCAST.ID, PODCAST.TITLE, PODCAST.URL,
                COVER.ID, COVER.URL, COVER.WIDTH, COVER.HEIGHT
        .from(
              fi
                 .innerJoin(COVER).on(fi.field(ITEM.COVER_ID).eq(COVER.ID))
                .innerJoin(PODCAST).on(fi.field(ITEM.PODCAST_ID).eq(PODCAST.ID))
        .orderBy(toOrderBy(page.sort(), fi), fi.field(ITEM.ID))
        .fetch( r -> createItem(r) );
```
...

```
public Page<Item> search(
    String q, List<String> tagNames, List<String> statuses, PageRequest page, UUID podcastId
    // Fetching metadata for pagination to fulfill Page<T>
   var totalElements = query
        .select(countDistinct(ITEM.ID))
        .from(ITEM)
        .where(conditions) // Reuse of our previously created conditions
        .fetchOne(countDistinct(ITEM.ID));
    return Page.of(
        content,
```
totalElements,

page

```
with FILTERED_ITEMS as (
 select
   item.id,item.title,item.url,
   item.pub_date,item.download_date,item.creation_date,
   item.description, item.mime_type, item.length, item.file_name, item.status,
    item.podcast_id,item.cover_id
 from item
 where (
    '21fada5d-73ae-419a-8750-0074769e26d9' in (
      select podcast_tags.tags_id from podcast_tags where item.podcast_id = podcast_tags.podcasts_id
   and item.status in ('FINISH')
 order by item.pub_date desc, item.id asc
  limit 5 offset 0
select
 FILTERED_ITEMS.id,FILTERED_ITEMS.title,FILTERED_ITEMS.url,
FILTERED_ITEMS.pub_date,FILTERED_ITEMS.download_date,FILTERED_ITEMS.creation_date,
 FILTERED_ITEMS.description,FILTERED_ITEMS.mime_type,FILTERED_ITEMS.length,
 FILTERED ITEMS.file name.FILTERED ITEMS.status,
 podcast.id,podcast.title,podcast.url,
cover.id,cover.url,cover.width,cover.height
from FILTERED_ITEMS
 join cover
   on FILTERED_ITEMS.cover_id = cover.id
 join podcast
   on FILTERED_ITEMS.podcast_id = podcast.id
order by
FILTERED_ITEMS.pub_date desc, FILTERED_ITEMS.id
                                                                     Only 1 optimized request to 
                                                                                            fetch our data
```
## We are transforming **input → SQL**

#### With all **SQL capabilities**

Because mostly known **SQL features** are from SQL-92

Since 92, a lot of **evolutions**  happen in SQL **world**

#### We are using **Common Table Expression**

(specified in **SQL-99**) to simplify our query

```
with FILTERED_ITEMS as (
 select
    item.id,item.title,item.url,
   item.pub_date,item.download_date,item.creation_date,
   item.description, item.mime_type, item.length, item.file_name, item.status,
    item.podcast_id,item.cover_id
 from item
where (
    '21fada5d-73ae-419a-8750-0074769e26d9' in (
      select podcast_tags.tags_id from podcast_tags where item.podcast_id = podcast_tags.podcasts_id
   and item.status in ('FINISH')
 order by item.pub_date desc, item.id asc
 limit 5 offset 0
select
 FILTERED_ITEMS.id,FILTERED_ITEMS.title,FILTERED_ITEMS.url,
FILTERED_ITEMS.pub_date,FILTERED_ITEMS.download_date,FILTERED_ITEMS.creation_date,
 FILTERED_ITEMS.description,FILTERED_ITEMS.mime_type,FILTERED_ITEMS.length,
 FILTERED ITEMS.file name.FILTERED ITEMS.status,
 podcast.id,podcast.title,podcast.url,
cover.id,cover.url,cover.width,cover.height
from FILTERED_ITEMS
 join cover
   on FILTERED_ITEMS.cover_id = cover.id
 join podcast
   on FILTERED_ITEMS.podcast_id = podcast.id
order by
FILTERED_ITEMS.pub_date desc, FILTERED_ITEMS.id
                                                                         Using CTE instead of Nested Queries
```
#### Statistics on download

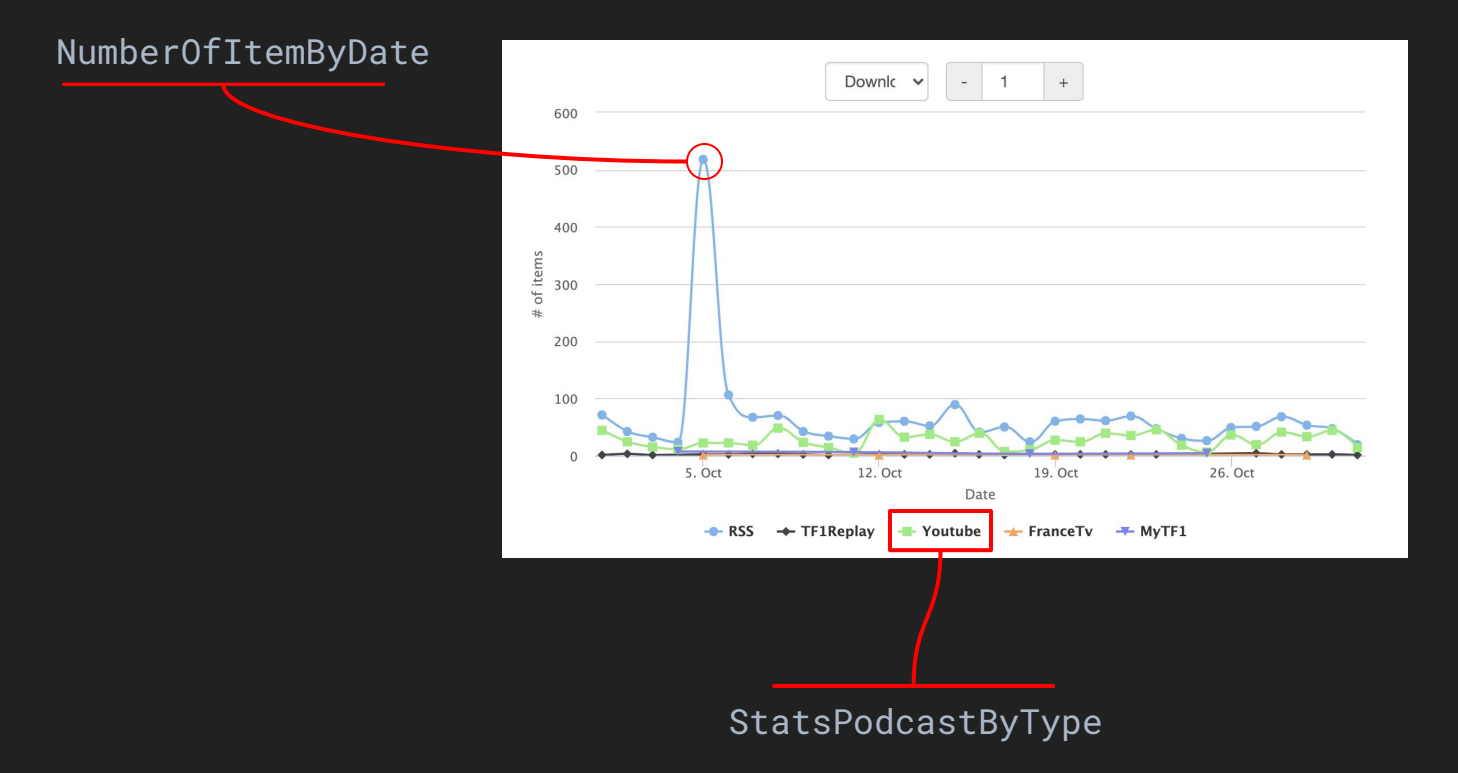

```
public List<StatsPodcastByType> findStatByTypeAndPubDate(OffsetDateTime startingFrom) {
    var date = trunc(ITEM.PUB_DATE);
    return query
        .select(
               PODCAST.TYPE,
                date,
                count()
        .from(ITEM.innerJoin(PODCAST).on(ITEM.PODCAST_ID.eq(PODCAST.ID)))
        .where(ITEM.PUB_DATE.isNotNull())
        .and(
               date.gt(offsetDateTime(startingFrom).minus(10))
        .groupBy(PODCAST.TYPE, date)
        .orderBy(PODCAST.TYPE, date)
        // Result<Record3<PODCAST.TYPE, OffsetDateTime, count()>>
       // Tuple("Youtube", 2020-11-17, 10),
       // Tuple("Youtube", 2020-11-16, 15),
       // Tuple("RSS", 2020-11-17, 15),
      1/ | .fetch(it -> convertToStats(it));
```

```
select
podcast.type,
date_trunc('day', item.pub_date),
count(*)
from item
join podcast
    on item.podcast_id = podcast.id
where (
 item.pub_date is not null
 and date_trunc('day', item.pub_date) > (timestamp with time zone '2020-07-01
00:00:00+00:00' + -(10) * interval '1 day')
group by podcast.type, date_trunc('day', item.pub_date)
order by podcast.type, date_trunc('day', item.pub_date)
```
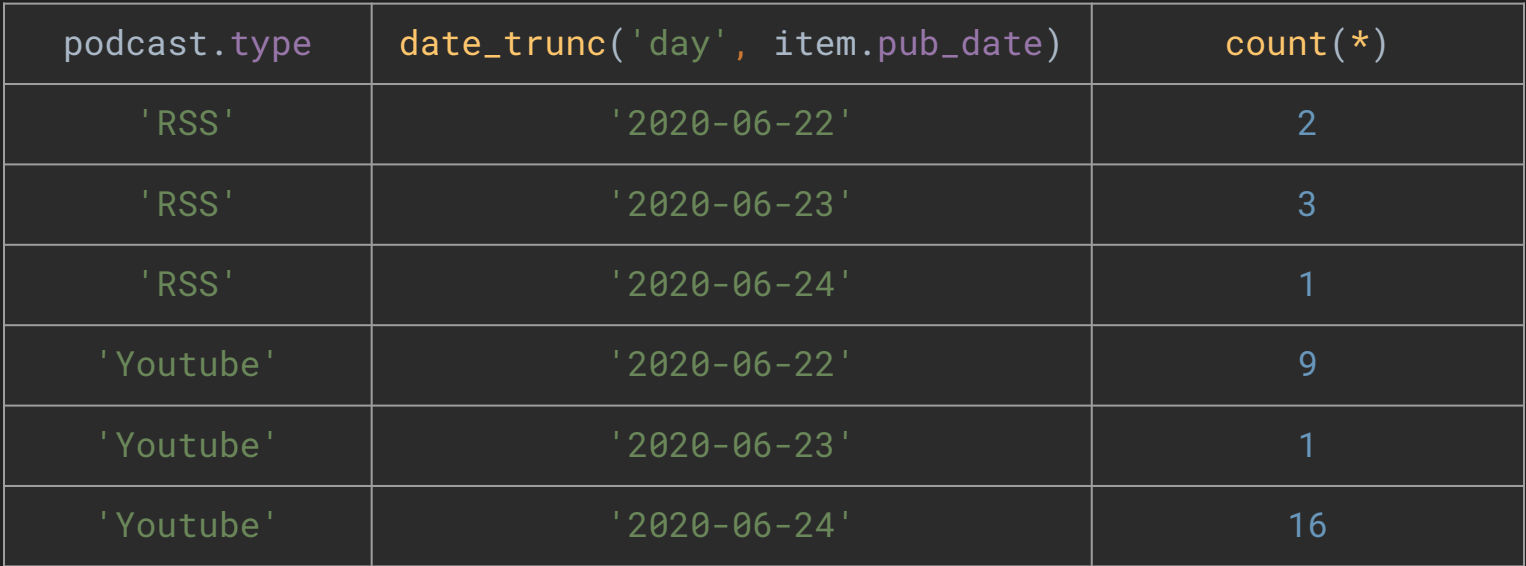

### What if I want **aggregated / cumulated** values ?

# **Don't** do it in **memory** !

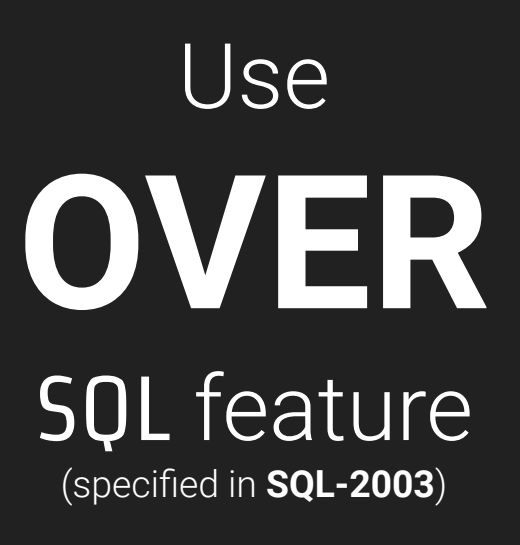

```
public List<StatsPodcastByType> _findStatByTypeAndPubDateCumulated(OffsetDateTime startingFrom) {
    var date = trunc(ITEM.PUB_DATE);
    return query
            .select(
                    PODCAST.TYPE,
                     date,
                    sum(count()).over()
                             .partitionBy(PODCAST.TYPE)
                             .orderBy(date)
                            .rowsBetweenUnboundedPreceding()
                            .andCurrentRow()
            .from(ITEM.innerJoin(PODCAST).on(ITEM.PODCAST_ID.eq(PODCAST.ID)))
            .where(ITEM.PUB_DATE.isNotNull())
            .and(
                    date.gt(offsetDateTime(startingFrom).minus(10))
            .groupBy(PODCAST.TYPE, date)
            .orderBy(PODCAST.TYPE, date)
            // Record<PODCAST.TYPE, count(), OffsetDateTime>
            .fetch(it -> convertToStats(it)); 
                                                                            Partition by PODCAST.TYPE
```

```
select
podcast.type,
date_trunc('day', item.pub_date),
sum(count(*)) over (
    partition by podcast.type
    order by date_trunc('day', item.pub_date)
    rows between unbounded preceding and current row
from item
join podcast
    on item.podcast_id = podcast.id
where (
 item.pub_date is not null
 and date_trunc('day', item.pub_date) > (timestamp with time zone '2020-07-01
00:00:00+00:00' + -(10) * interval '1 day')
group by podcast.type, date_trunc('day', item.pub_date)
order by podcast.type, date_trunc('day', item.pub_date)
                                                             Partition by PODCAST.TYPE
```
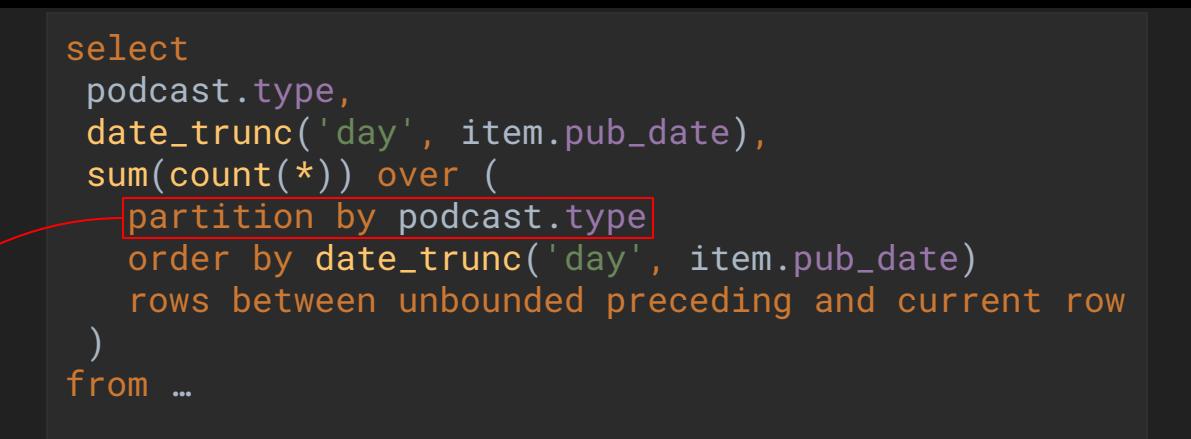

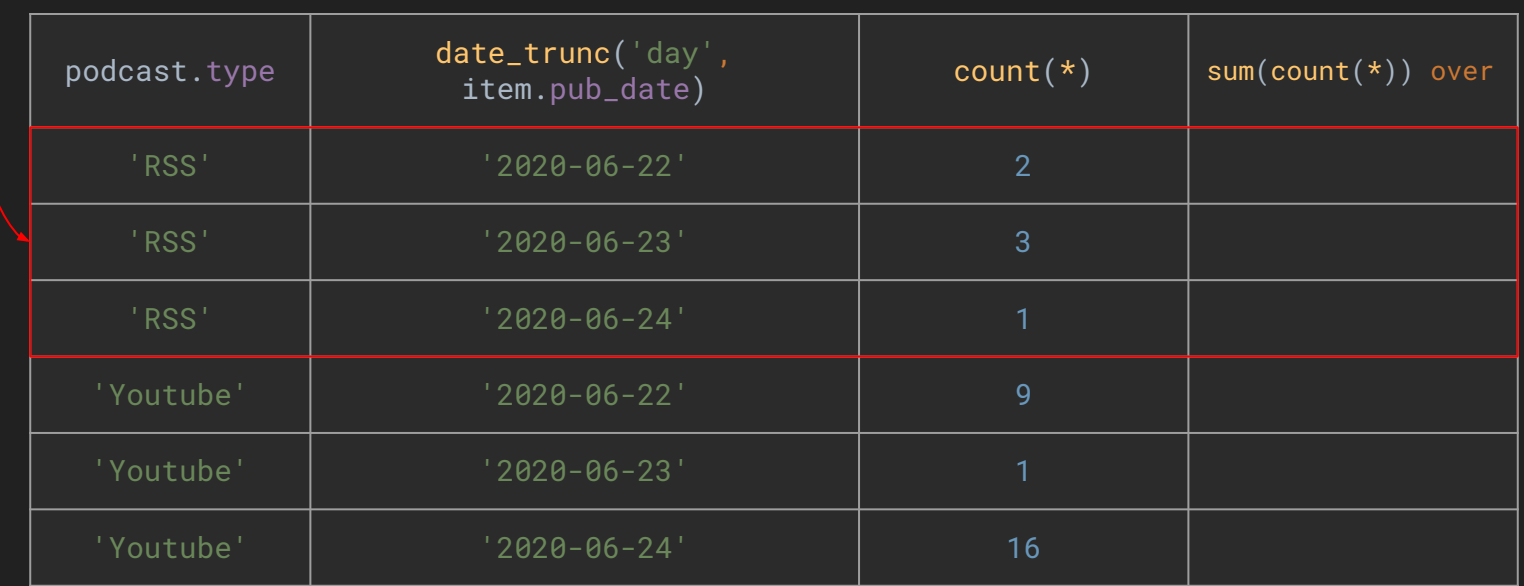

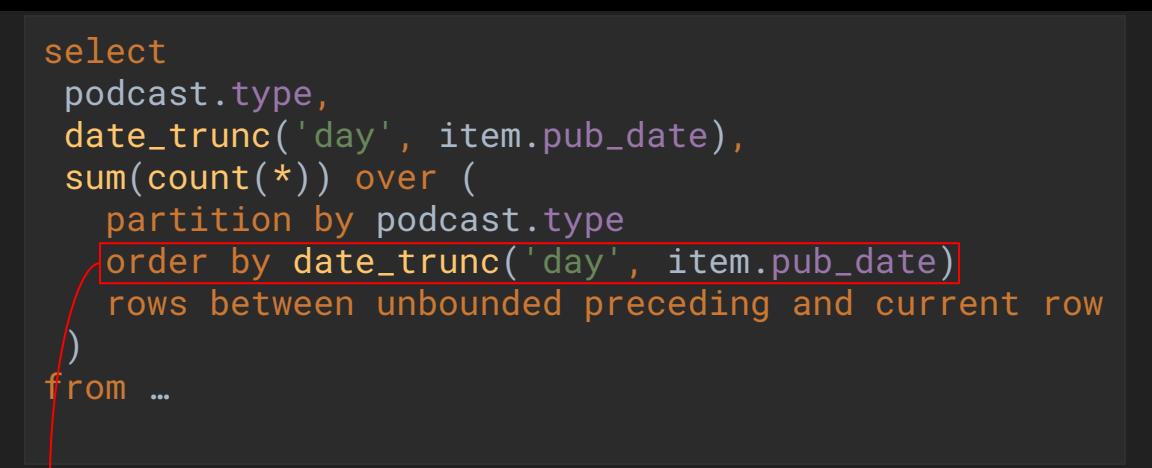

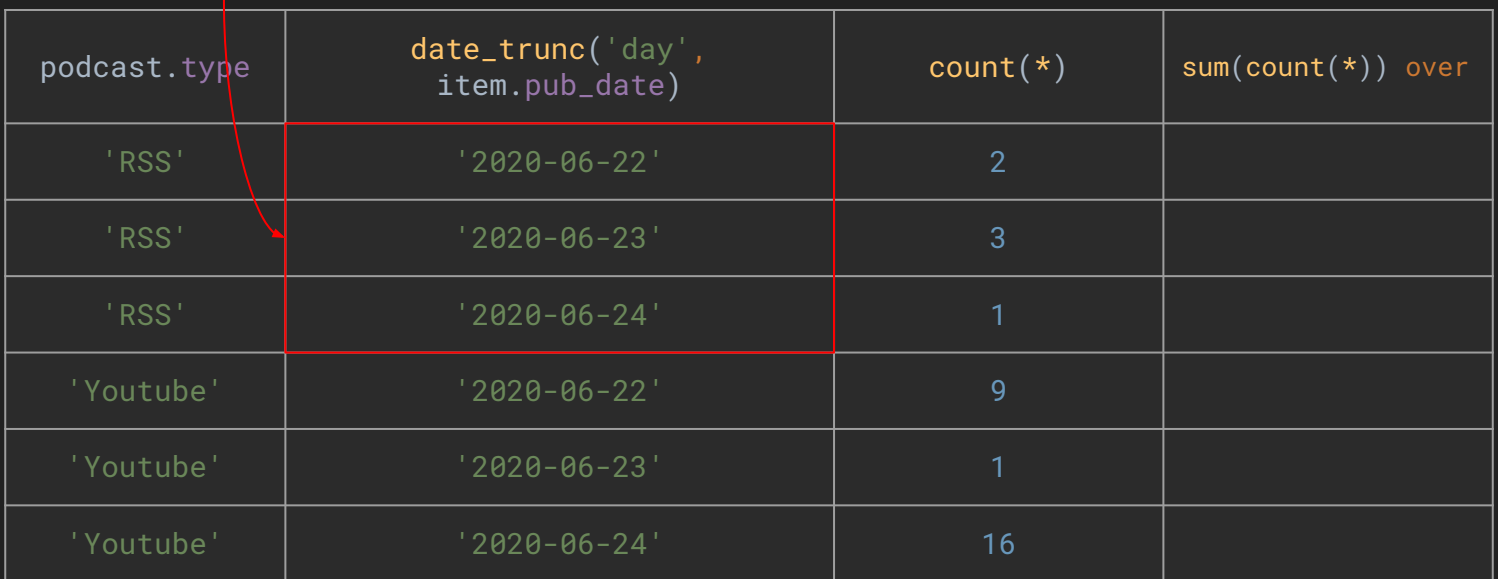

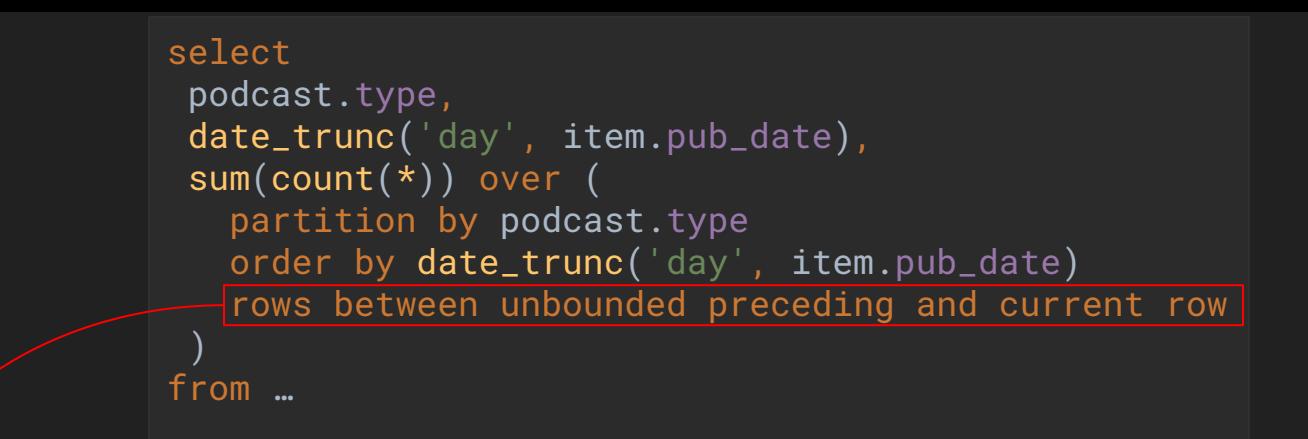

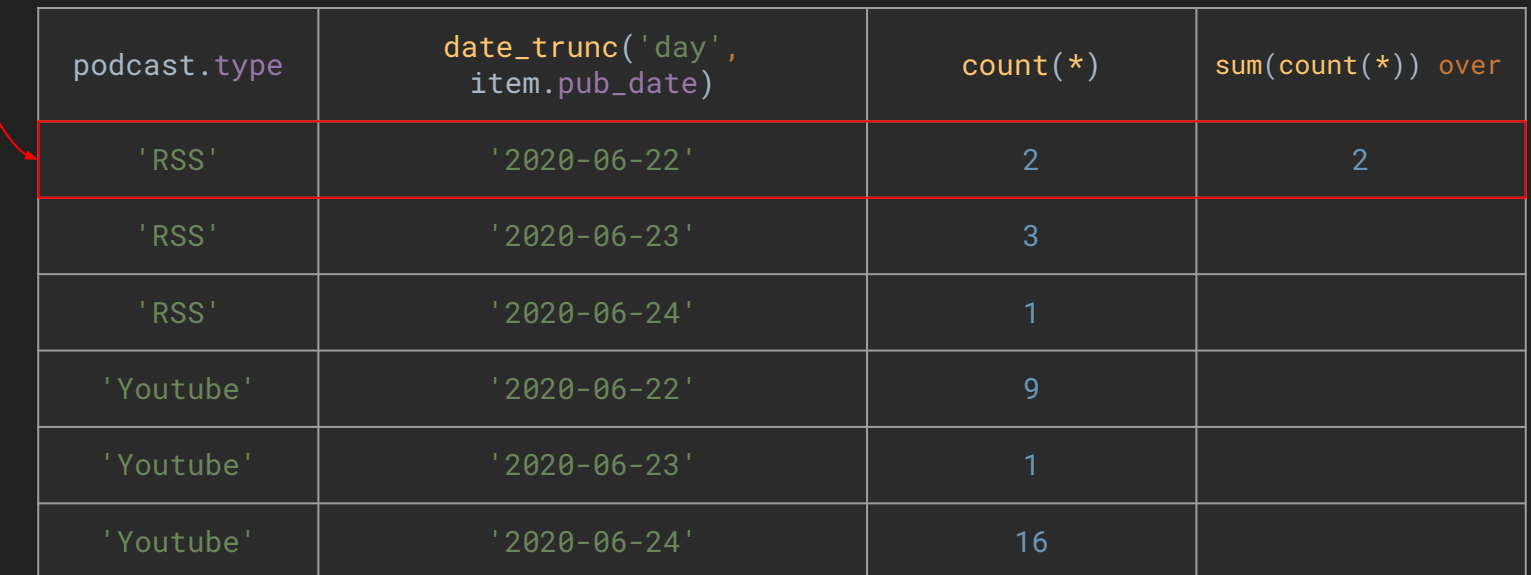

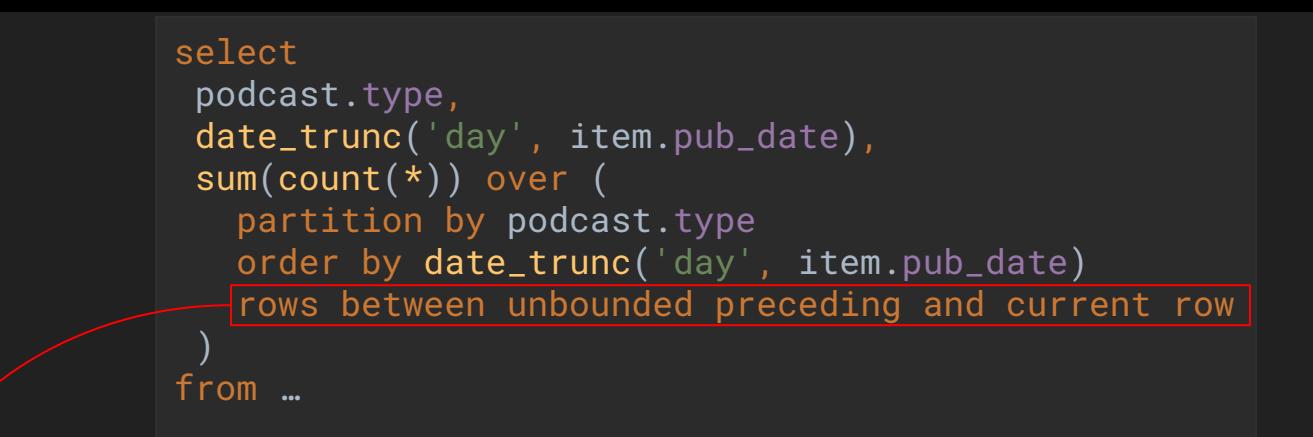

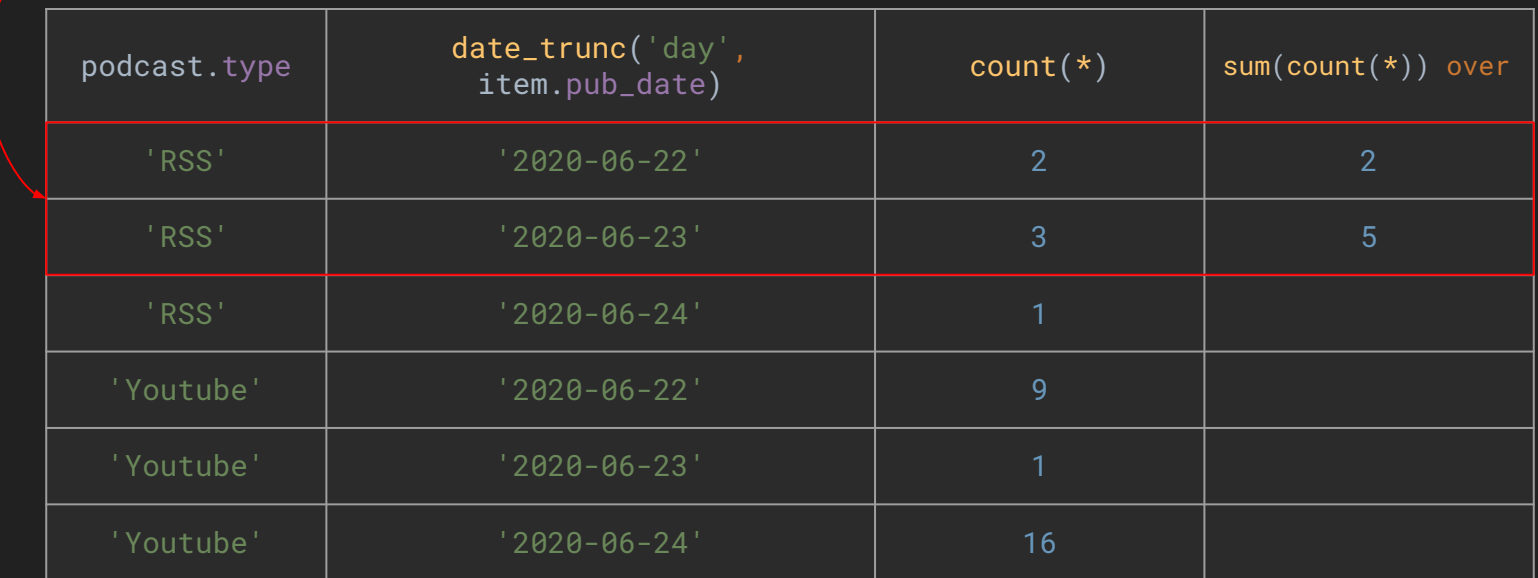

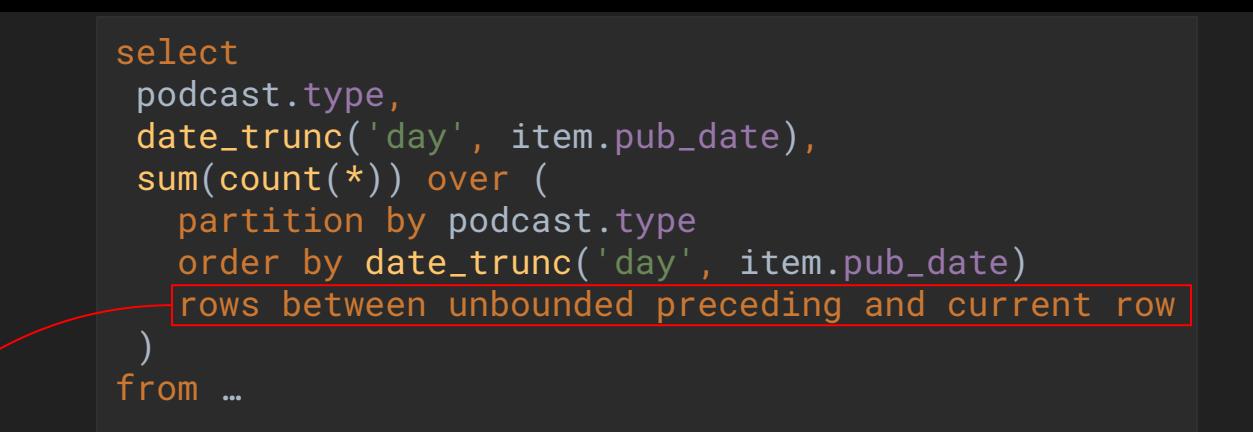

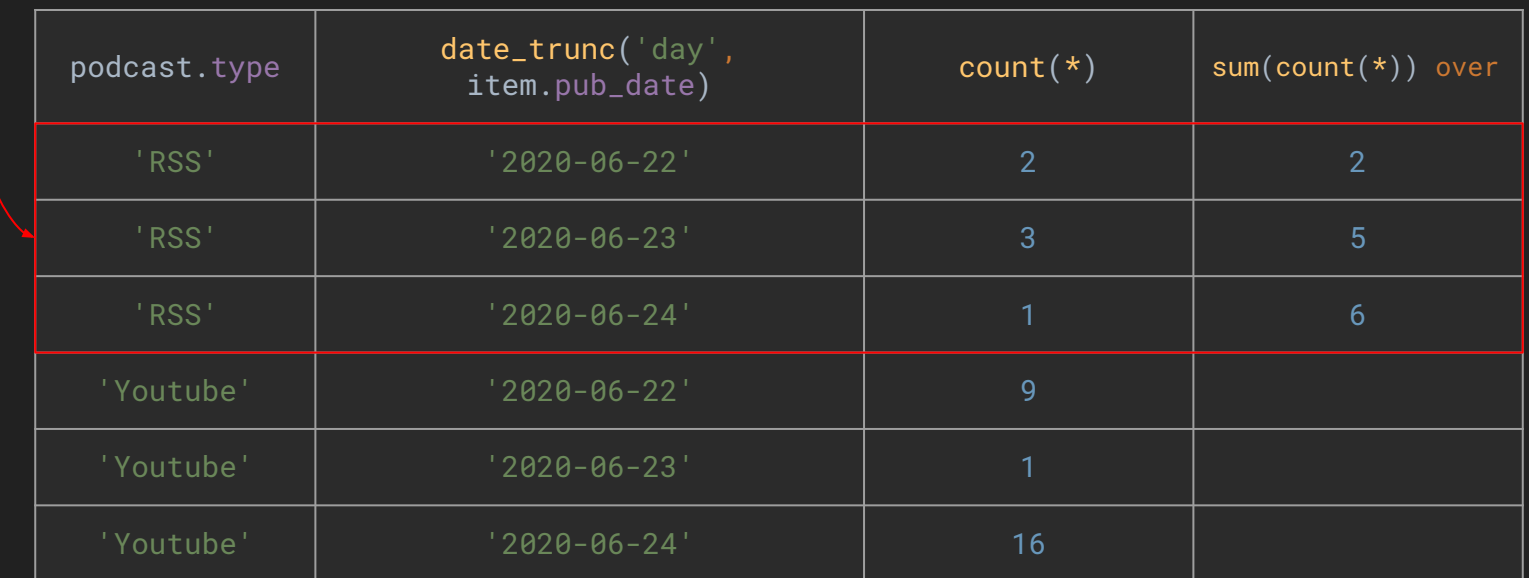

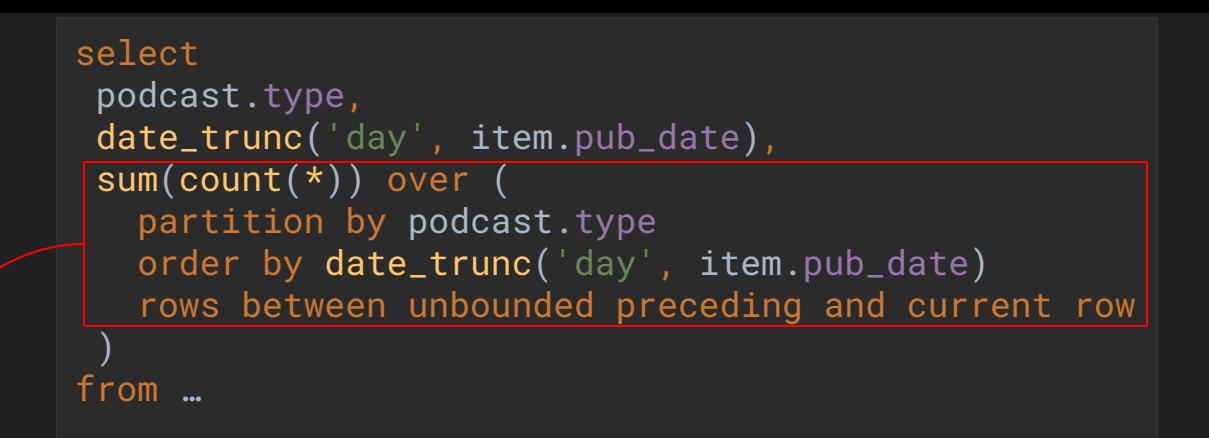

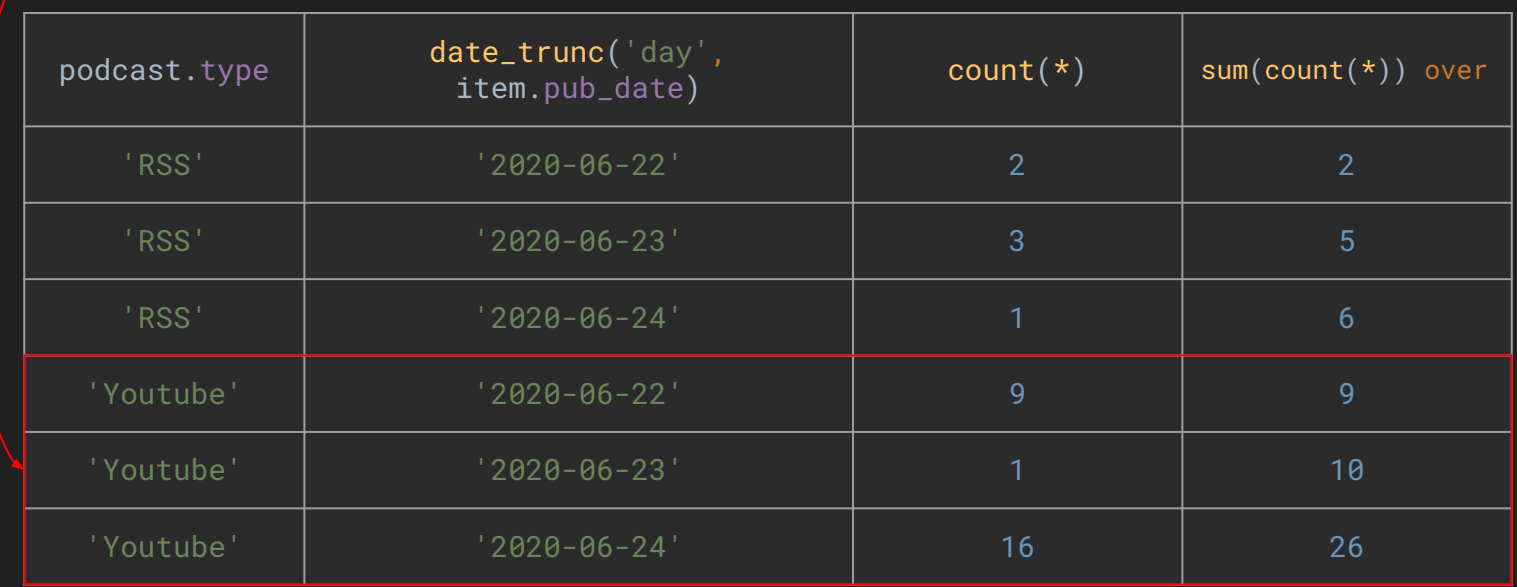

## And if I want to use **proprietary syntax** of my **favorite RDBMS** ?

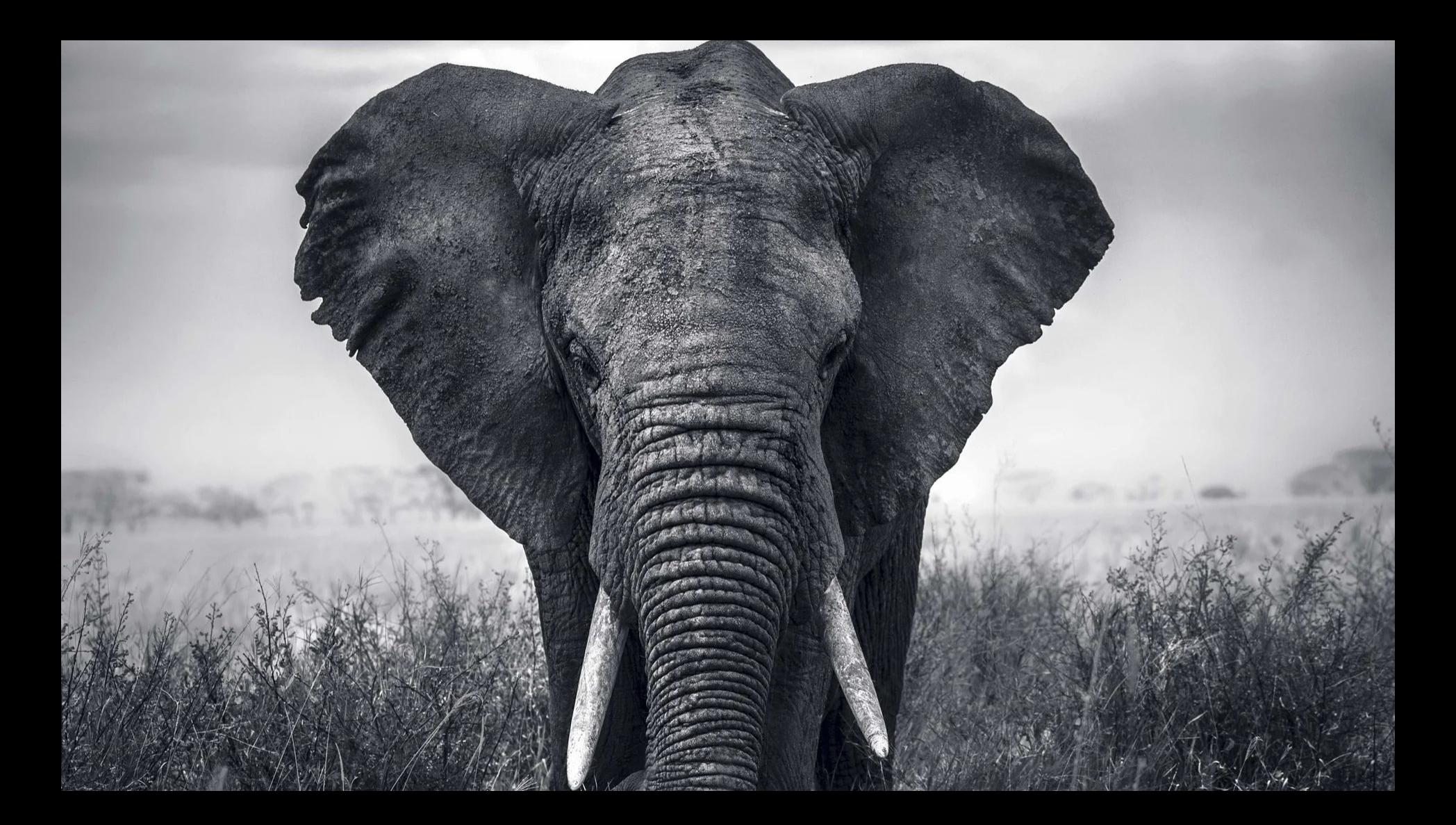

# PostgreSQL manage JSON with ease with JSONB

```
CREATE TABLE public.podcast (
    id uuid NOT NULL,
    description character varying(65535),
    has_to_be_deleted boolean,
    last_update timestamp with time zone,
   signature character varying(255),
    title character varying(255),
    type character varying(255),
    url character varying(65535),
   metadata jsonb DEFAULT '{}'
    cover_id uuid
);
```
#### Specific type of PostgreSQL

And a set of specifics operators: ->, ->>, #>, #>>,  $\omega$ ,  $\ll \omega$ , and many more

#### **JSON** stored as **B**inary data, indexable

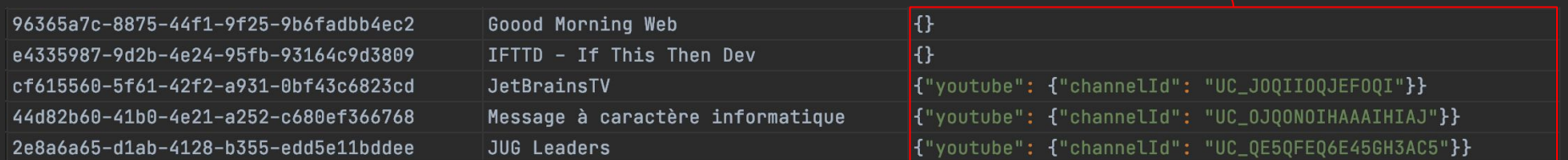

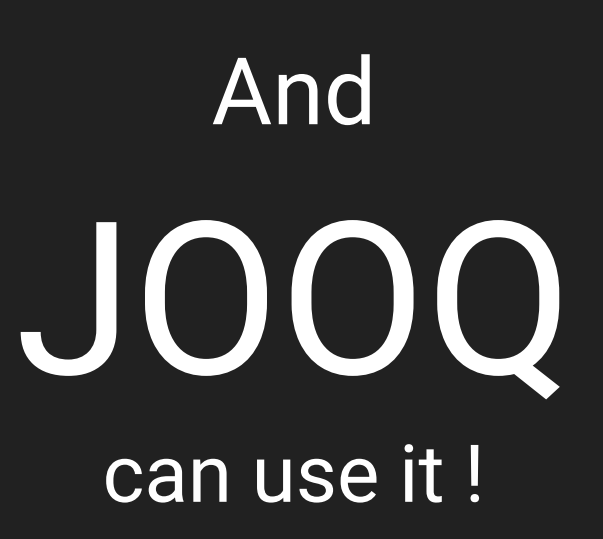

```
public Optional<YoutubePodcast> findOne(UUID id) {
    var youtubeField = jsonPath(PODCAST.METADATA, "youtube", "channelId");
    return query
            .select(PODCAST.ID, PODCAST.TITLE, PODCAST.URL, youtubeField)
            .from(PODCAST)
            .where(PODCAST.ID.eq(id))
            .and(hasKey(PODCAST.METADATA, "youtube"))
            .orderBy(PODCAST.ID.asc())
            .fetchOptional(it -> new YoutubePodcast(
                            it.get(PODCAST.ID), it.get(PODCAST.TITLE),
                            it.get(PODCAST.URL), it.get(youtubeField)
private static Field<String> jsonPath(Field<JSONB> jsonField, String... path) {
    return DSL.field("{0} #>> {1}", String.class, jsonField, DSL.array(path));
```

```
public static Condition hasKey(Field<JSONB> f, String... keys) {
    return DSL.condition("{0} ??| {1}", f, DSL.array(keys));
```
#### Custom JSONB operator from java code

```
fun findOne(id: UUID): YoutubePodcast? {
       val youtubeField = PODCAST.METADATA.path("youtube", "channelId")
        return query
                .select(PODCAST.ID, PODCAST.TITLE, PODCAST.URL, youtubeField)
                .from(PODCAST)
                .where(PODCAST.ID.eq(id))
                .and(PODCAST.METADATA.hasKey("youtube"))
                .orderBy(PODCAST.ID.asc())
                .fetchOne { (id, title, url, channelId) ->
                  YoutubePodcast(id, title, url, channelId)
 }
private fun Field<JSONB?>.path(vararg path: String): Field<String> {
    return DSL.field("{0} #>> {1}", String::class.java, this, DSL.array(*path))
```
private fun Field*<*JSONB?*>*.hasKey*(*vararg keys: String*)*: Condition *{* return DSL.condition*(*"{0} ??| {1}", this, DSL.array*(*\*keys*))*;

Custom JSONB extension function from **Kotlin** code

#### select podcast.id, podcast.title, podcast.url, podcast.metadata #>> array['youtube','channelId'] from podcast where ( podcast.id = '2e8a6a65-d1ab-4128-b355-edd5e11bddee' and (podcast.metadata ??| array['youtube']) )

You can leverage

# SQL and NoSQL from PostgreSQL

This **talk** is about

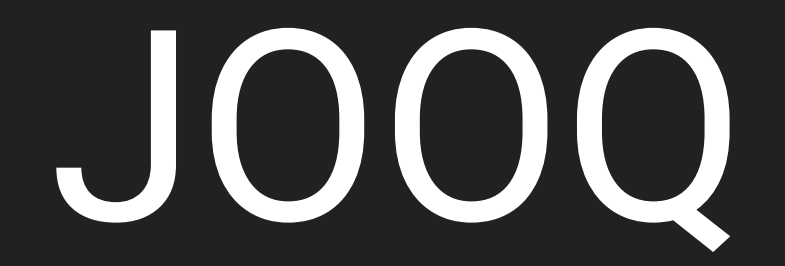

### But JOOQ is about

SQL

# JOOQ is the best way to **learn** SQL

# **But why** SQL is so **important** ?

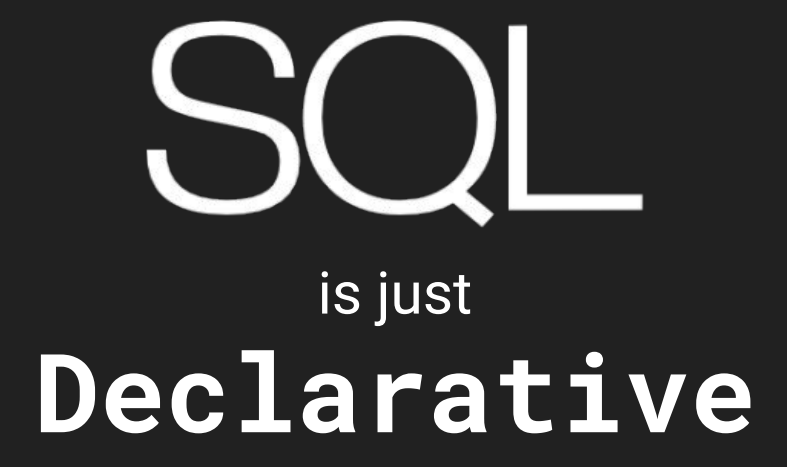

# SQL is **everywhere !**

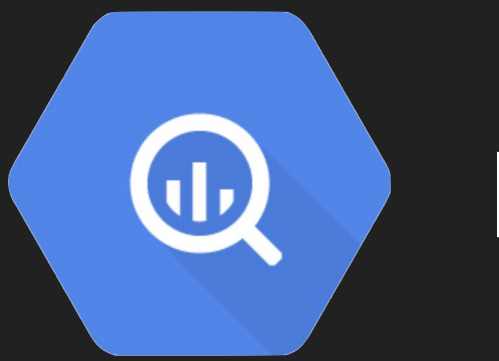

# **BigQuery**

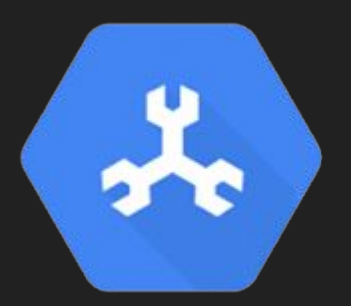

### Google Cloud Spanner

New PostgreSQL Interface makes Cloud Spanner's scalability and availability more open and accessible

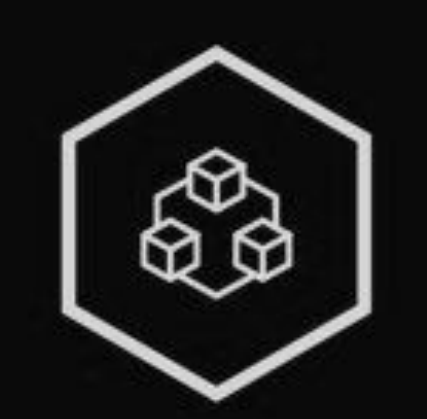

## **RediSQL**

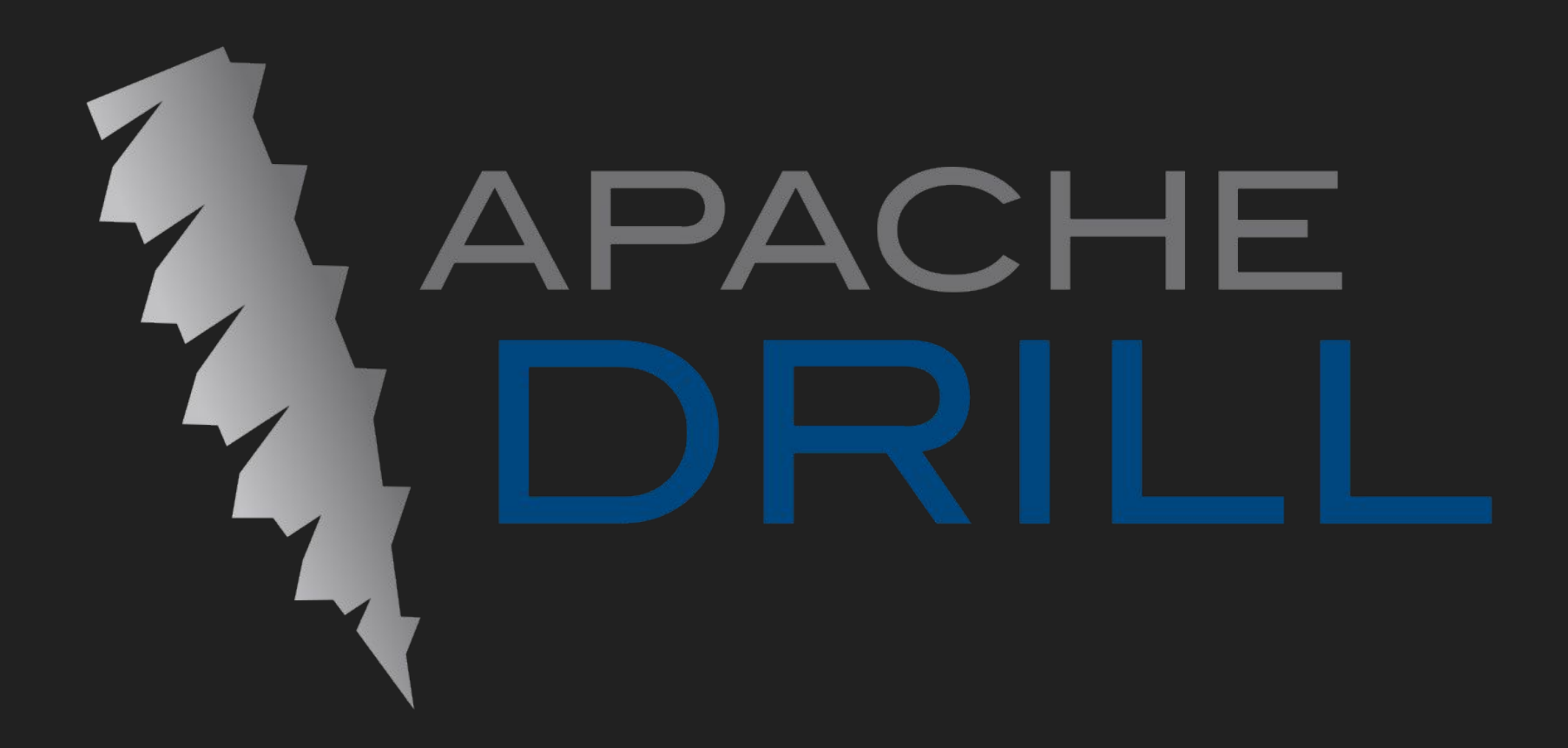

 $\bullet$   $\bullet$ **Designation PrestoDB** 

# SQL for MongoDB

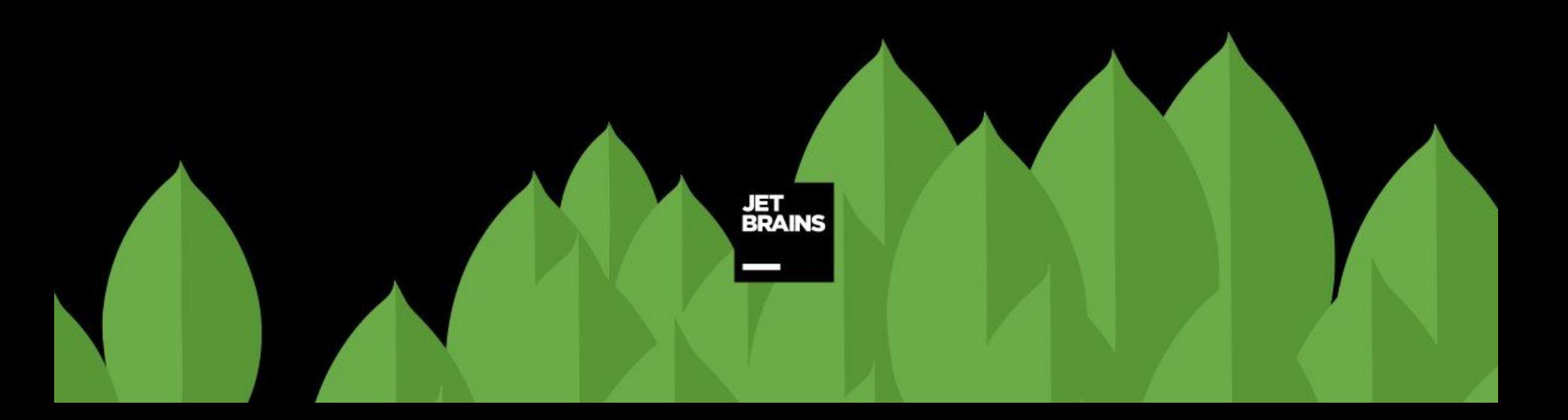

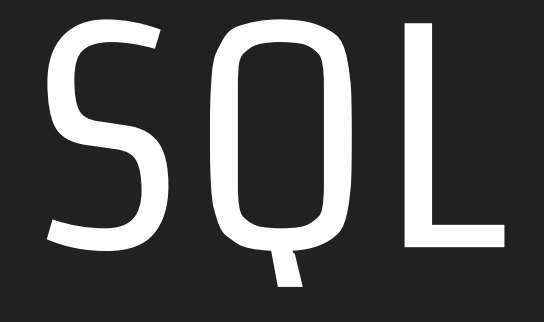

# is becoming **the**data language

### JOOQ is **not** compatible with all of these **(yet\*)**
# But using **JOOQ** will help you to

**learn** and **understand** SQL

## This is why I V JOOQ & SQL

## Thank you

### Questions ?

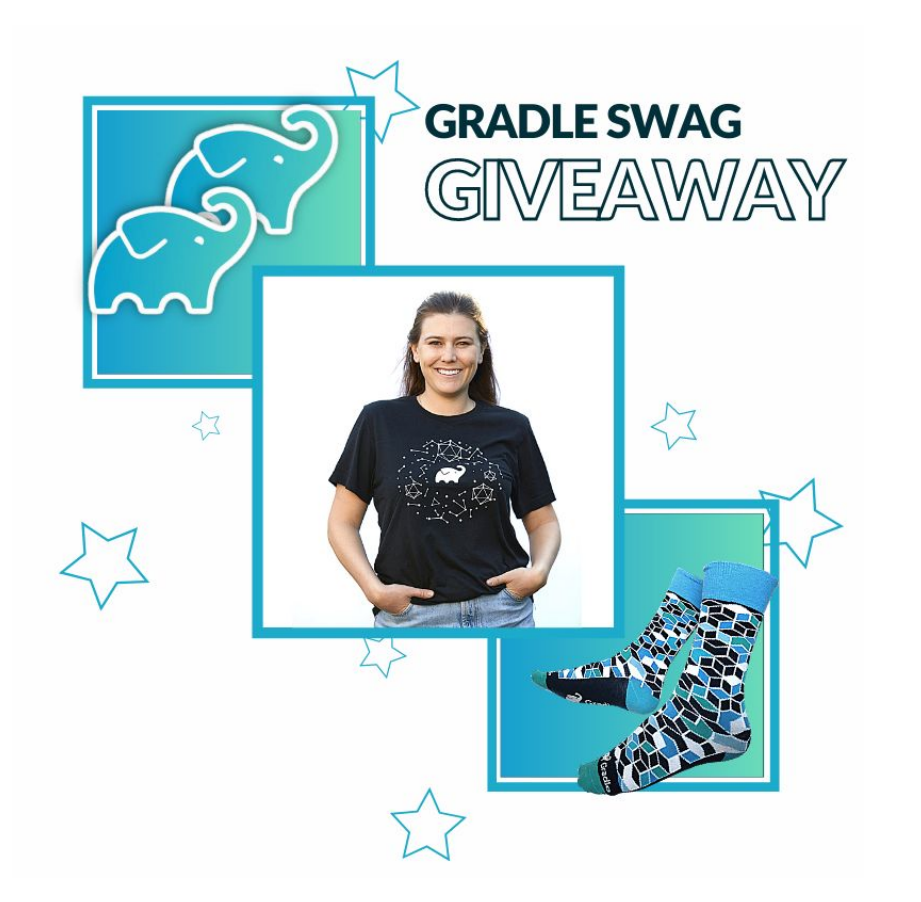

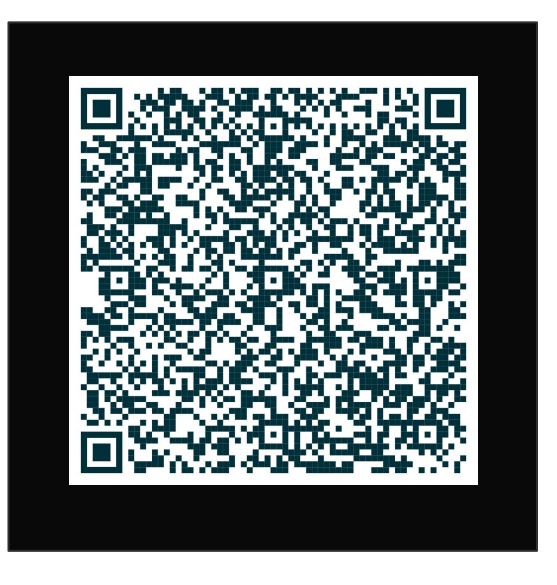

### Stickers & Swag !